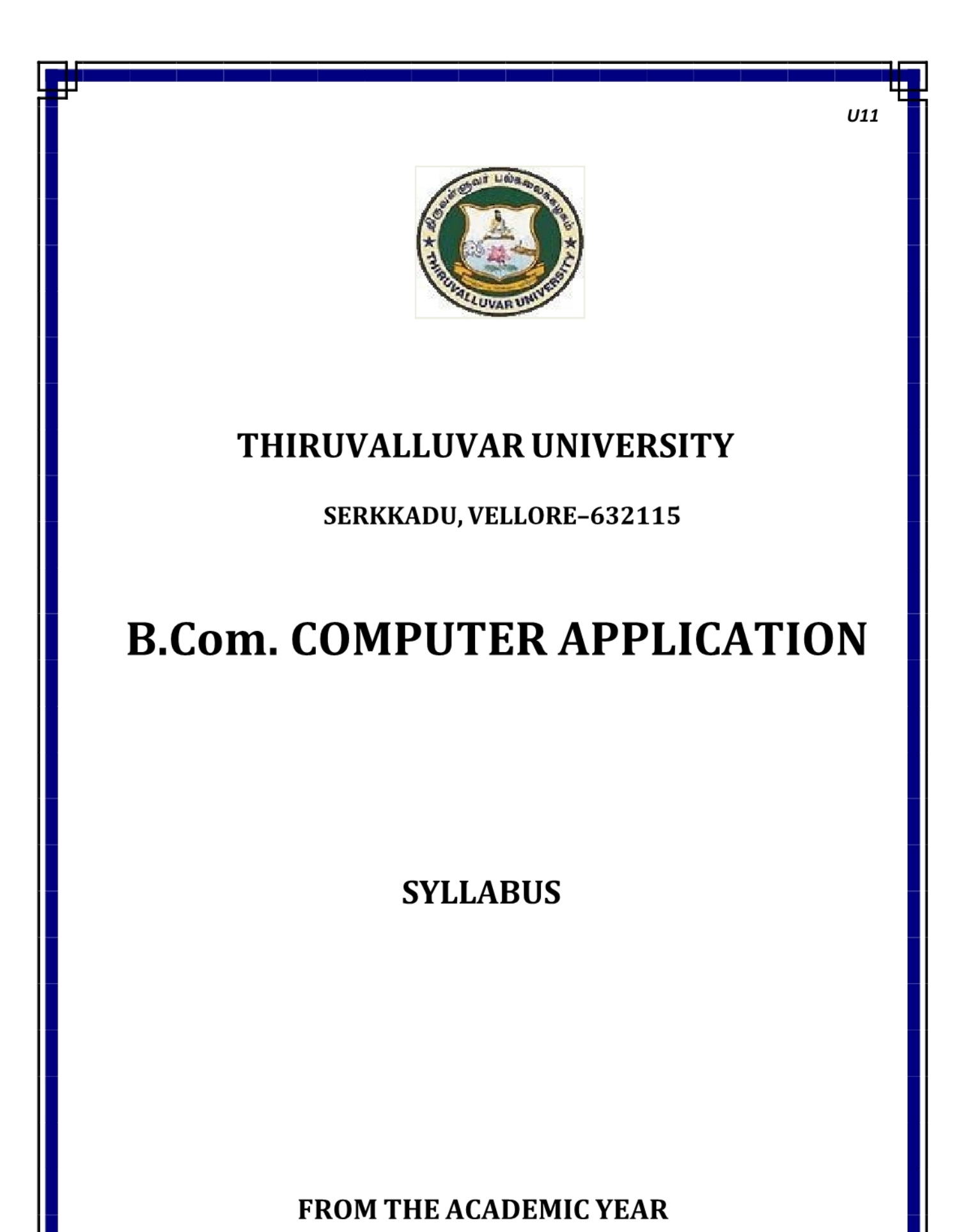

 $2023 - 2024$ 

# **Contents**

- i. PO and PSO Description
- ii. UG Template
- iii. Methods of Evaluation & Methods of Assessment
- iv. Semester Index.
- v. Subjects Core, Elective, Nonmajor, Skill Enhanced, Ability Enhanced, Extension Activity, Environment, Professional Competency
	- 1) Course Lesson Box
	- 2) Course Objectives
	- 3) Units
	- 4) Learning Outcome
	- 5) Reference and Text Books
	- 6) Web Sources
	- 7) PO & PSO Mapping tables

#### B.COM., COMPUTER APPLICATION

#### PROGRAMME OBJECTIVE:

The B.Com. Degree Programme provides ample exposure to courses from the fields of Commerce, Accountancy and Management. The course equips the students for entry level jobs in industry, promotes the growth of their professional career, entrepreneurship and a key contributor to the economic development of the country.

B.Com., Computer Applications is a 3-year undergraduate course. It is designed to have an understanding in the field of commerce, especially in the discipline that involves the use of software technology application. Under this program, the students would be taught the basics of Commerce like accountancy, law, banking and taxation along with the basics of computer language, computer applications in business, etc.

A student who has completed a BCom Computer Applications has career opportunities in both the Public and Private sectors where they can work as Business Consultants, Auditors, Business Analysts, App Developers, Computer Programmers.

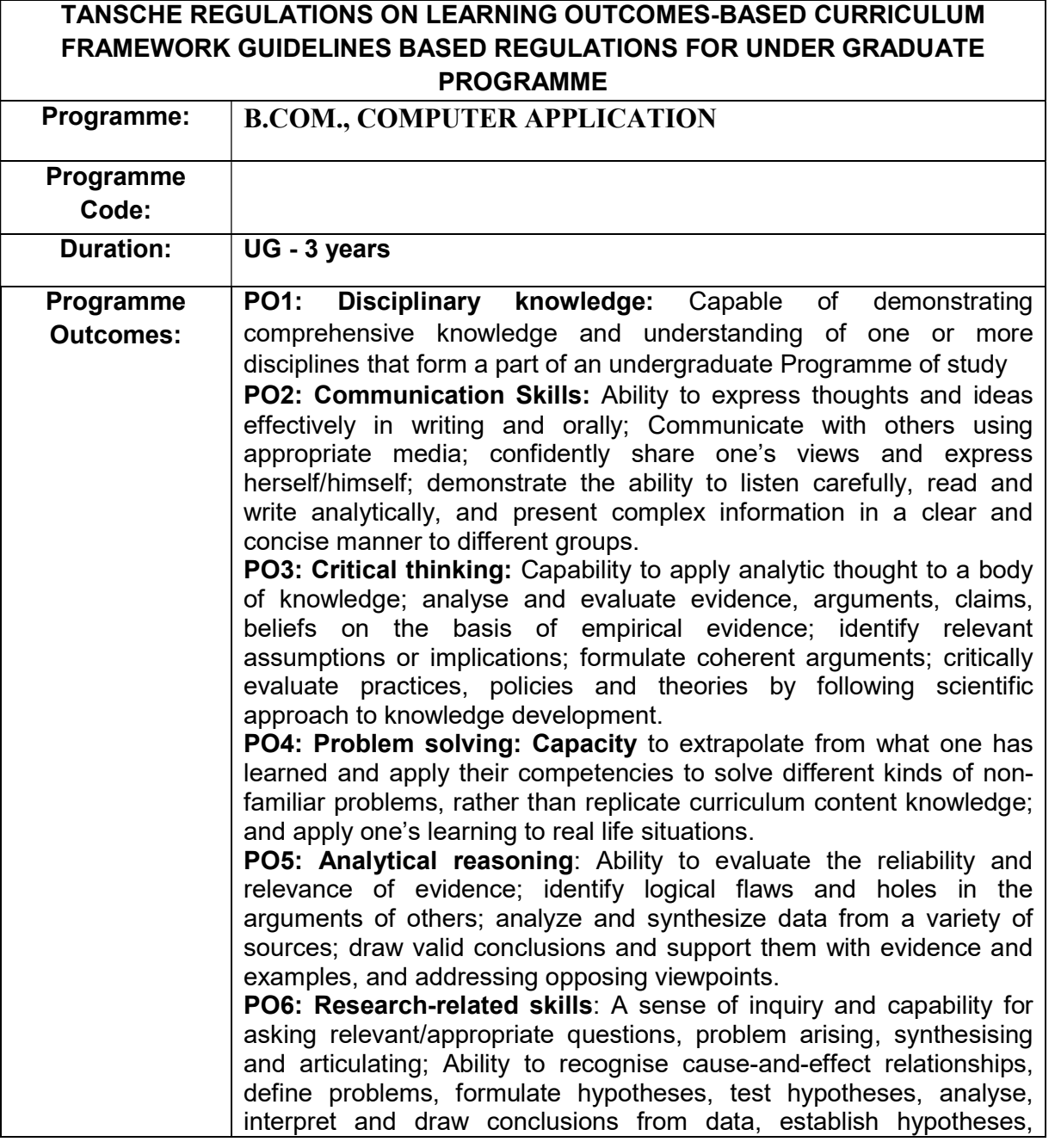

predict cause-and-effect relationships; ability to plan, execute and report the results of an experiment or investigation PO7: Cooperation/Team work: Ability to work effectively and respectfully with diverse teams; facilitate cooperative or coordinated effort on the part of a group, and act together as a group or a team in the interests of a common cause and work efficiently as a member of a team **PO8: Scientific reasoning:** Ability to analyse, interpret and draw conclusions from quantitative/qualitative data; and critically evaluate ideas, evidence and experiences from an open-minded and reasoned perspective. PO9: Reflective thinking: Critical sensibility to lived experiences, with self awareness and reflexivity of both self and society. **PO10 Information/digital literacy: Capability to use ICT in a variety** of learning situations, demonstrate ability to access, evaluate, and use a variety of relevant information sources; and use appropriate software for analysis of data. PO 11 Self-directed learning: Ability to work independently, identify appropriate resources required for a project, and manage a project through to completion. PO 12 Multicultural competence: Possess knowledge of the values and beliefs of multiple cultures and a global perspective; and capability to effectively engage in a multicultural society and interact respectfully with diverse groups. PO 13: Moral and ethical awareness/reasoning: Ability to embrace moral/ethical values in conducting one's life, formulate a position/argument about an ethical issue from multiple perspectives, and use ethical practices in all work. Capable of demonstrating the ability to identify ethical issues related to one"s work, avoid unethical behaviour such as fabrication, falsification or misrepresentation of data or committing plagiarism, not adhering to intellectual property rights; appreciating environmental and sustainability issues; and adopting objective, unbiased and truthful actions in all aspects of work. PO 14: Leadership readiness/qualities: Capability for mapping out the tasks of a team or an organization, and setting direction, formulating an inspiring vision, building a team who can help achieve the vision, motivating and inspiring team members to engage with that vision, and using management skills to guide people to the right destination, in a smooth and efficient way. PO 15: Lifelong learning: Ability to acquire knowledge and skills. including "learning how to learn", that are necessary for participating in learning activities throughout life, through self-paced and self-directed learning aimed at personal development, meeting economic, social and cultural objectives, and adapting to changing trades and demands of work place through knowledge/skill development/reskilling.

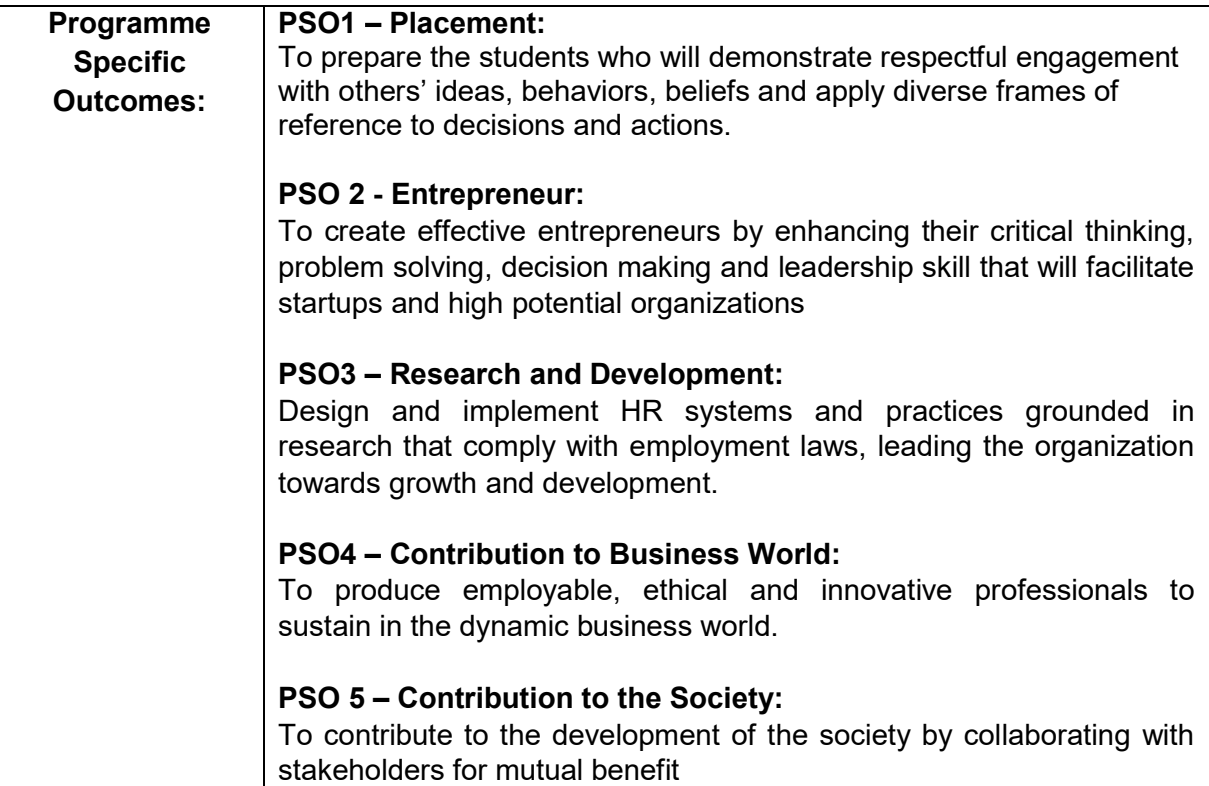

#### Sem I Credit Sem II Credit Sem III Credit Sem IV Credit Sem V Credit Sem VI Credit 1.1. Language - Tamil  $\begin{array}{|c|c|} \hline 3 & 2.1. \text{ Language} \hline \end{array}$ - Tamil 3 3.1. Language - Tamil 3 4.1. Language - Tamil  $3 \quad 5.1$  Core Course – \CC IX –Theory 4 6.1 Core Course – CC XIII–Theory 4 1.2 English 1 3 3.2 English 3 3.2 English 3 4.2 English 3 5.2 Core Course – CC X–Theory  $4 \mid 6.2$  Core Course – CC XIV–Theory 4 1.3 Core Course – CC I (Theory) 5 2.3 Core Course – CC III (Theory) 5 3.3 Core Course CC V (Theory)  $5 \mid 4.3 \text{ Core Course} -$ CC VII –Theory/ Core Industry Module 5 5. 3.Core Course CC -XI–Theory 4 6.3 Core Course – CC XV–Practicals 4 1.4 Core Course – CC II (Practical) 5 2.4 Core Course – CC IV (Practicals)  $\overline{5}$  3.4 Core Course – CC VI (Practicals)  $\frac{5}{5}$  4.4 Core Course – CC VIII (Practicals)  $5 \quad 5.3$  Core Course – Practicals / Project with viva- voce CC -XII 4 6.4 Elective -VII Generic/ Discipline Specific 3 1.5 Elective I Generic/ Discipline Specific (Allied Course I) 5 2.5 Elective II Generic/ Discipline Specific (Allied Course II) 6 3.5 Elective III Generic/ Discipline Specific (Allied Course III) 5 4.5 Elective IV Generic/ Discipline Specific (Allied Course IV)  $6 \t 5.4$  Elective V Generic/ Discipline Specific 3 6.5 Elective VIII Generic/ Discipline Specific 3 1.6 Skill Enhancement Course SEC-1 (NME)  $2 \times 2.6$  Skill Enhancement Course SEC-2 (NME)  $2 \frac{13.6 \text{ Skill}}{1}$ Enhancement Course SEC-4, (Entrepreneurial Skill)-(Naan Mudhalvan/NME) 1 4.6 Skill Enhancement Course SEC-6 – (Naan Mudhalvan/Discipline Specific) 2 5.5 Elective VI Generic/ Discipline Specific 3 6.6 Extension Activity 1 1.7 Skill Enhancement - (Foundation Course)  $2 \mid 2.7$  Skill Enhancement Course –SEC-3(Discipline Specific) 2 3.7 Skill Enhancement Course SEC-5- (Discipline Specific)  $2 \mid 4.7 \text{ Skill}$ Enhancement Course SEC-7- (Discipline Specific)  $2 \times 5.6$  Value Education 2 6.7 Professional Competency Skill  $\overline{2}$  3.8 E.V.S 2 5.5 Summer Internship /Industrial Training 2 23 23 24 23 26 21 Total CreditPoints 140

#### Credit Distribution for UG Programme

### First Year – Semester-I

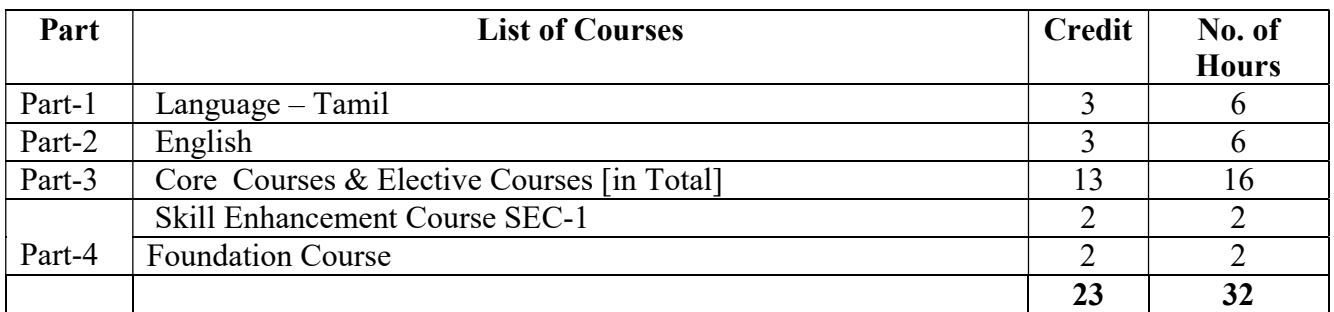

#### Semester-II

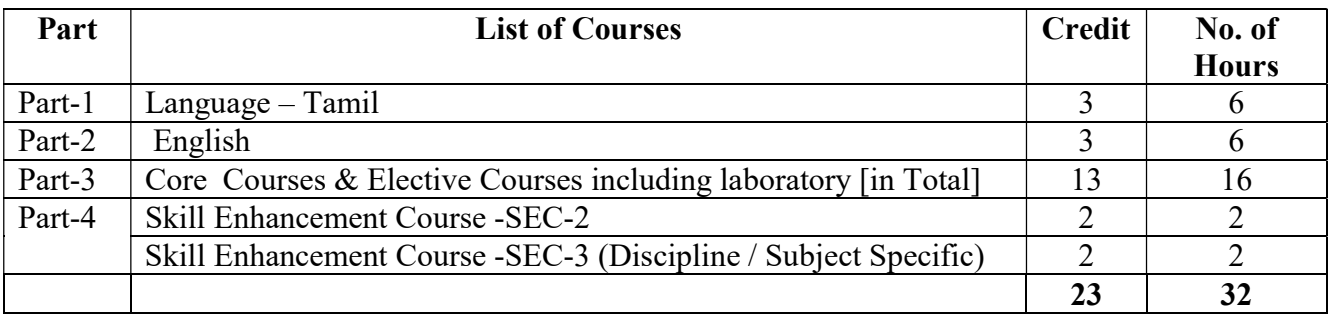

#### Second Year – Semester-III

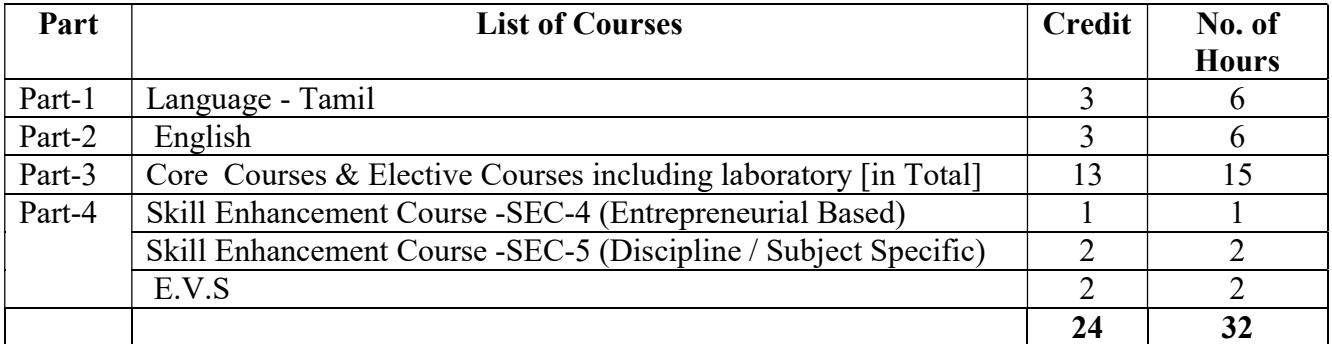

#### Semester-IV

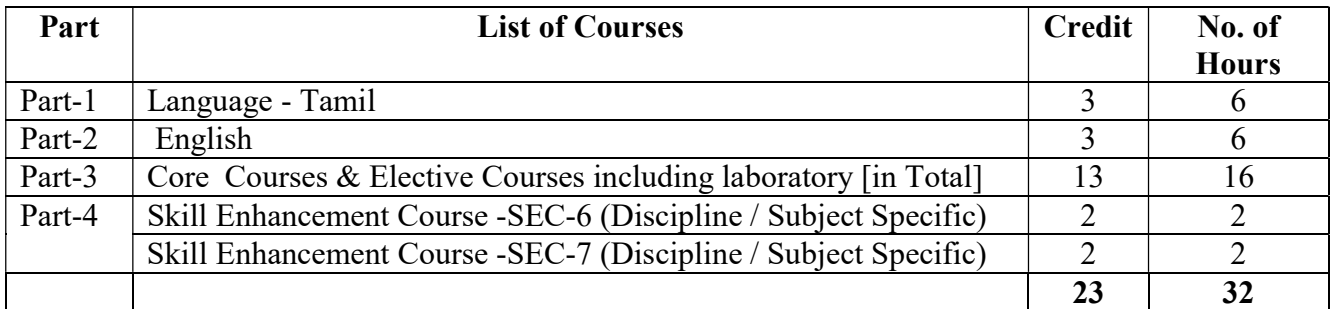

#### Third Year

#### Semester-V

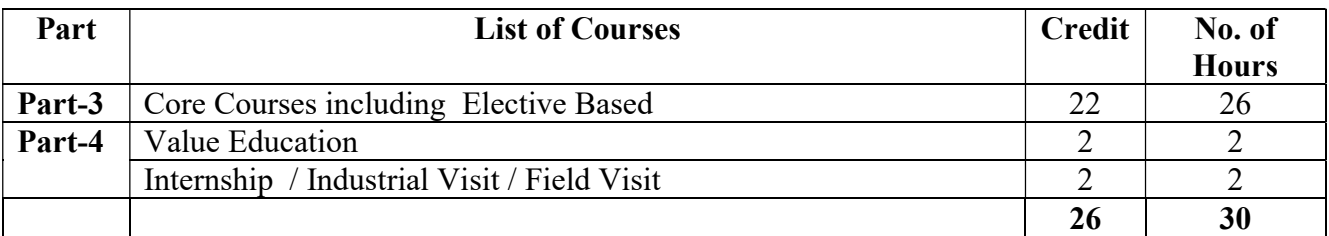

#### Semester-VI

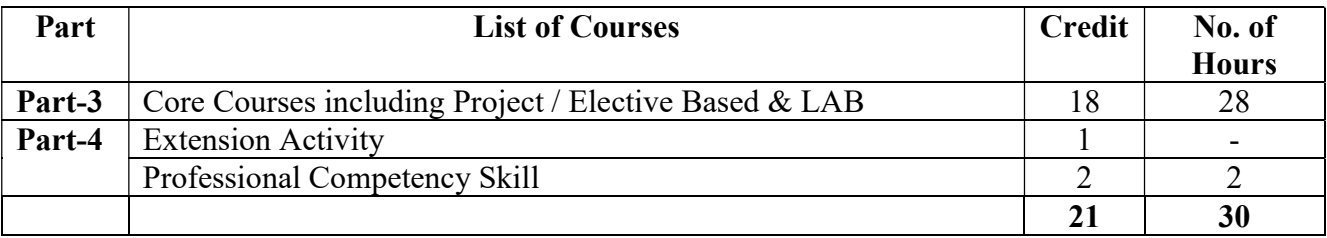

#### Consolidated Semester wise and Component wise Credit distribution

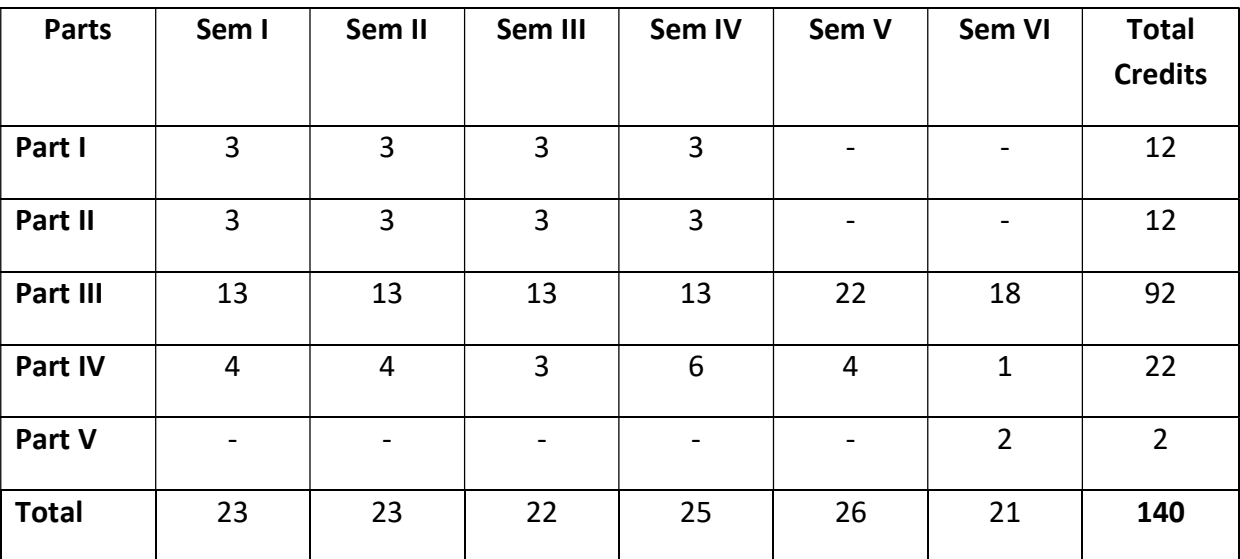

\*Part I. II, and Part III components will be separately taken into account for CGPA calculation and classification for the under graduate programme and the other components. IV, V have to be completed during the duration of the programme as per the norms, to be eligible for obtaining the UG degree.

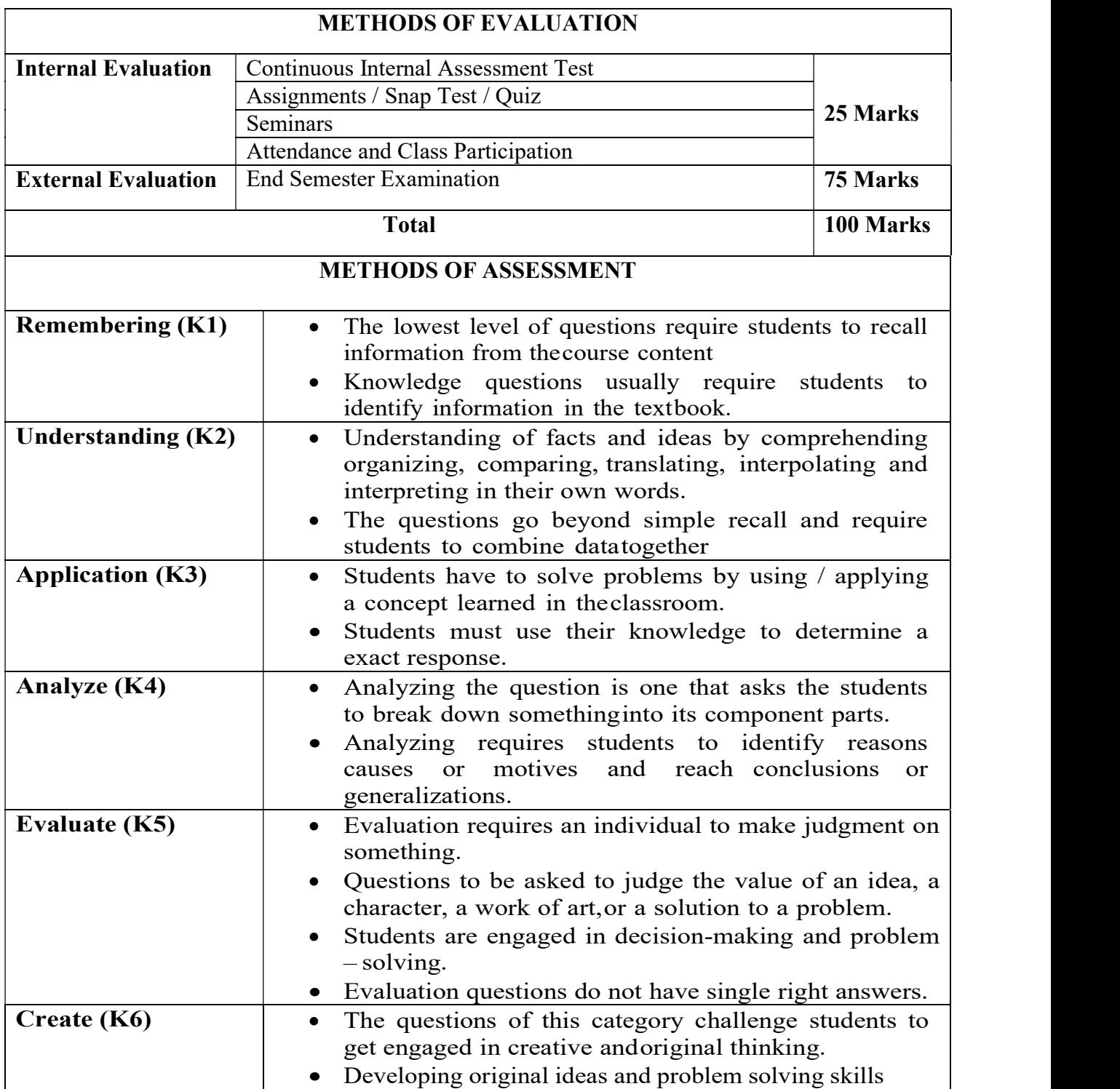

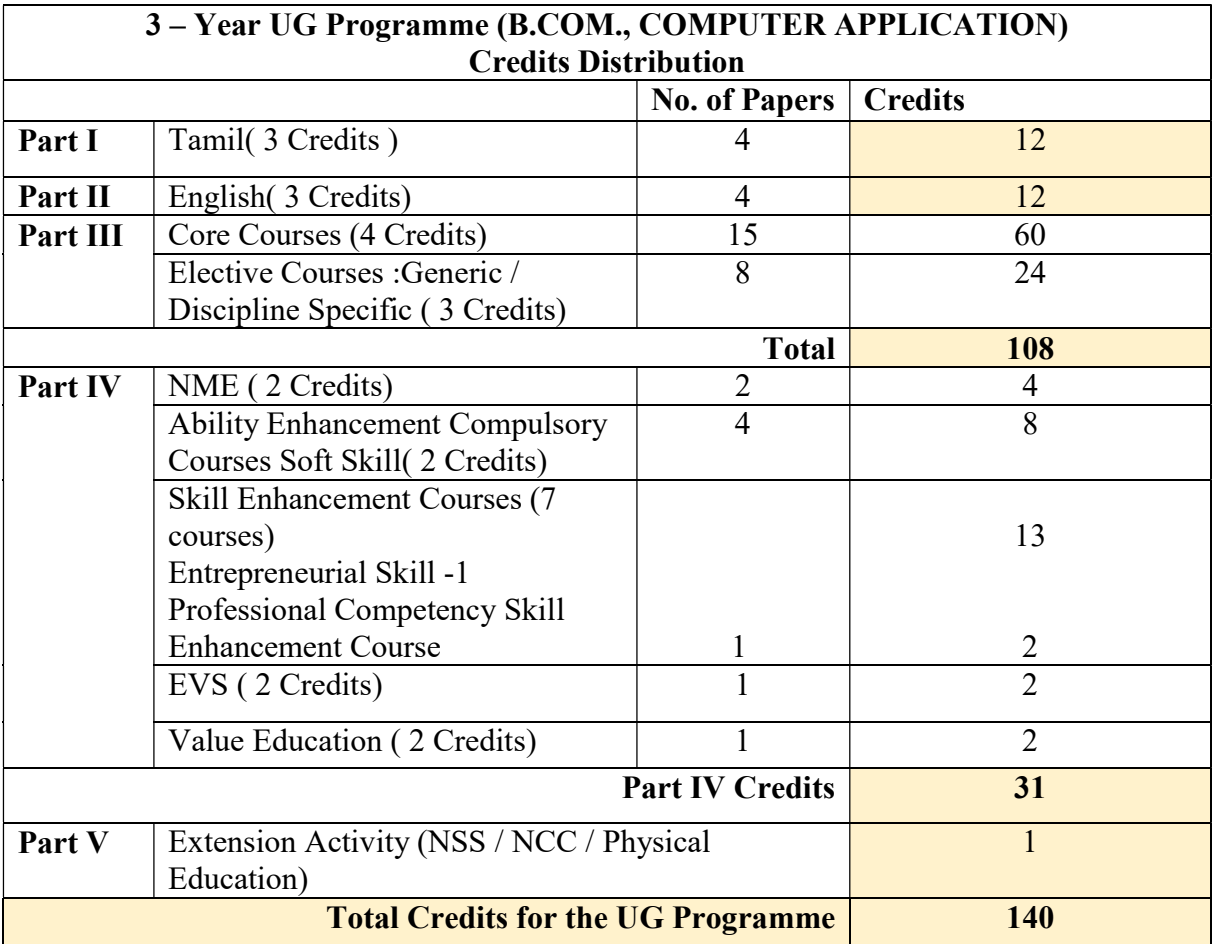

# CREDIT DISTRIBUTION FOR B.COM., COMPUTER APPLICATION

#### Highlights of the Revamped Curriculum:

- $\triangleright$  Student-centric, meeting the demands of industry & society, incorporating industrial components, hands-on training, skill enhancement modules, industrial project, project with viva-voce, exposure to entrepreneurial skills, training for competitive examinations, sustaining the quality of the core components and incorporating application oriented content wherever required.
- $\triangleright$  The Core subjects include latest developments in the education and scientific front, advanced programming packages allied with the discipline topics, practical training, devising statistical models and algorithms for providing solutions to industry / real life situations. The curriculum also facilitates peer learning with advanced statistical topics in the final semester, catering to the needs of stakeholders with research aptitude.
- The General Studies and Statistics based problem solving skills are included as mandatory components in the 'Training for Competitive Examinations' course at the final semester, a first of its kind.
- $\triangleright$  The curriculum is designed so as to strengthen the Industry-Academia interface and provide more job opportunities for the students.
- $\triangleright$  The Statistical Quality Control course is included to expose the students to real life problems and train the students on designing a mathematical model to provide solutions to the industrial problems.
- $\triangleright$  The Internship during the second year vacation will help the students gain valuable work experience, that connects classroom knowledge to real world experience and to narrow down and focus on the career path.
- $\triangleright$  Project with viva-voce component in the fifth semester enables the student, application of conceptual knowledge to practical situations. The state of art technologies in conducting a Explain in a scientific and systematic way and arriving at a precise solution is ensured. Such innovative provisions of the industrial training, project and internships will give students an edge over the counterparts in the job market.
- $\triangleright$  State-of Art techniques from the streams of multi-disciplinary, cross disciplinary and inter disciplinary nature are incorporated as Elective courses, covering conventional topics to the latest DBMS and Computer software for Analytics.

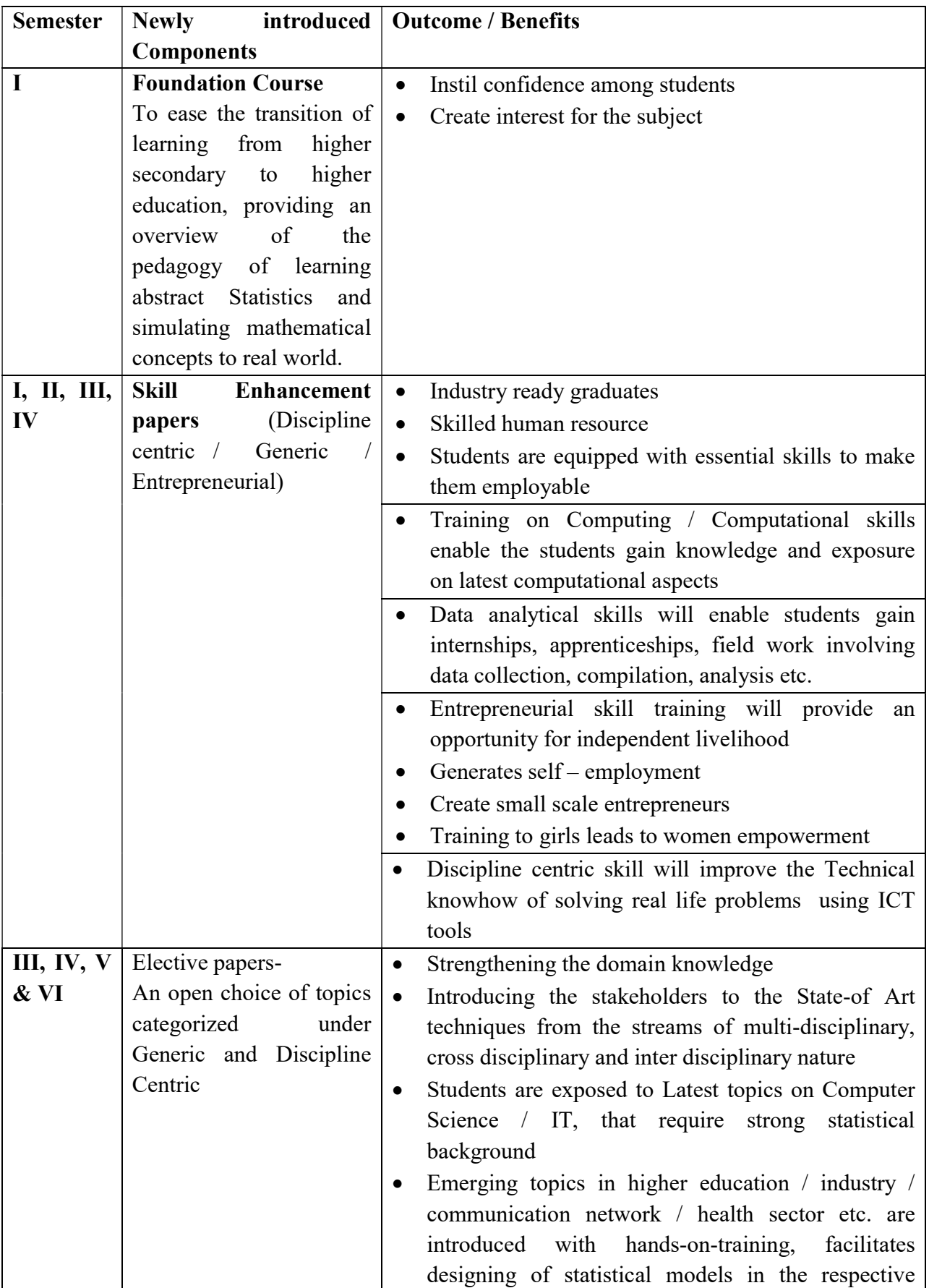

# Value additions in the Revamped Curriculum:

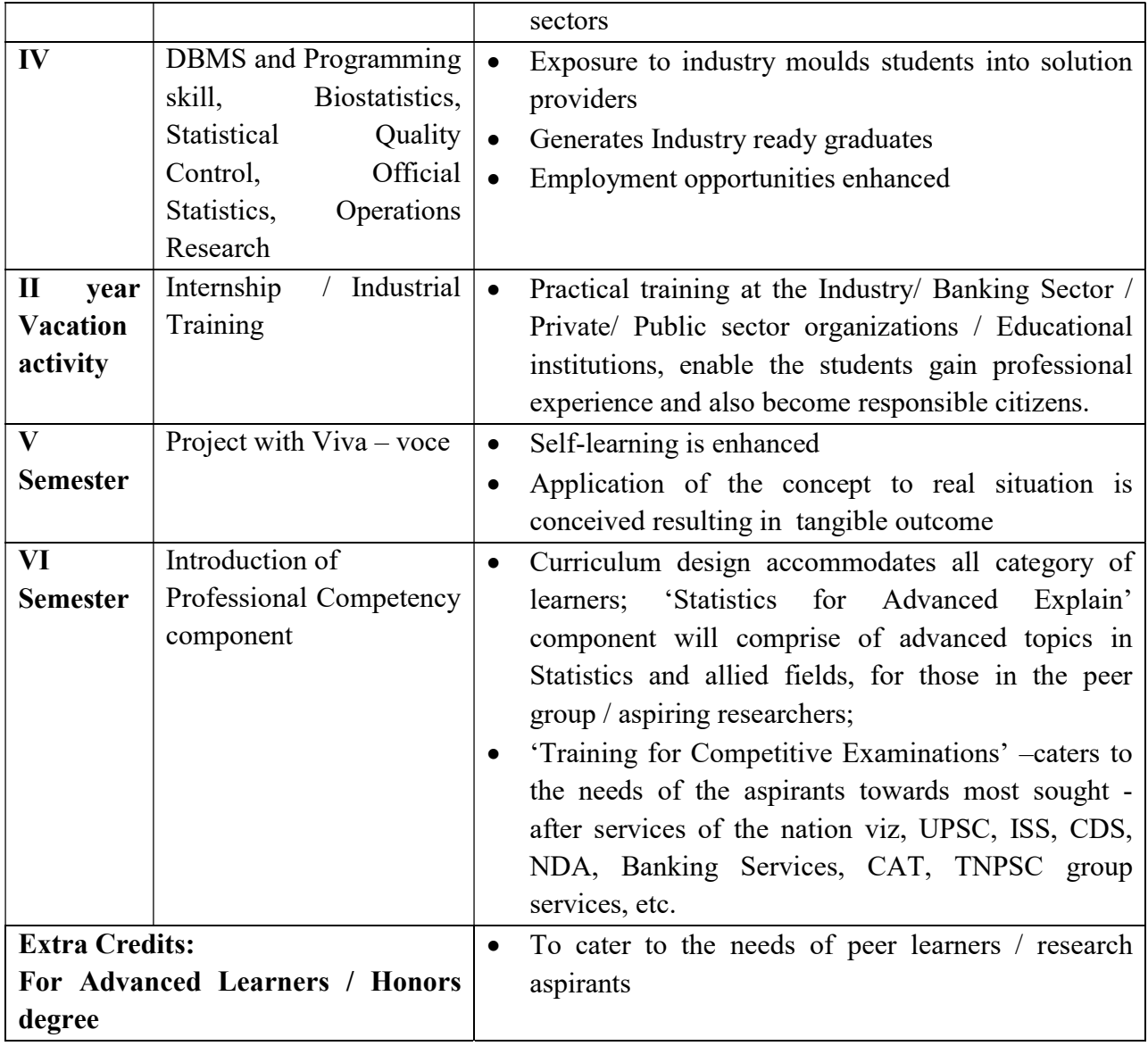

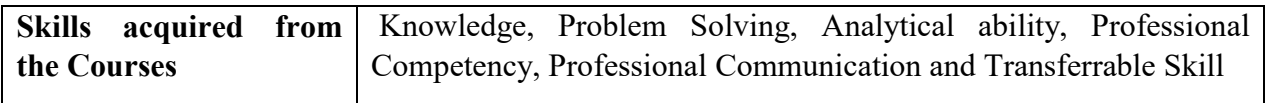

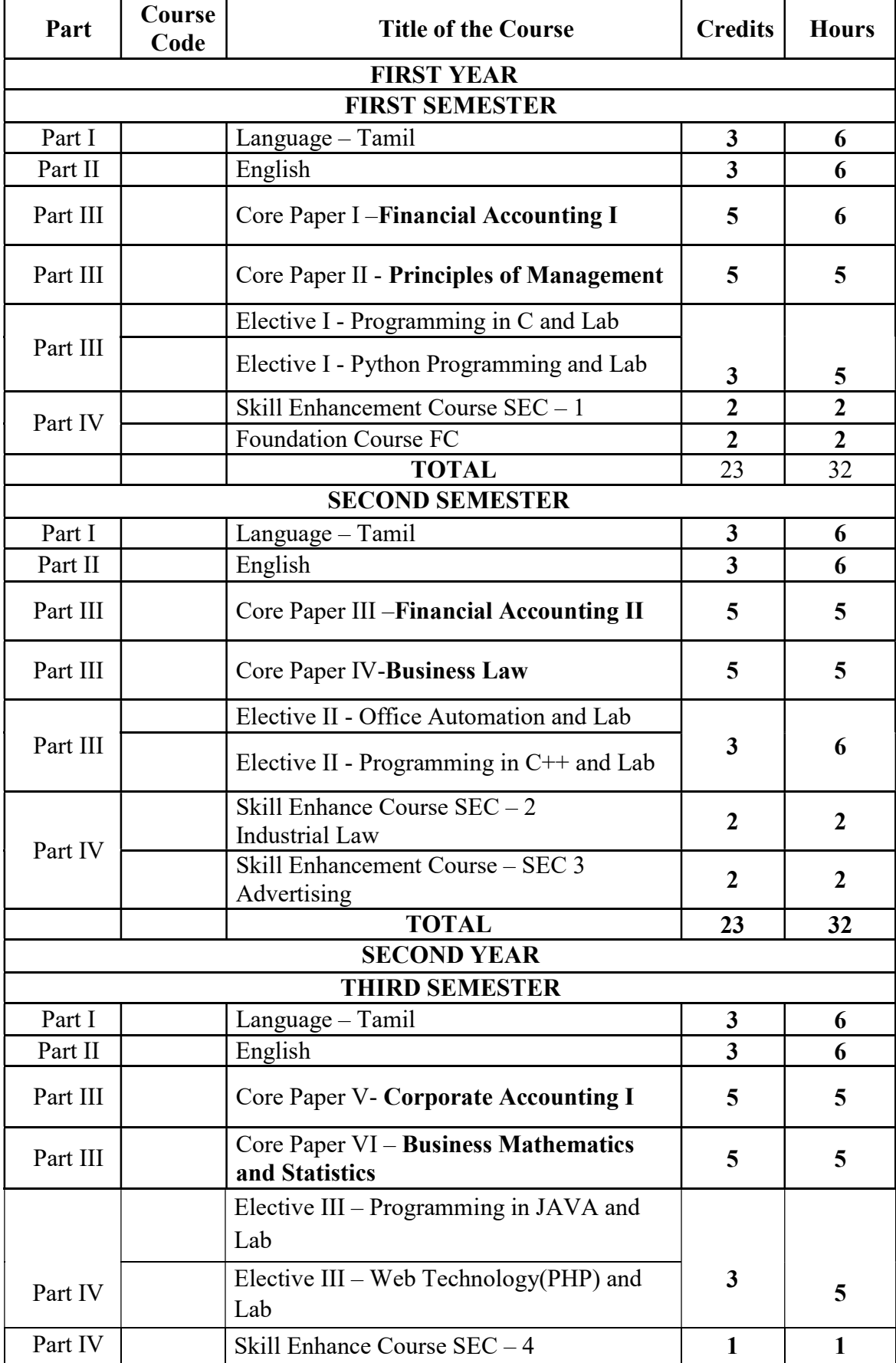

# B.COM COMPUTER APPLICATION

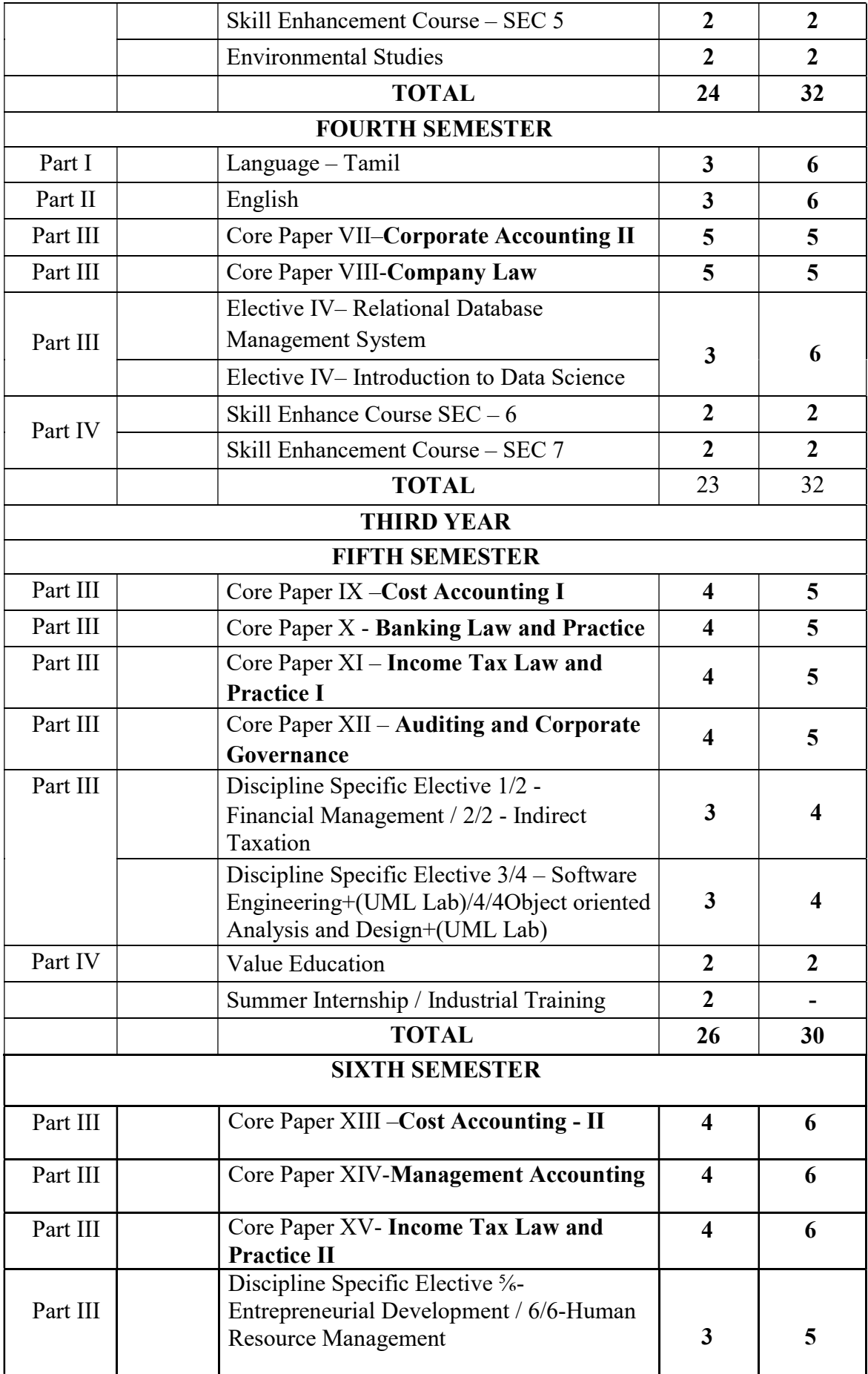

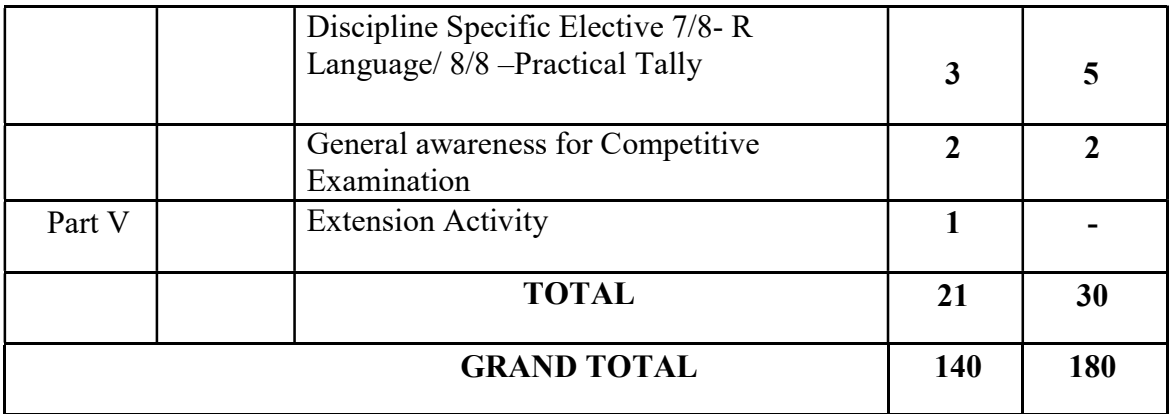

Remarks: English Soft Skill Two Hours Will be handled by English Teachers  $(4+2=6$  hours for English).

# FIRST YEAR – SEMESTER – I

# CORE – I: FINANCIAL ACCOUNTING I

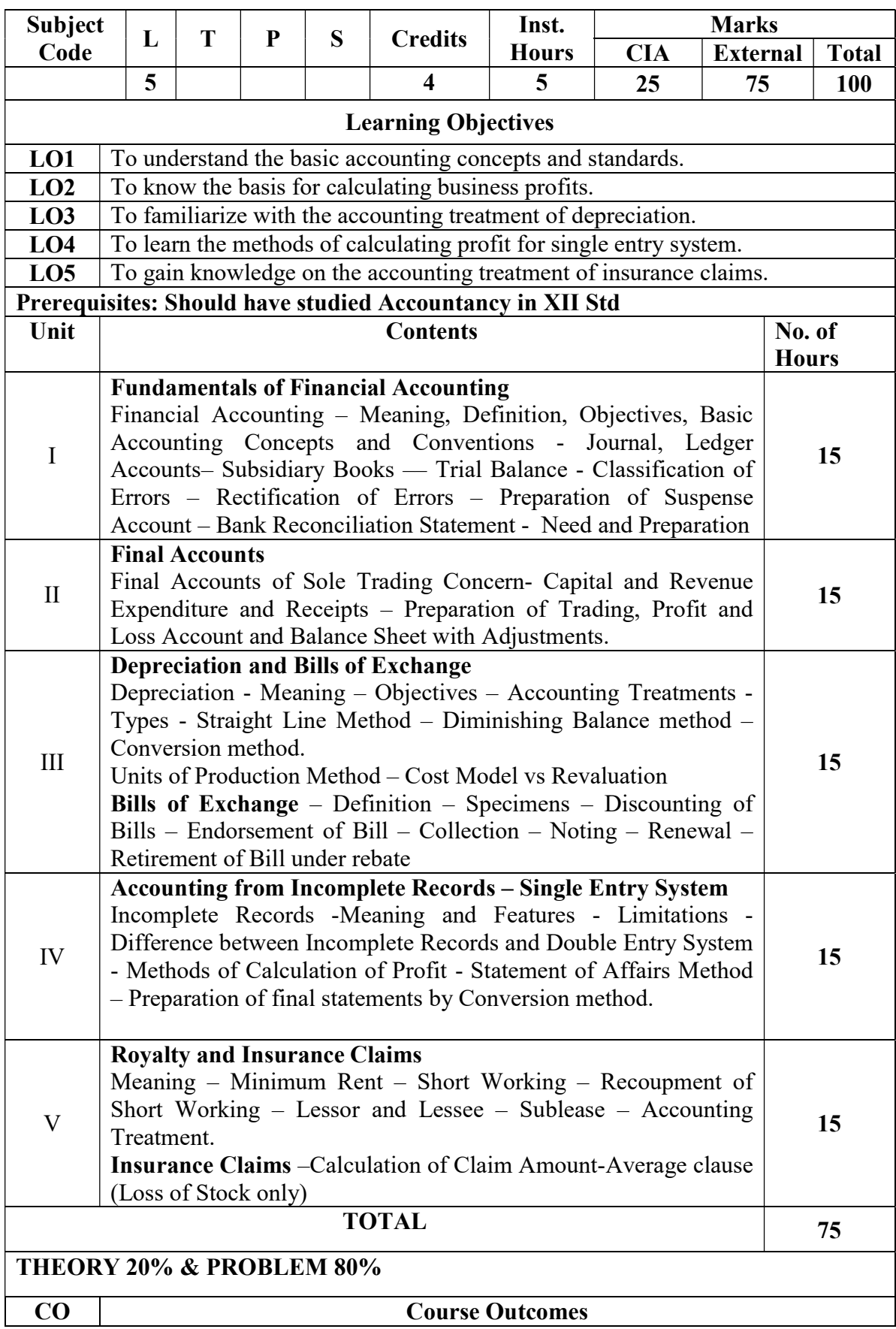

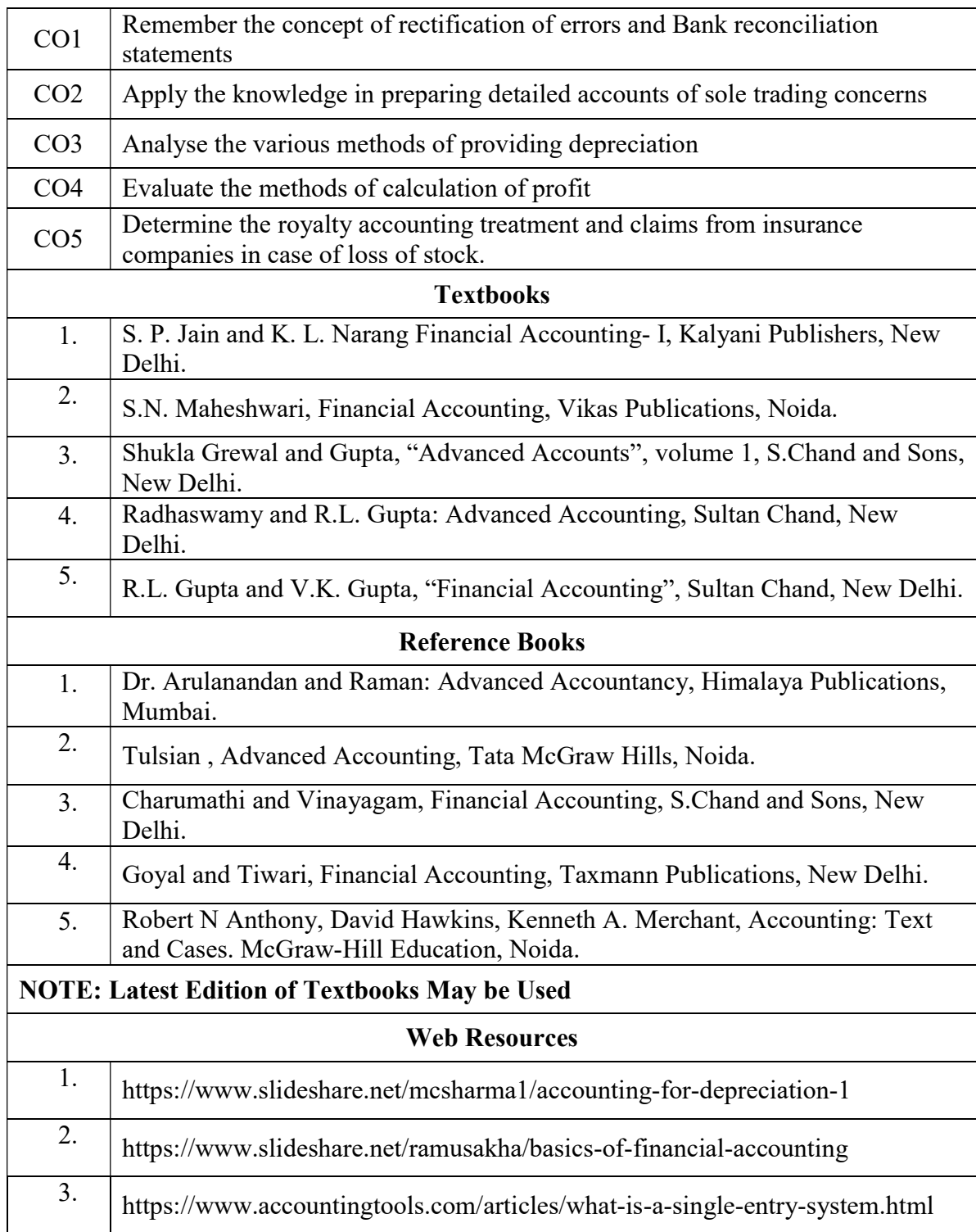

# MAPPING WITH PROGRAMME OUTCOMES AND PROGRAMME SPECIFIC OUTCOMES

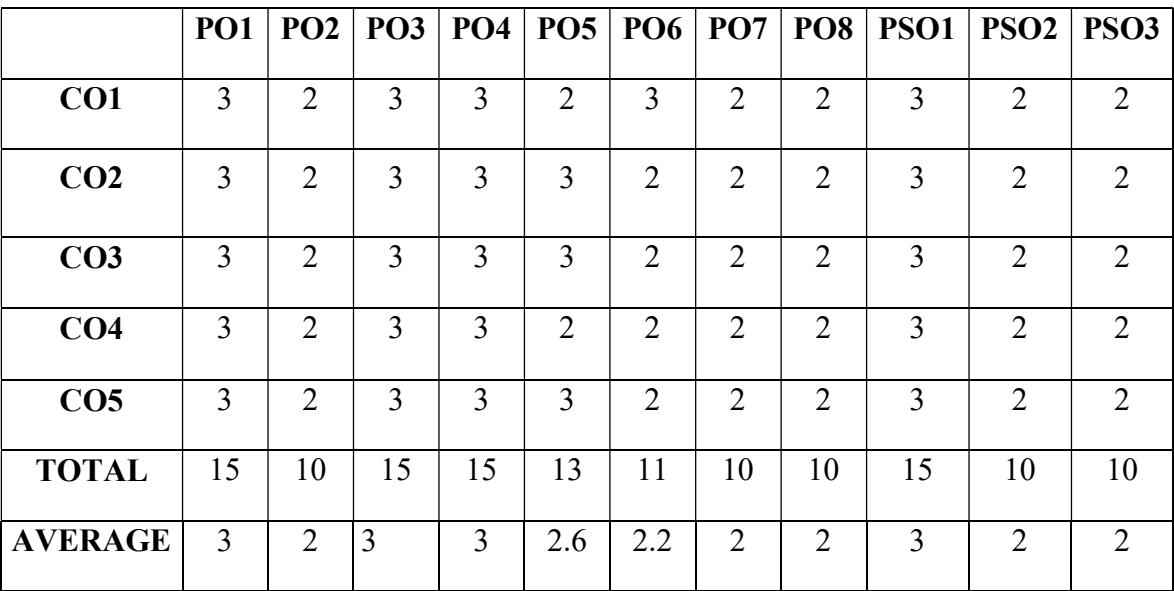

3 – Strong, 2- Medium, 1- Low

# FIRST YEAR – SEMESTER – I

#### CORE – II: PRINCIPLES OF MANAGEMENT

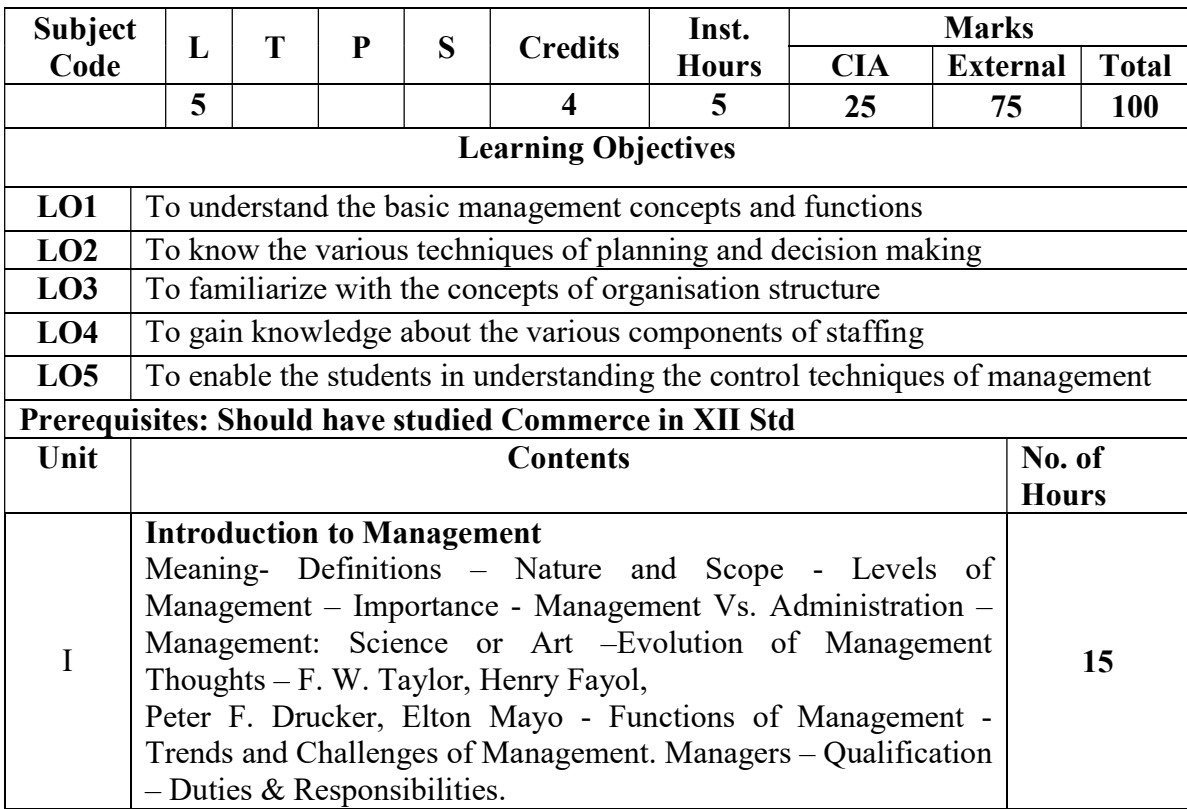

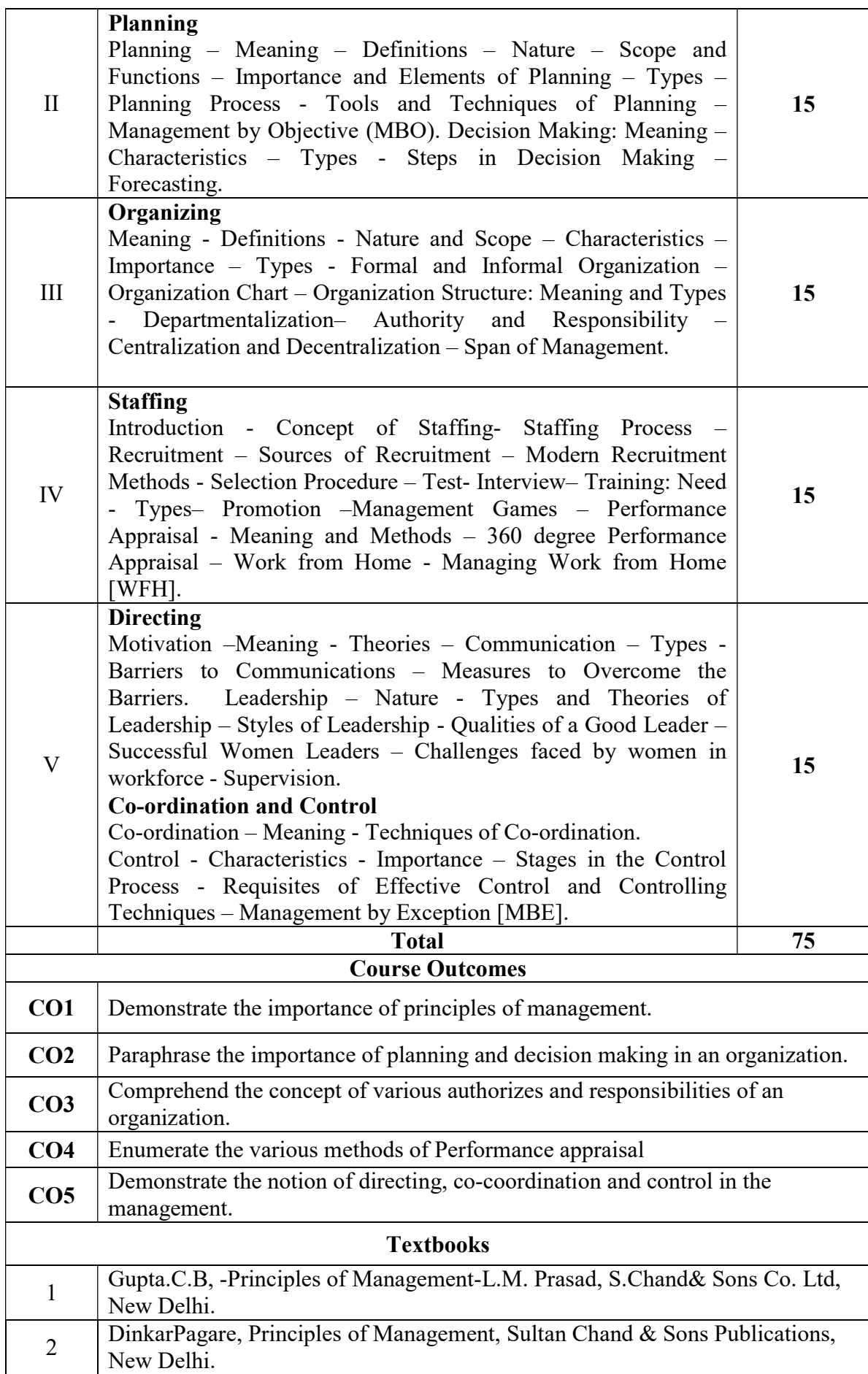

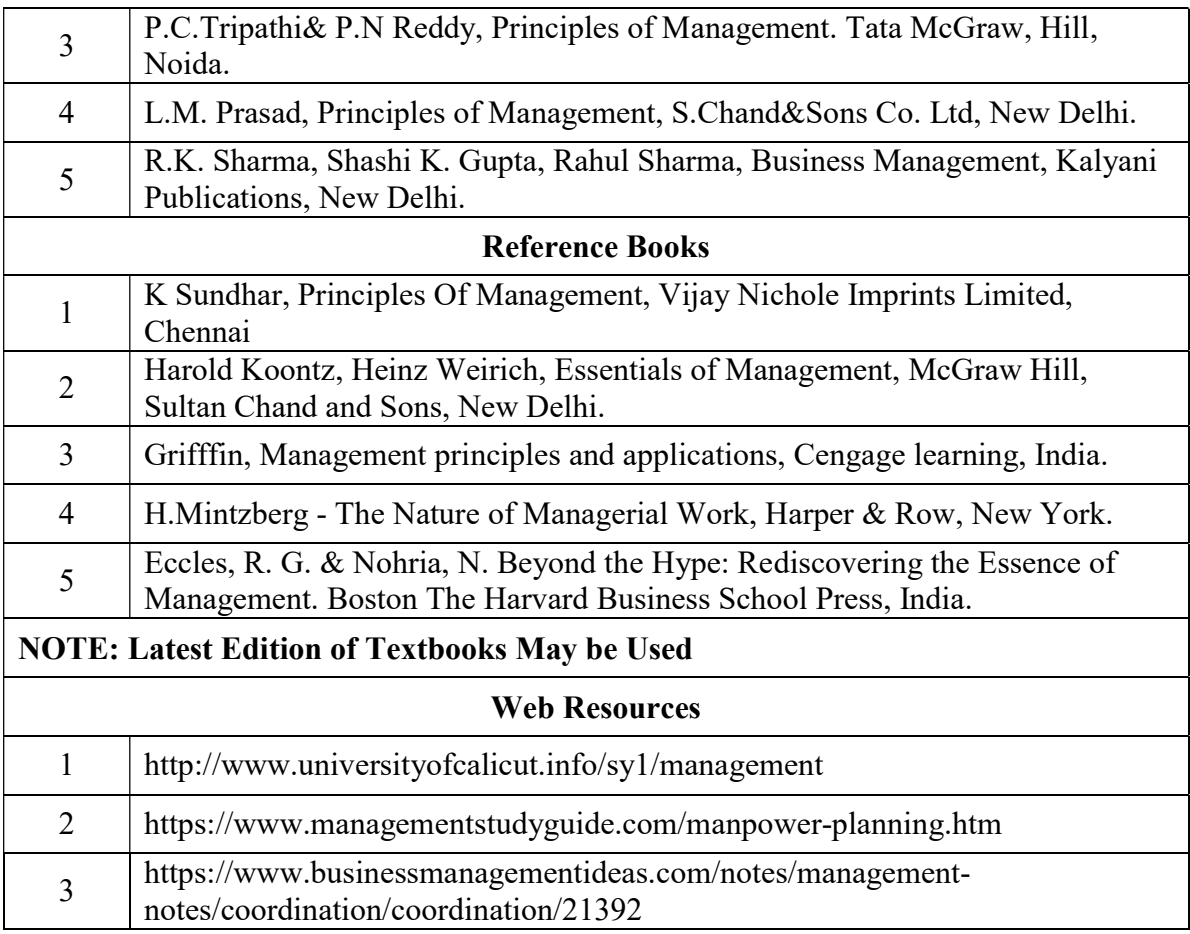

# MAPPING WITH PROGRAMME OUTCOMES AND PROGRAMME SPECIFIC OUTCOMES

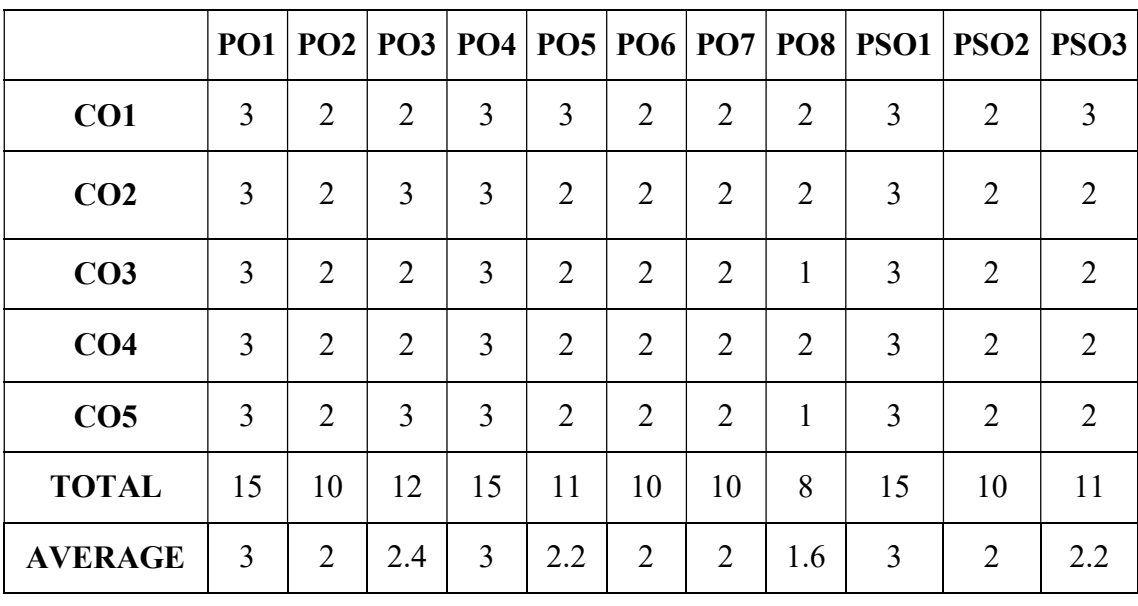

3 – Strong, 2- Medium, 1- Low

# FIRST YEAR – SEMESTER – I

# ELECTIVE - I: PROGRAMMING IN C AND LAB

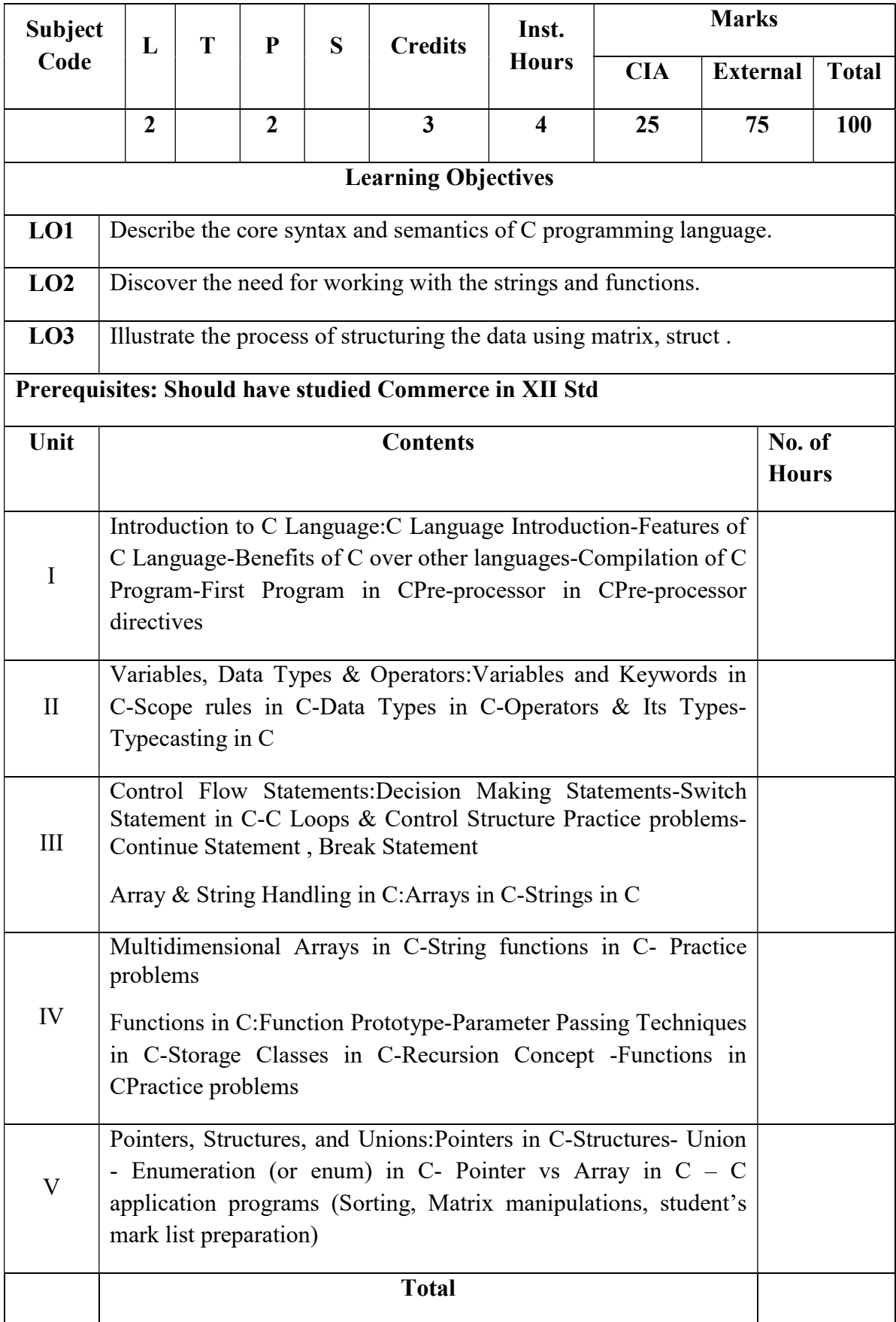

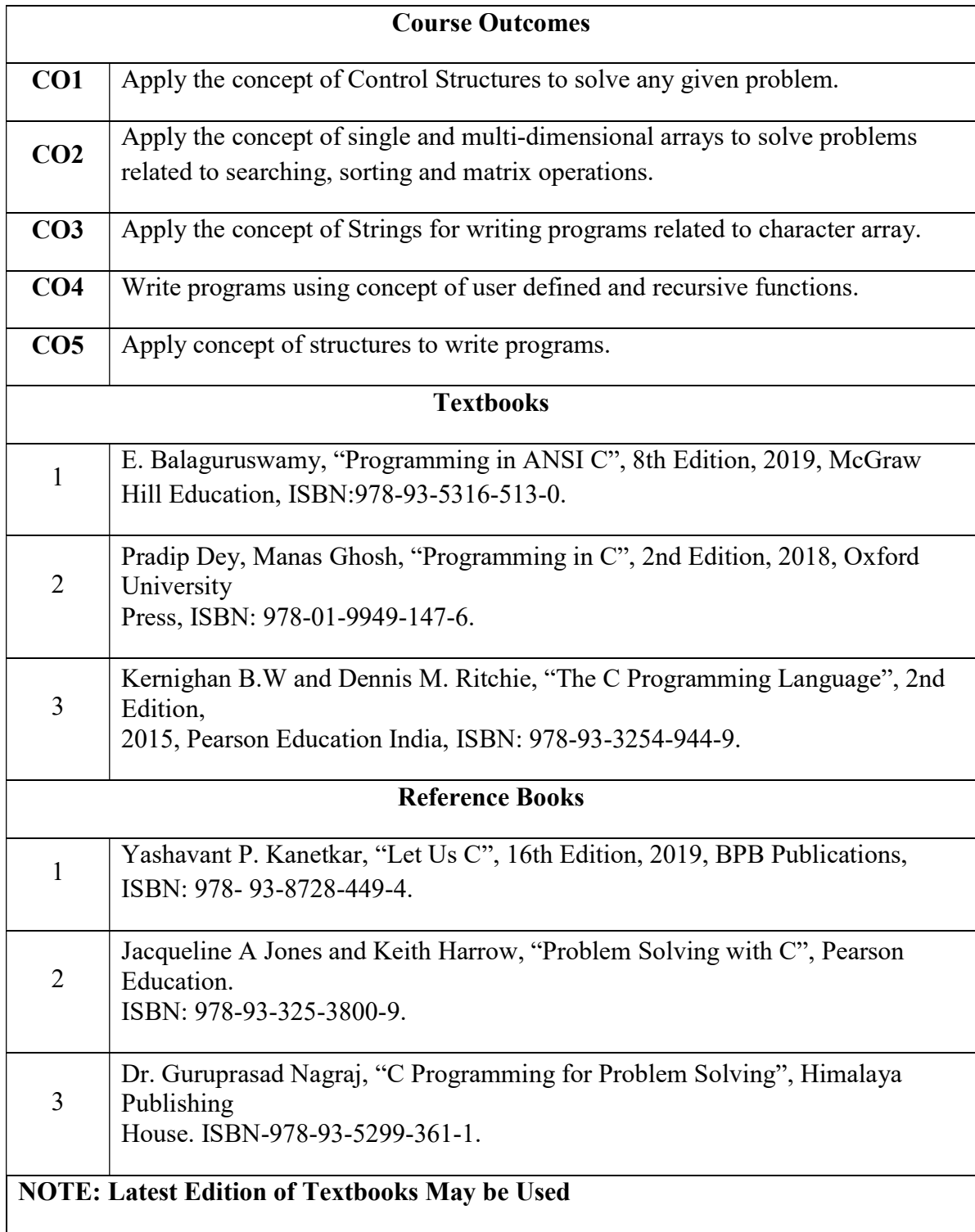

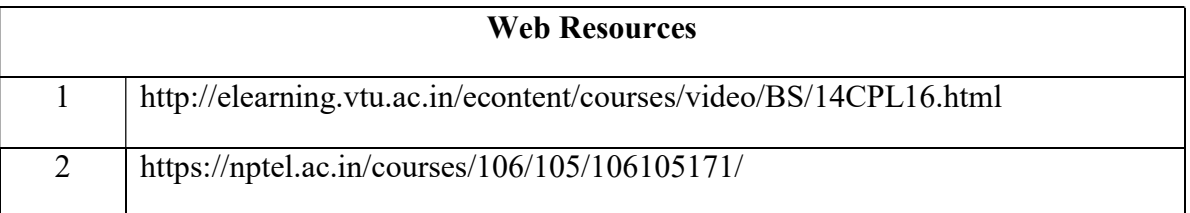

# FIRST YEAR – SEMESTER – I

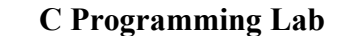

Learning Objectives: (for teachers: what they have to do in the class/lab/field)

Understand problem statements and identify appropriate solutions.

- Demonstrate the use of IDE and C Compiler.
- Develop programs using C Programming Language.

Course Outcomes: (for students: To know what they are going to learn)

CO1: Apply the concept of Control Structures to solve any given problem.

 CO2: Apply the concept of single and multi-dimensional arrays to solve problems related to searching, sorting and matrix operations.

CO3: Apply the concept of Strings for writing programs related to character array.

CO4: Write programs using concept of user defined and recursive functions.

CO5: Apply concept of structures to write programs.

### List of Programs

- 1. Write a C program to find roots of a Quadratic equation.
- 2. Write a C program to find the total no. of digits and the sum of individual digits of a positive integer.
- 3. Write a C program to generate the Fibonacci sequence of first N numbers.
- 4. Write a C program to sum the series  $S=1 x + (x^2/2!) (x^3/3!) + --- (x^n/n!)$
- 5. Write a C program to arrange the elements of an integer array using Bubble Sort algorithm.
- 6. Write a C program to input two matrices and perform matrix multiplication on them
- 7. Write a C program to check whether the given string is palindrome or not without using Library functions.
- 8. Write a C program to count the number of lines, words and characters in a given text.
- 9. Write a C program to generate Prime numbers in a given range using user defined function.
- 10. Write a C program to find factorial of a given number using recursive function.
- 11. Write a C program to maintain a record of n student details using an array of structures with four fields - Roll number, Name, Marks and Grade. Calculate the Grade according to the following conditions.

Marks Grade  $>=80 A$  $>=60 B$  $>=50 C$ 

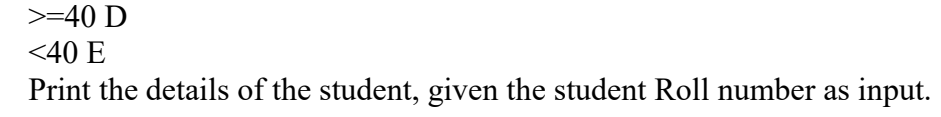

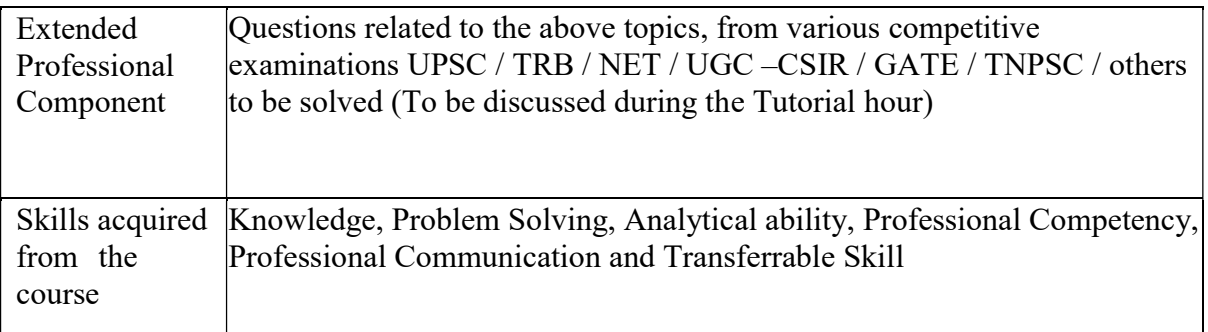

### Text Books:

E. Balaguruswamy, "Programming in ANSI C", 8th Edition, 2019, McGraw Hill Education, ISBN:978-93-5316-513-0.

### Reference Books:

1. Pradip Dey, Manas Ghosh, "Programming in C", 2nd Edition, 2018, Oxford University Press, ISBN: 978-01-9949-147-6.

2. Kernighan B.W and Dennis M. Ritchie, "The C Programming Language", 2nd Edition, 2015, Pearson Education India, ISBN: 978-93-3254-944-9.

3. Yashavant P. Kanetkar, "Let Us C", 16th Edition, 2019, BPB Publications, ISBN: 978- 93-8728-449-4.

4. Jacqueline A Jones and Keith Harrow, "Problem Solving with C", Pearson Education. ISBN: 978-93-325-3800-9.

5. Dr. Guruprasad Nagraj, "C Programming for Problem Solving", Himalaya Publishing House. ISBN-978-93-5299-361-1.

### Weblinks and Video Lectures (e-Resources):

1. http://elearning.vtu.ac.in/econtent/courses/video/BS/14CPL16.html

2. https://nptel.ac.in/courses/106/105/106105171/

# FIRST YEAR – SEMESTER - I

# ELECTIVE - I: PYTHON PROGRAMMING AND LAB

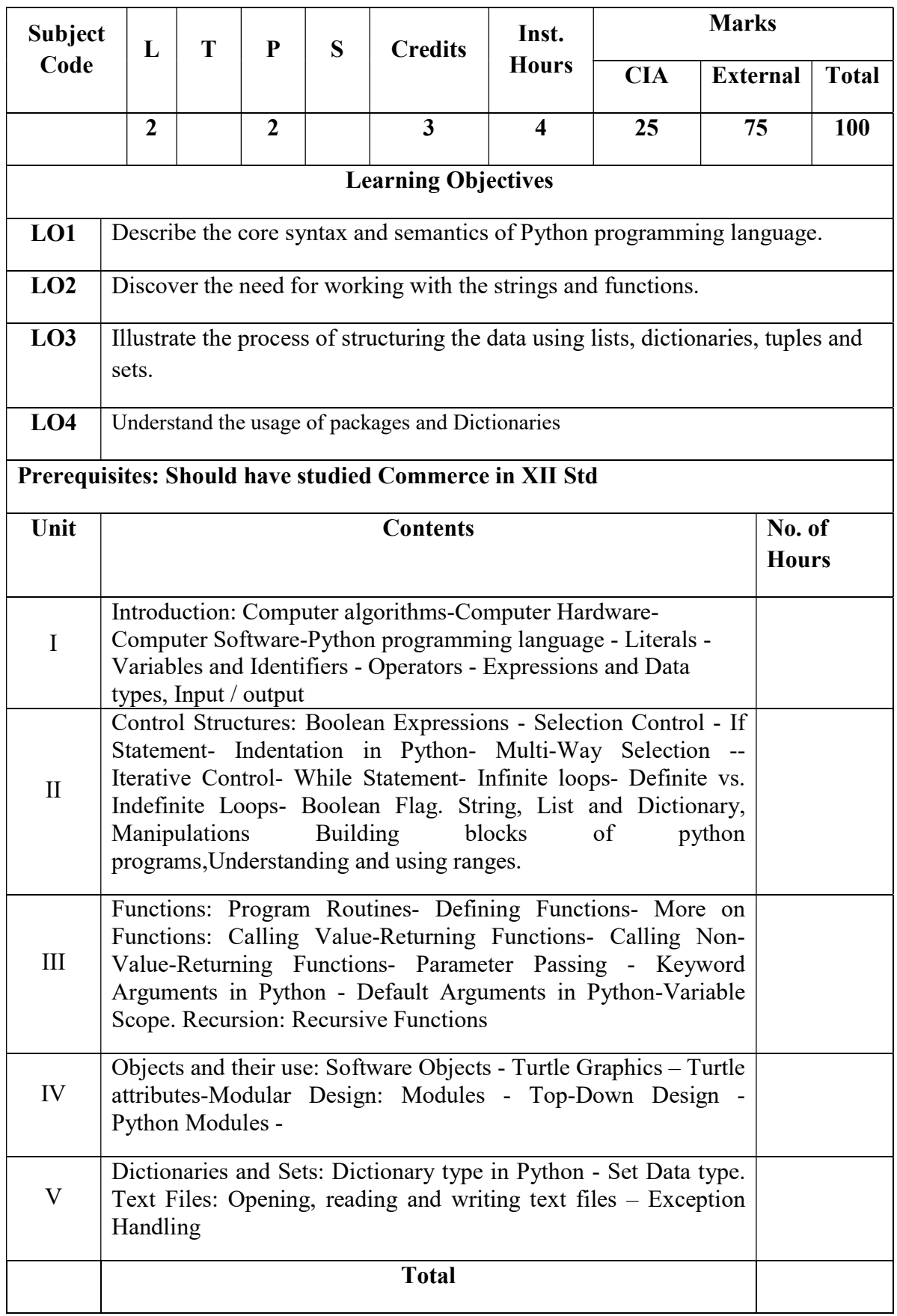

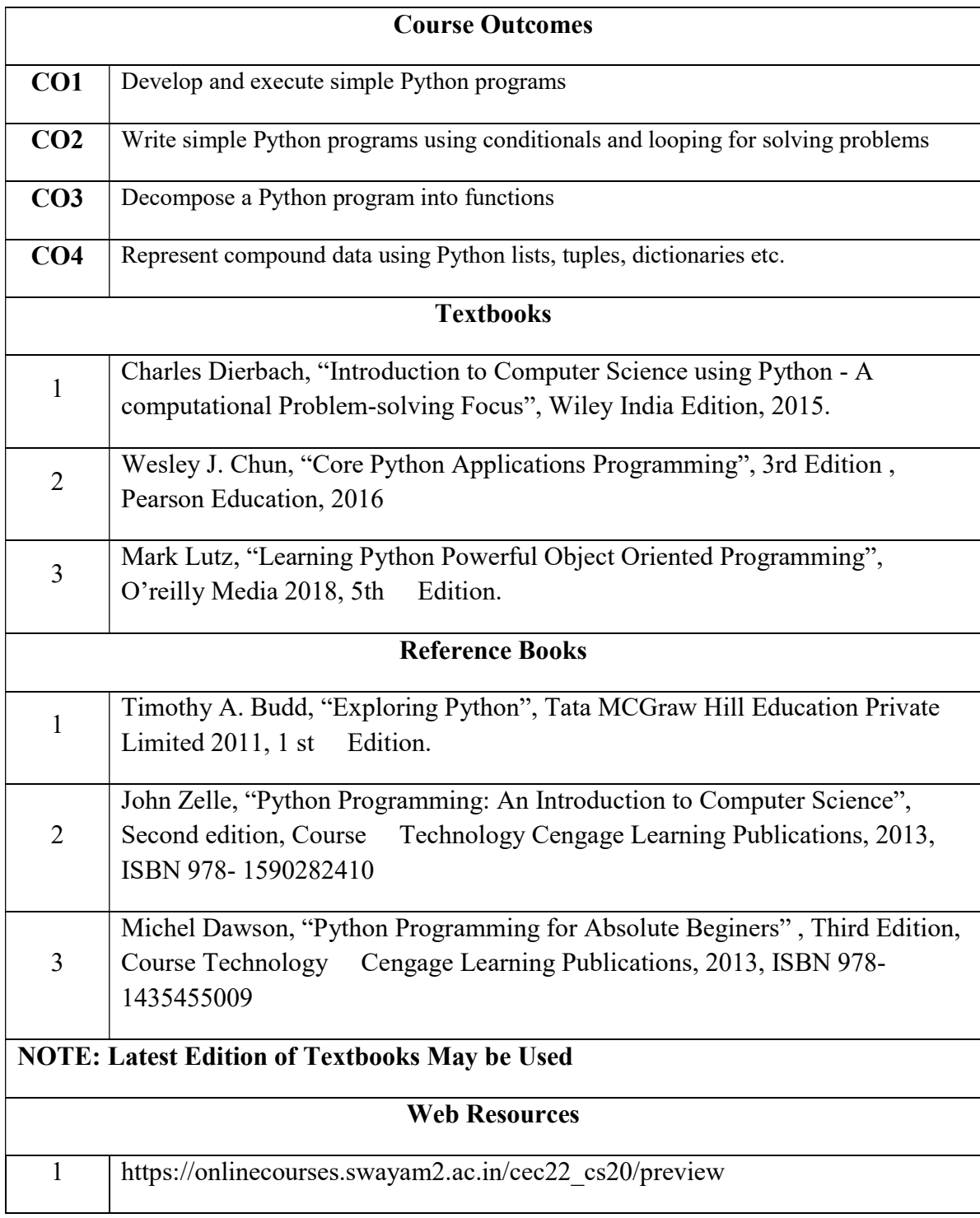

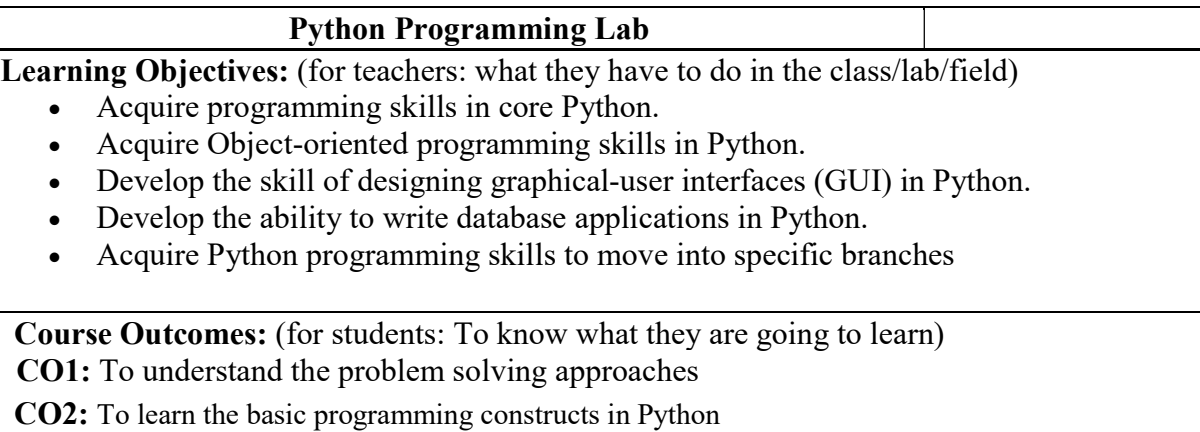

CO3: To practice various computing strategies for Python-based solutions to real world problems

CO4: To use Python data structures - lists, tuples, dictionaries.

#### List of Programs

- 1. Program to convert the given temperature from Fahrenheit to Celsius and vice versa depending upon user's choice.
- 2. Write a Python program to construct the following pattern, using a nested loop
	- \* \*\* \*\*\* \*\*\*\* \*\*\*\*\* \*\*\*\* \*\*\* \*\* \*
- 3. Program to calculate total marks, percentage and grade of a student. Marks obtained in each of the five subjects are to be input by user. Assign grades according to the following criteria:
- Grade A: Percentage  $>= 80$  Grade B: Percentage  $>= 70$  and 80
- Grade C: Percentage  $\geq 60$  and  $\leq 70$  Grade D: Percentage  $\geq 40$  and  $\leq 60$

### Grade E: Percentage < 40

- 4. Program, to find the area of rectangle, square, circle and triangle by accepting suitable input parameters from user.
- 5. Write a Python script that prints prime numbers less than 20.
- 6. Program to find factorial of the given number using recursive function.
- 7. Write a Python program to count the number of even and odd numbers from array of N numbers.
- 8. Write a Python class to reverse a string word by word.
- 9. Read a file content and copy only the contents at odd lines into a new file.
- 10. Create a Turtle graphics window with specific size.

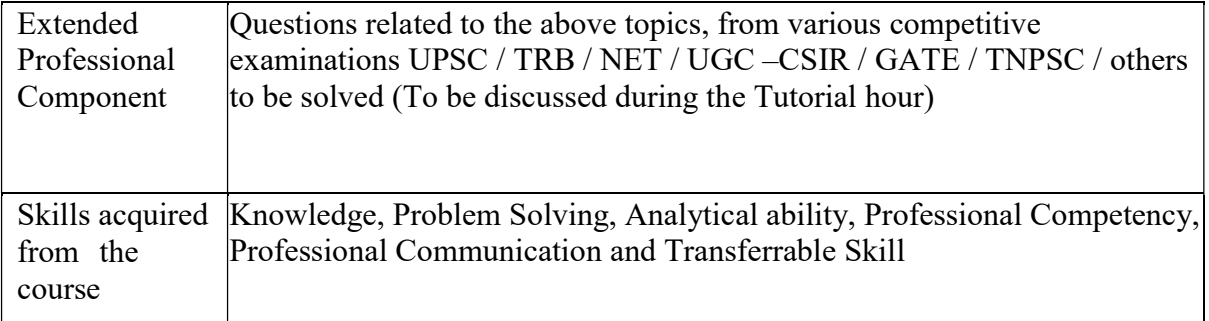

#### Learning Resources:

### Recommended Texts

1. Charles Dierbach, "Introduction to Computer Science using Python - A computational Problem-solving Focus", Wiley India Edition, 2015.

2. Wesley J. Chun, "Core Python Applications Programming", 3rd Edition , Pearson Education, 2016

### Reference Books

- 1. Mark Lutz, "Learning Python Powerful Object Oriented Programming", O'reilly Media 2018, 5th Edition.
- 2. Timothy A. Budd, "Exploring Python", Tata MCGraw Hill Education Private Limited 2011, 1 st Edition.
- 3. John Zelle, "Python Programming: An Introduction to Computer Science", Second edition, Course Technology Cengage Learning Publications, 2013, ISBN 978- 1590282410
- 4. Michel Dawson, "Python Programming for Absolute Beginers" , Third Edition, Course Technology Cengage Learning Publications, 2013, ISBN 978-1435455009

# FIRST YEAR – SEMESTER - II

### CORE – III: FINANCIAL ACCOUNTING-II

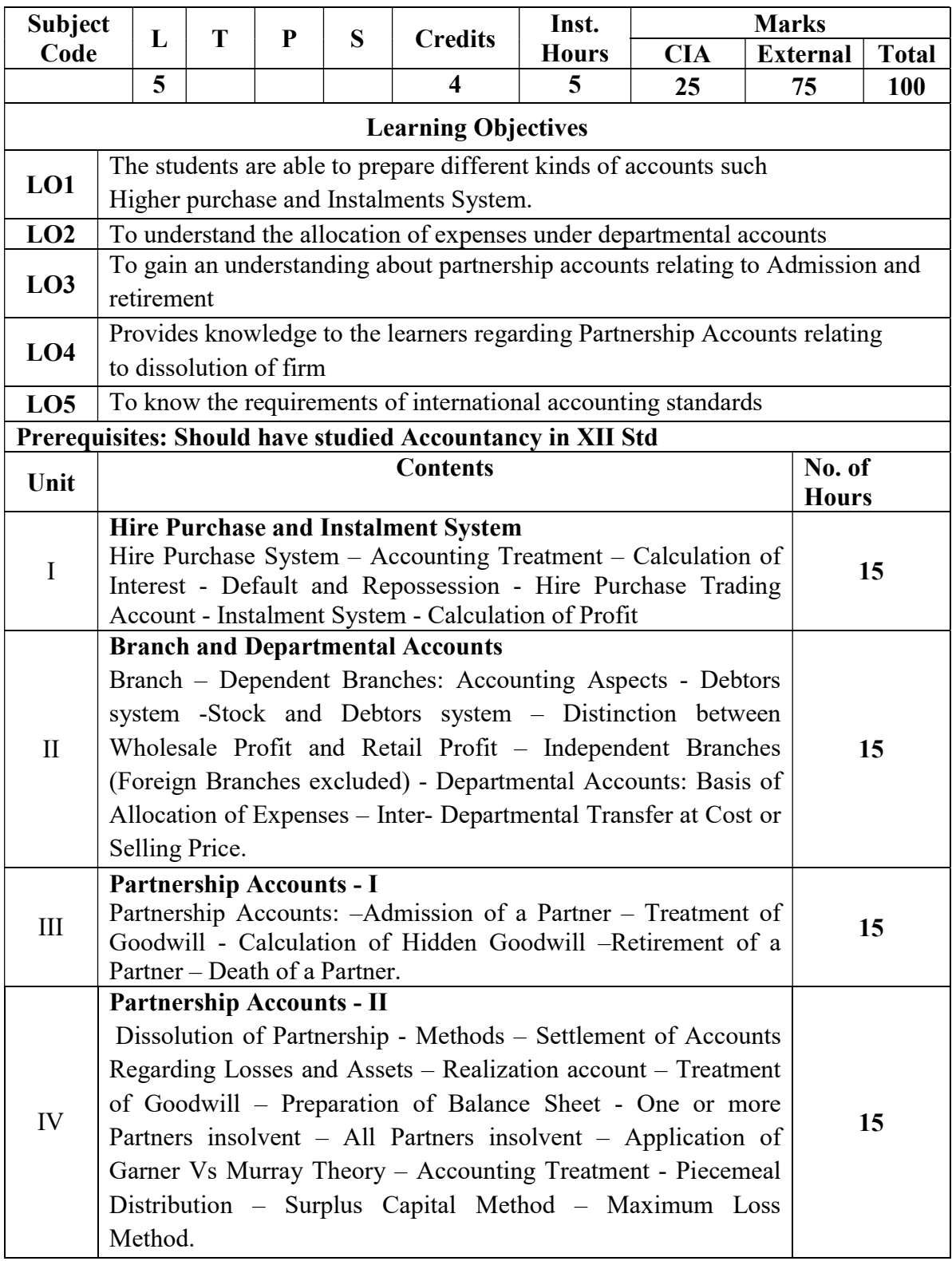

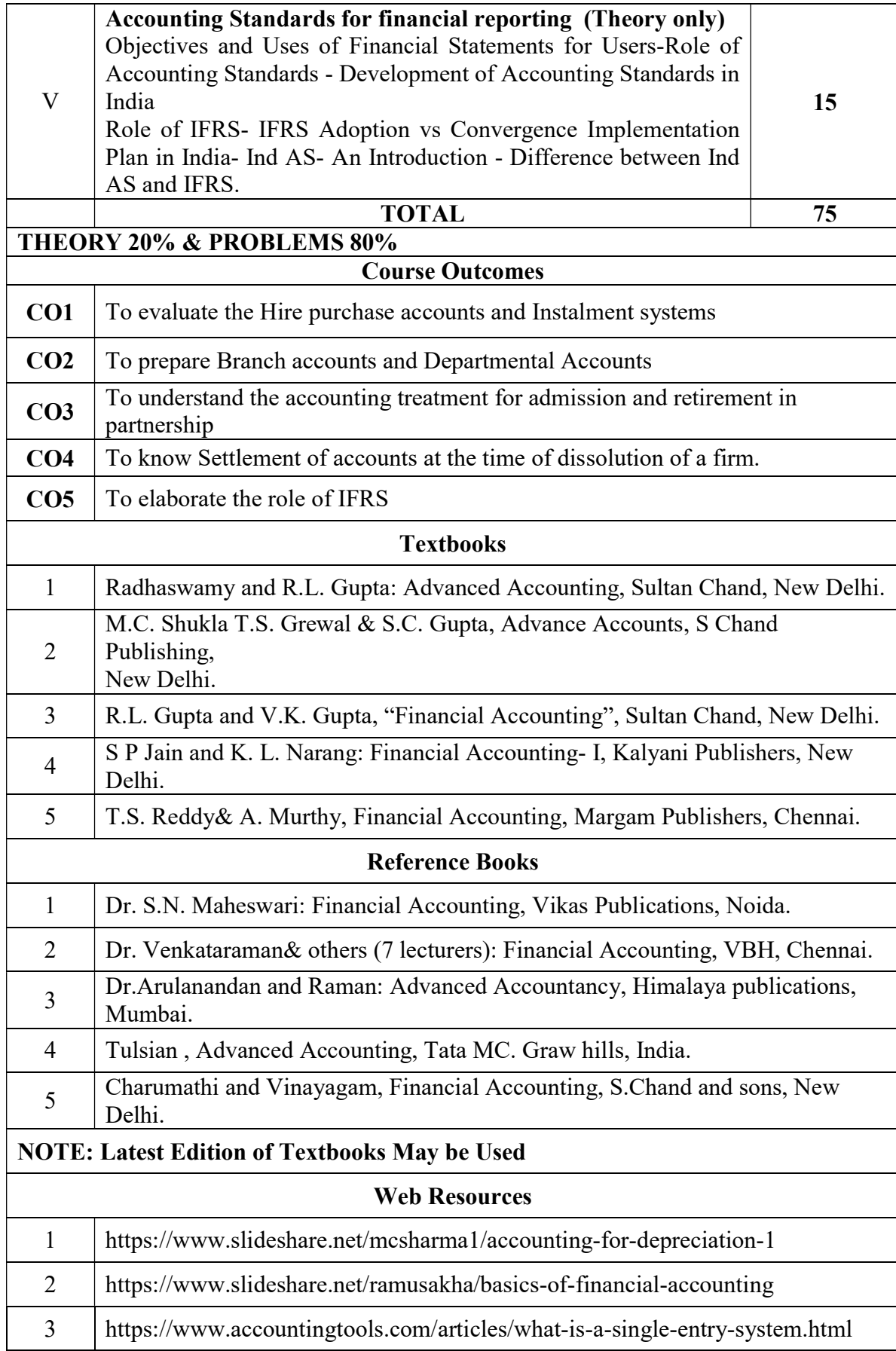

# MAPPING WITH PROGRAMME OUTCOMES AND PROGRAMME SPECIFIC OUTCOMES

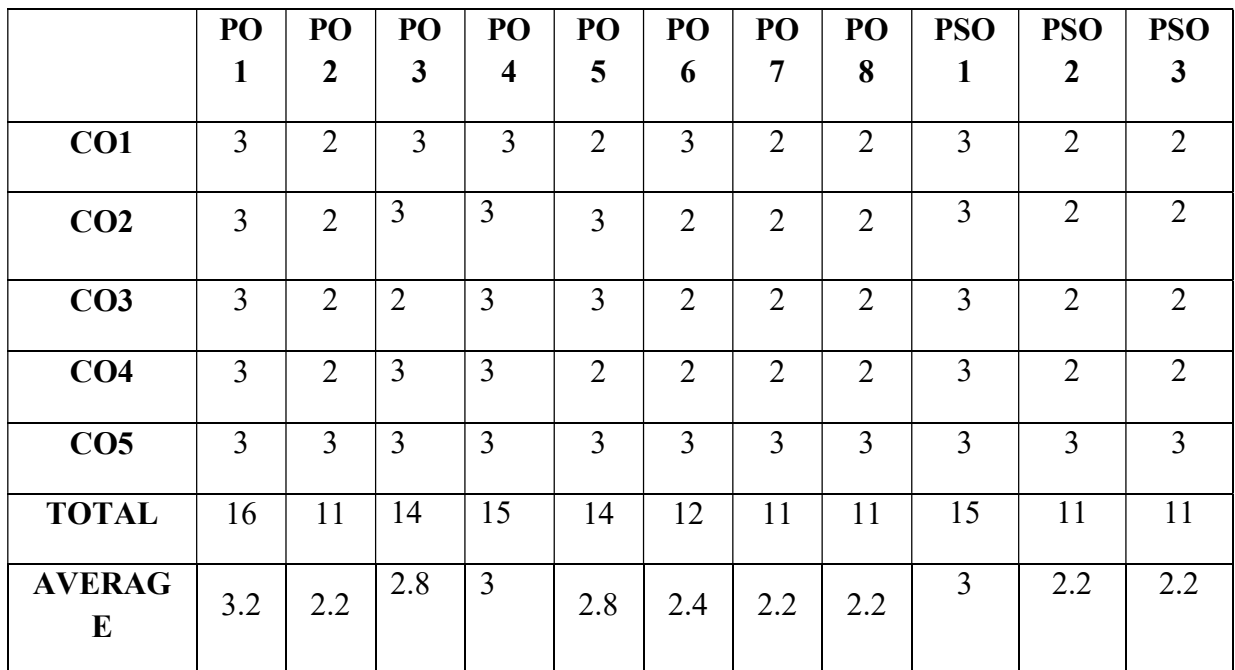

### 3 – Strong, 2- Medium, 1- Low

# FIRST YEAR – SEMESTER – II

# CORE – IV: BUSINESS LAW

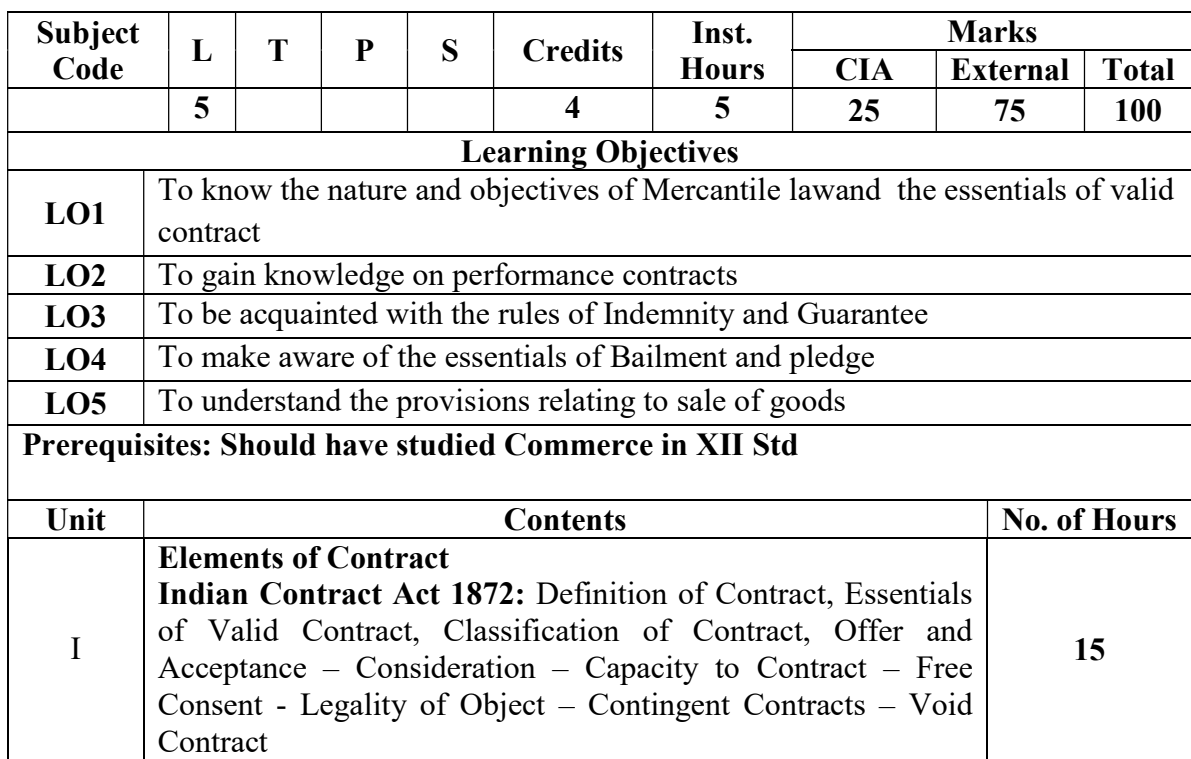

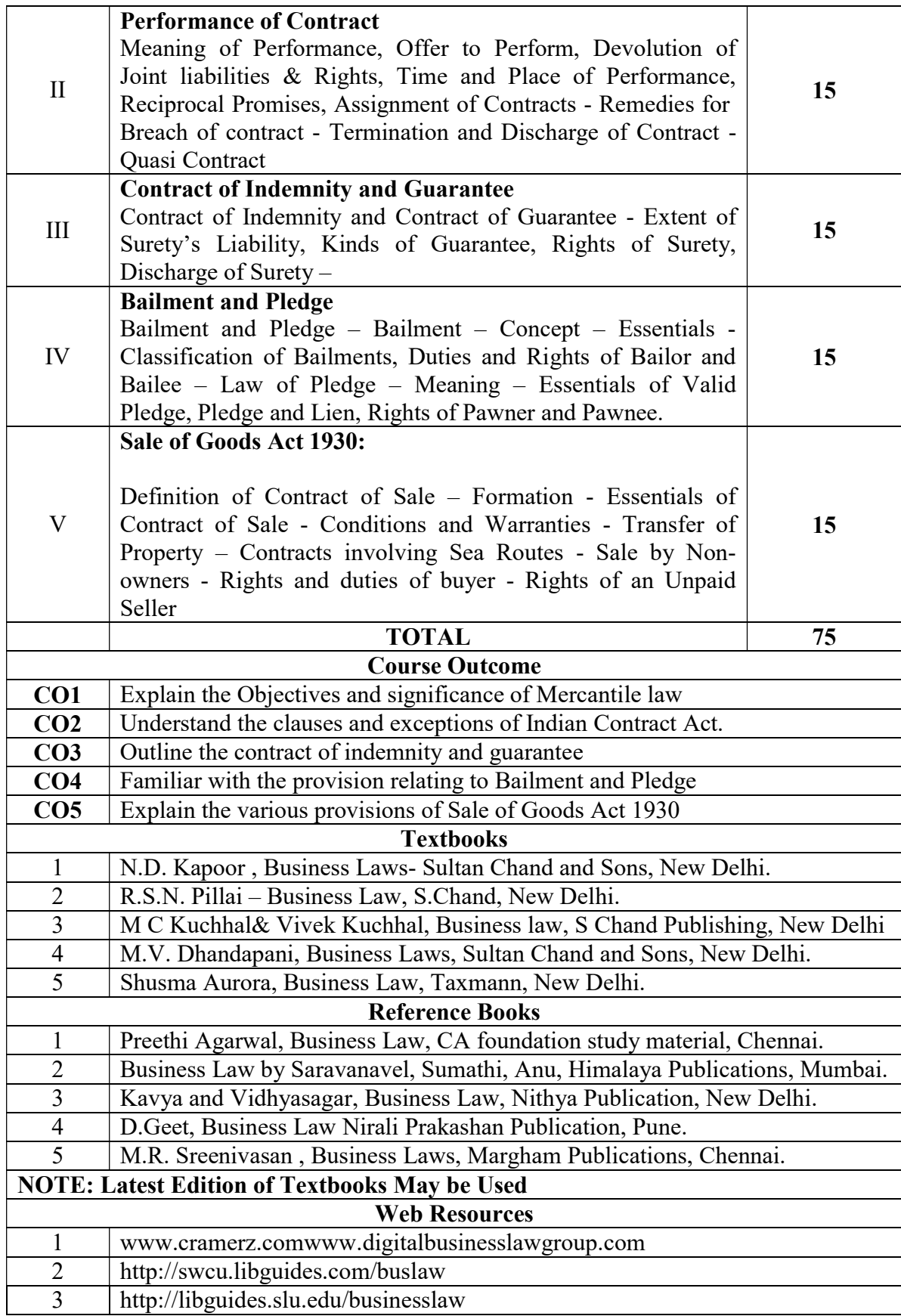

# MAPPING WITH PROGRAMME OUTCOMES AND PROGRAMME SPECIFIC OUTCOMES

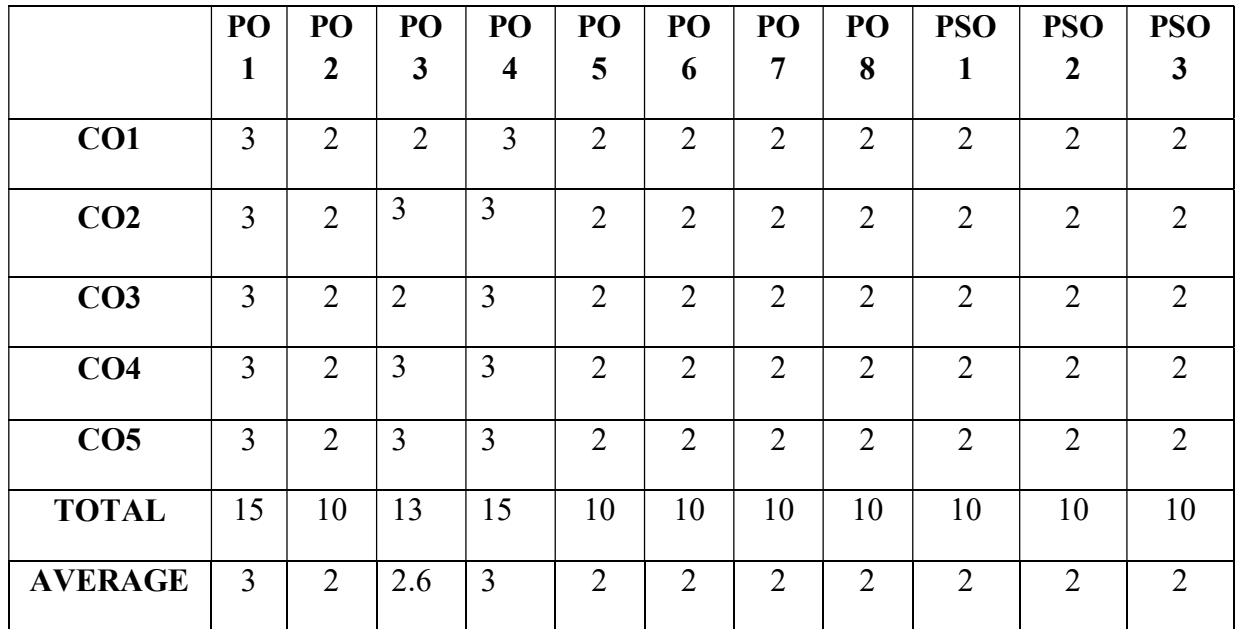

# 3 – Strong, 2- Medium, 1- Low FIRST YEAR – SEMESTER – II

# ELECTIVE– II: OFFICE AUTOMATION AND LAB

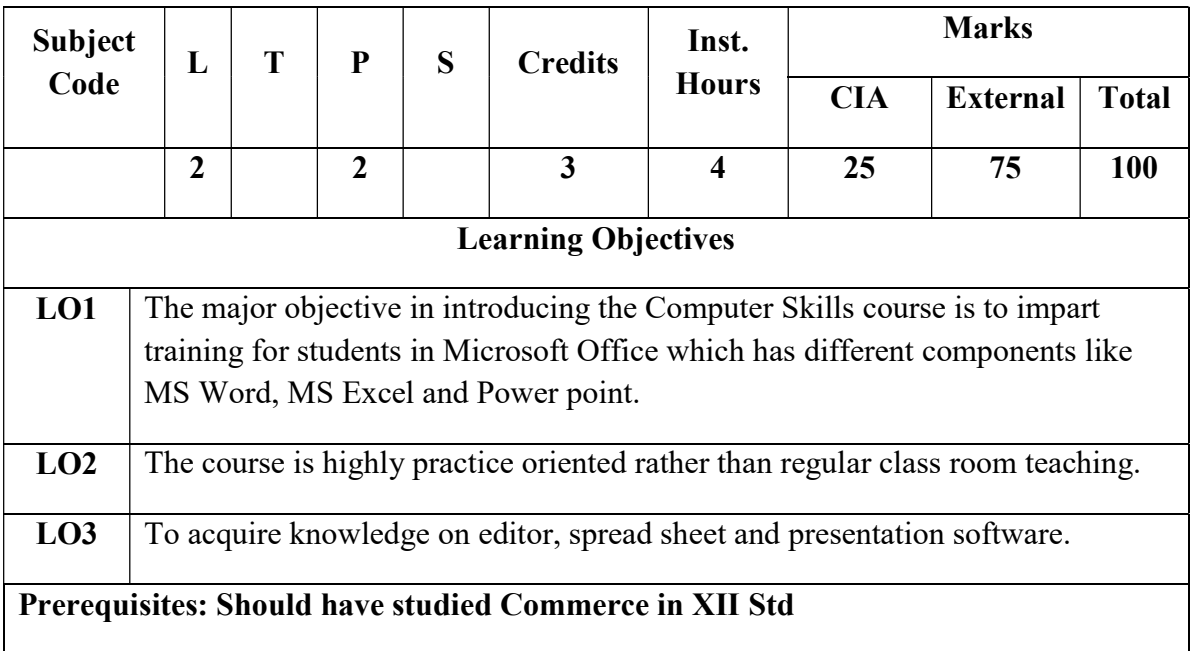

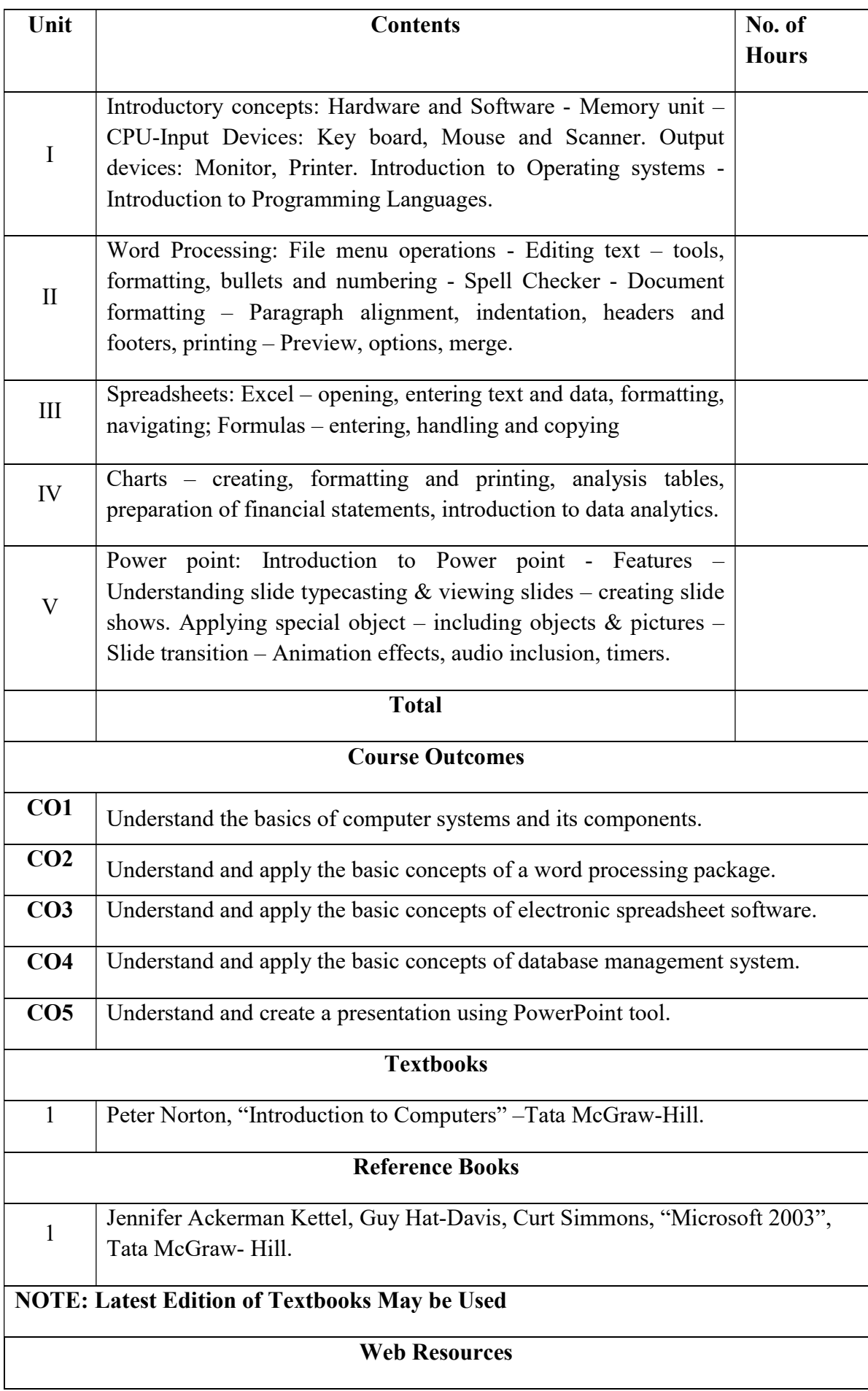

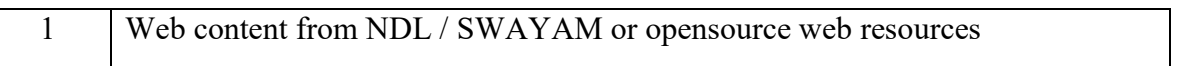

#### Office Automation Lab

Learning Objectives: (for teachers: what they have to do in the class/lab/field) Office tools course would enable the students in crafting professional word documents, excel spread sheets, power point presentations using the Microsoft suite of office tools. To familiarize the students in preparation of documents and presentations with office automation tools.

Course Outcomes: (for students: To know what they are going to learn) CO1: to perform documentation

CO2: to perform accounting operations

CO3: to perform presentation skills

#### List of Programs

#### Word

Word Orientation : The instructor needs to give an overview of Microsoft word  $\&$ Importance of MS Word as word Processor, Details of the four tasks and features that would be covered Using word – Accessing, overview of toolbars, saving files, Using help and resources, rulers, format painter.

Task 1 : Using word to create project certificate. Features to be covered:-Formatting Fonts in word, Drop Cap in word, Applying Text effects, Using Character Spacing, Borders and Colors, Inserting Header and Footer, Using Date and Time option in Word.

Task 2 : Creating project abstract Features to be covered:-Formatting Styles, Inserting table, Bullets and Numbering, Changing Text Direction, Cell alignment, Footnote, Hyperlink, Symbols, Spell Check , Track Changes.

Task 3 : Creating a Newsletter : Features to be covered:- Table of Content, Newspaper columns, Images from files and clipart, Drawing toolbar and Word Art, Formatting Images, Textboxes and Paragraphs

#### Excel

Excel Orientation :The instructor needs to tell the importance of MS Excel as a Spreadsheet tool, give the details of the four tasks and features that would be covered Excel – Accessing, overview of toolbars, saving excel files, Using help and resources {Comdex Information Technology course tool kit Vikas }

Task1: Creating a Scheduler - Features to be covered: Gridlines, Format Cells, Summation, auto fill, Formatting Text

Task 2 : Calculations - Features to be covered:- Cell Referencing, Formulae in excel – average, standard deviation, Charts, Renaming and Inserting worksheets, Hyper linking, Count function, LOOKUP/VLOOKUP

Task 3 : Performance Analysis - Features to be covered:- Split cells, freeze panes, group and outline, Sorting, Boolean and logical operators, Conditional formatting

#### MS Power Point

Task1 :Students will be working on basic power point utilities and tools which help them
create basic power point presentation. Topic covered includes :- PPT Orientation, Slide Layouts, Inserting Text, Word Art, Formatting Text, Bullets and Numbering, Auto Shapes, Lines and Arrows

Task 2 :This session helps students in making their presentations interactive. Topics covered includes: Hyperlinks, Inserting –Images, Clip Art, Audio, Video, Objects, Tables and Charts

Task 3 :Concentrating on the in and out of Microsoft power point. Helps them learn best practices in designing and preparing power point presentation. Topics covered includes :- Master Layouts (slide, template, and notes), Types of views (basic, presentation, slide slotter, notes etc), Inserting – Background, textures, Design Templates, Hidden slides.Auto content wizard, Slide Transition, Custom Animation, Auto Rehearsing

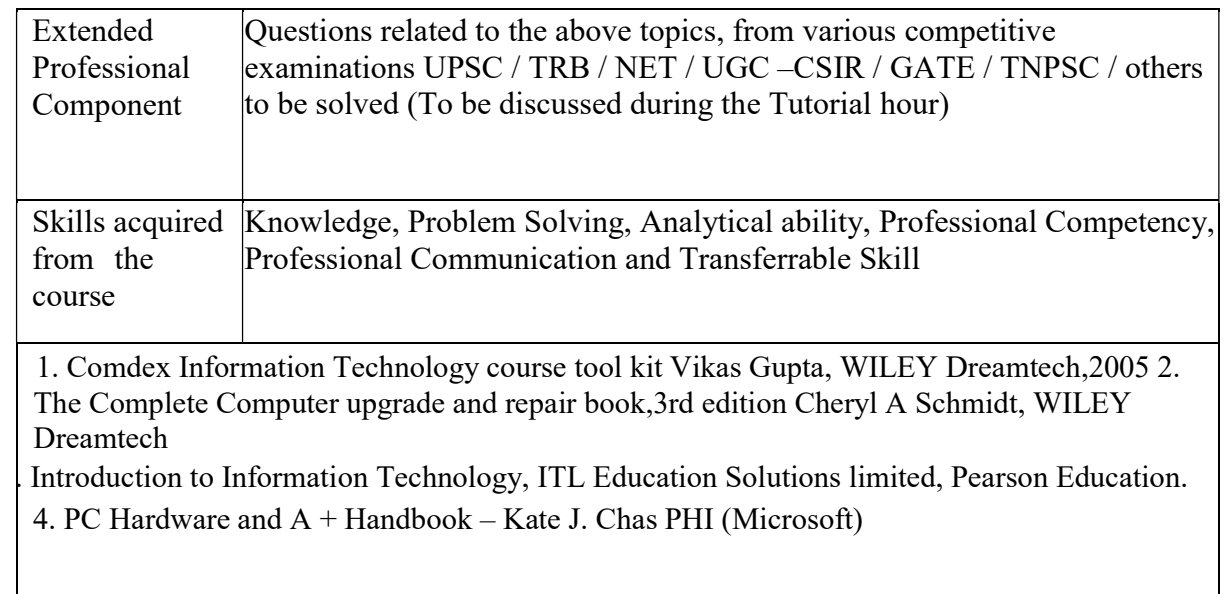

# FIRST YEAR – SEMESTER - II

### ELECTIVE - II: PROGRAMMING IN C++ AND LAB

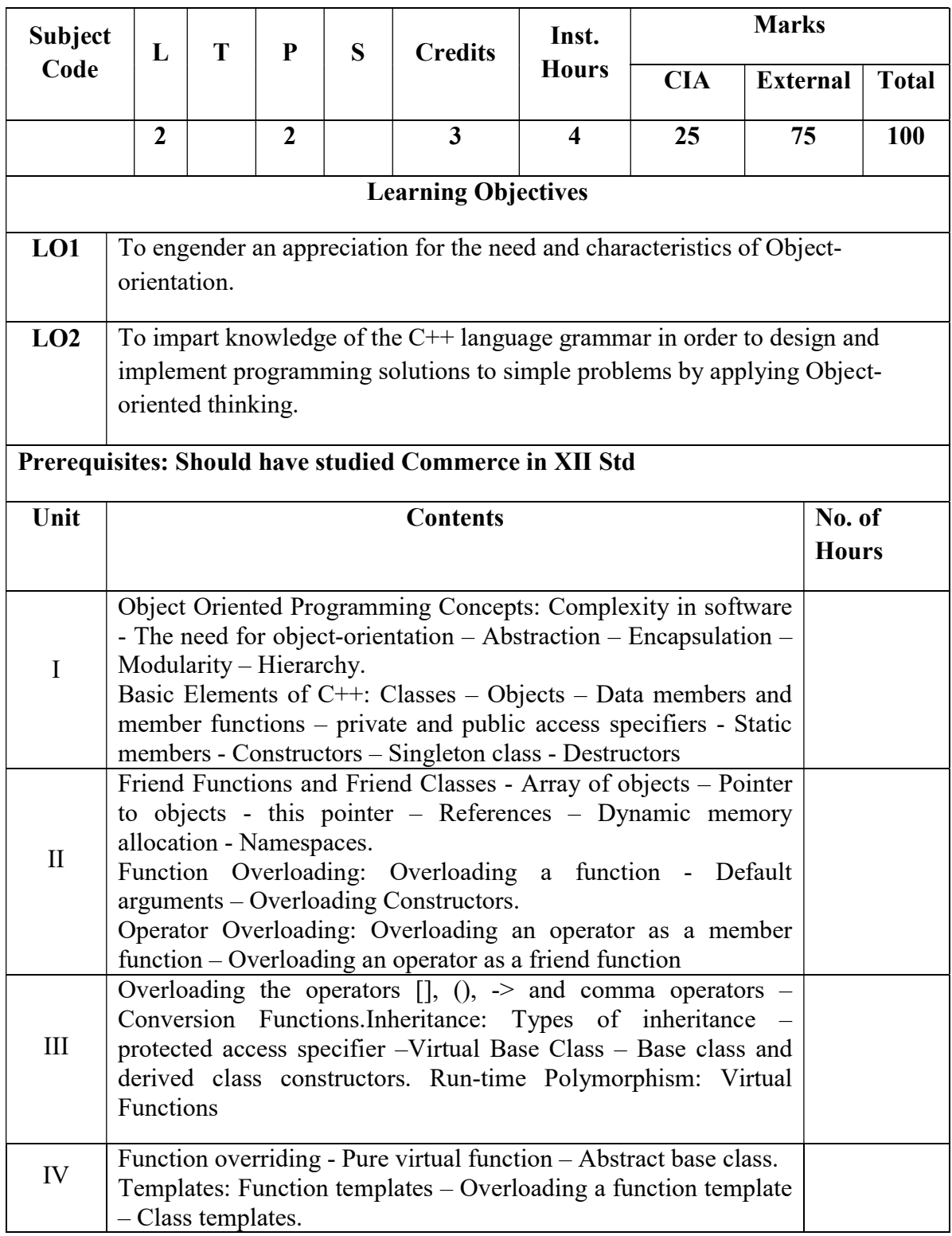

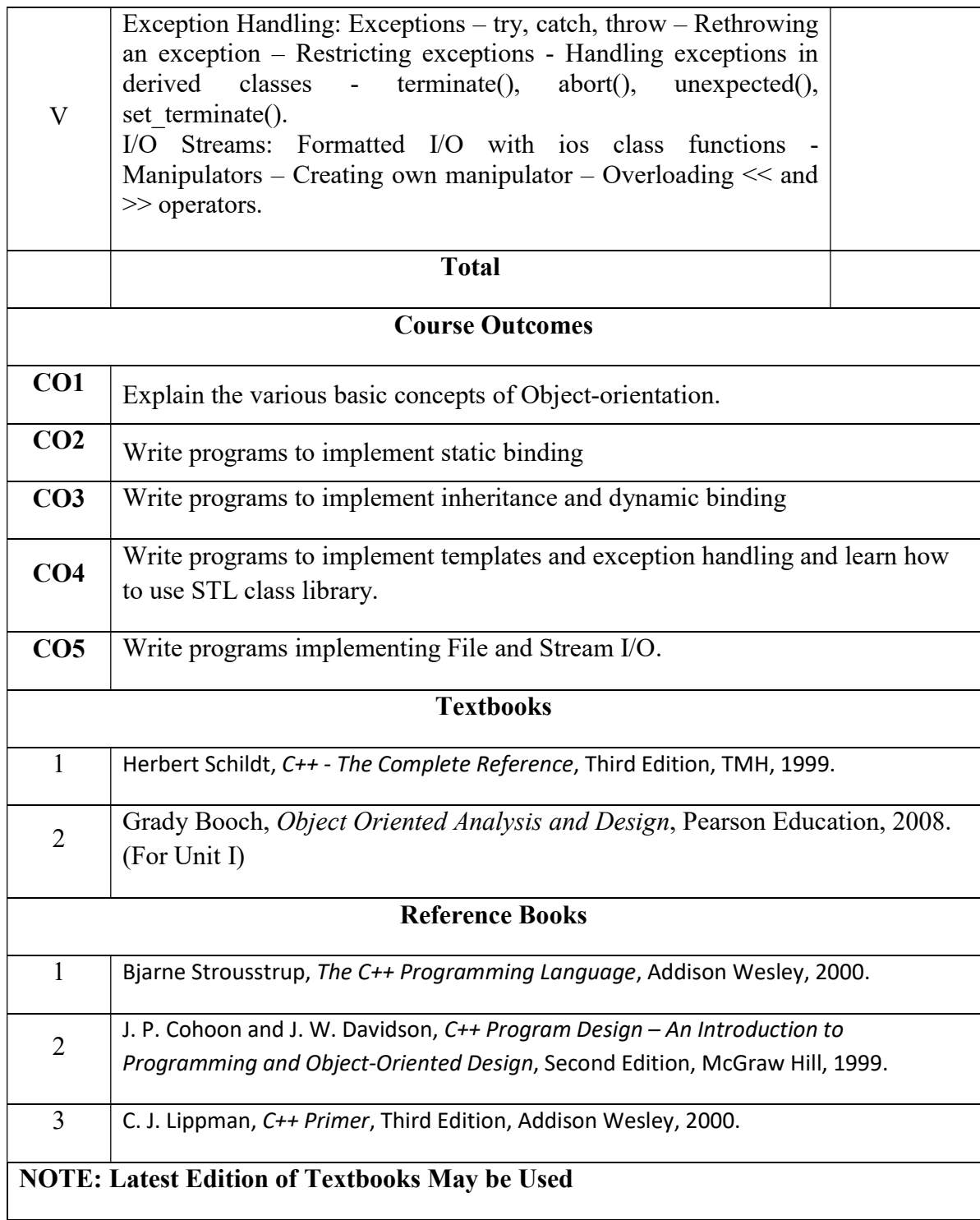

# FIRST YEAR – SEMESTER - II

#### Object Oriented Programming with C++

Learning Objectives: (for teachers: what they have to do in the class/lab/field)

- Design classes for the given problems.
- $\bullet$  Write programs in C++.
- Code, debug and execute a  $C^{++}$  program to solve the given problems using an IDE.

Course Outcomes: (for students: To know what they are going to learn)

CO1: Design and create classes.Implement Stream I/O as appropriate.

CO2: Design appropriate data members and member functions.

CO3: Implement functions, friend functions, static members, constructors and compile-time polymorphism.

CO4: Implement inheritance, run-time polymorphism and destructors.

CO5: Implement templates and exceptions. Use STL class library.Implement File I/O.

#### List of Programs

1. Write a class to represent a complex number which has member functions to do the following

- a. Set and show the value of the complex number
- b. Add, subtract and multiply two complex numbers
- c. Multiplying the complex number with a scalar value
- 2. Write a Point class that represents a 2-d point in a plane. Write member functions to
	- a. Set and show the value of a point
	- b. Find the distance between two points
	- c. Check whether two points are equal or not

4. Design and implement a class to represent a Solid object.

a. Apart from data members to represent dimensions, use a data member to specify the type of solid.

- b. Use functions to calculate volume and surface area for different solids.
- 5. Design a class representing time in hh:mm:ss. Write functions to
	- a. Set and show the time
	- b. Find the difference between two time objects
	- c. Adding a given duration to a time
	- d. Conversion of the time object to seconds
- 6. Design a 3x3 matrix class and demonstrate the following:
	- a. Addition and multiplication of two matrices using operator overloading
	- b. Maintaining a count of the number of matrix object created

7. Design a class called cString to represent a string data type. Create a data member in the class to represent a string using an array of size 100. Write the following functionality as member functions:

- a. Copy Constructor
- b. Concatenate two strings
- c. Find the length of the string
- d. Reversing a string
- e. Comparing two strings

8. Design a class called cString to represent a string data type. Create a data member in the class to represent a string whose size is dynamically allocated. Write the following as

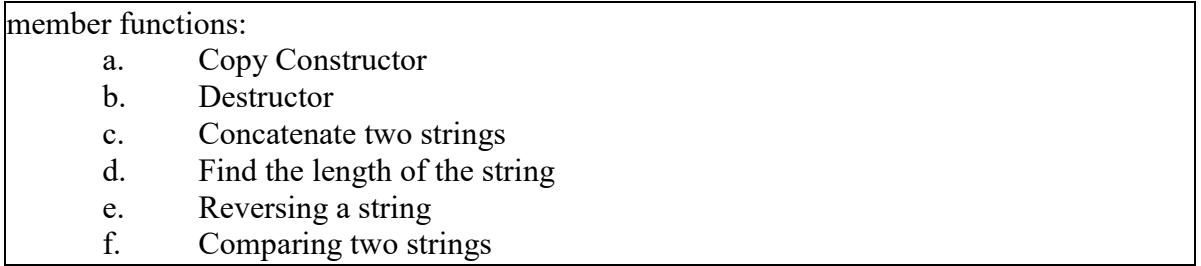

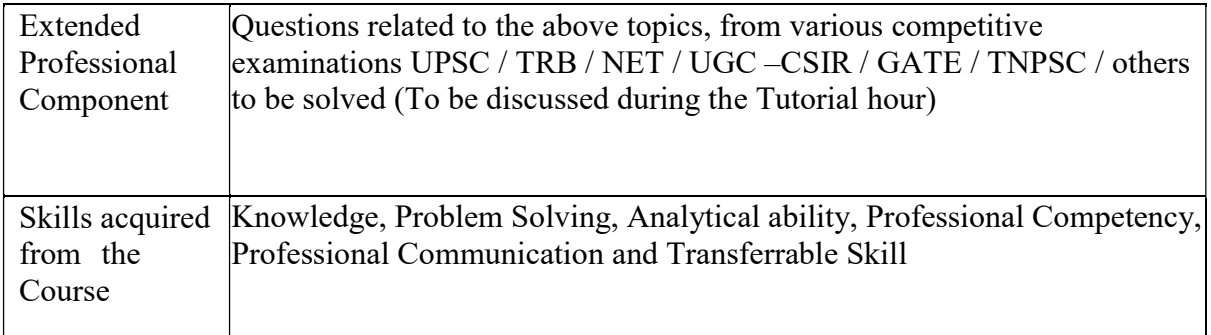

Learning Resources:

### Learning Resources:

#### Recommended Texts

- 1. Herbert Schildt, C++ The Complete Reference, Third Edition, TMH, 1999.
- 2. Grady Booch, Object Oriented Analysis and Design, Pearson Education, 2008. (For Unit I)

#### Reference Books

- 1. Bjarne Strousstrup, The C++ Programming Language, Addison Wesley, 2000.
- 2. J. P. Cohoon and J. W. Davidson, C++ Program Design An Introduction to Programming and Object-Oriented Design, Second Edition, McGraw Hill, 1999.
- $C.$  J. Lippman,  $C++$  Primer, Third Edition, Addison Wesley, 2000.

### SECOND YEAR – SEMESTER - III CORE – V: CORPORATE ACCOUNTING I

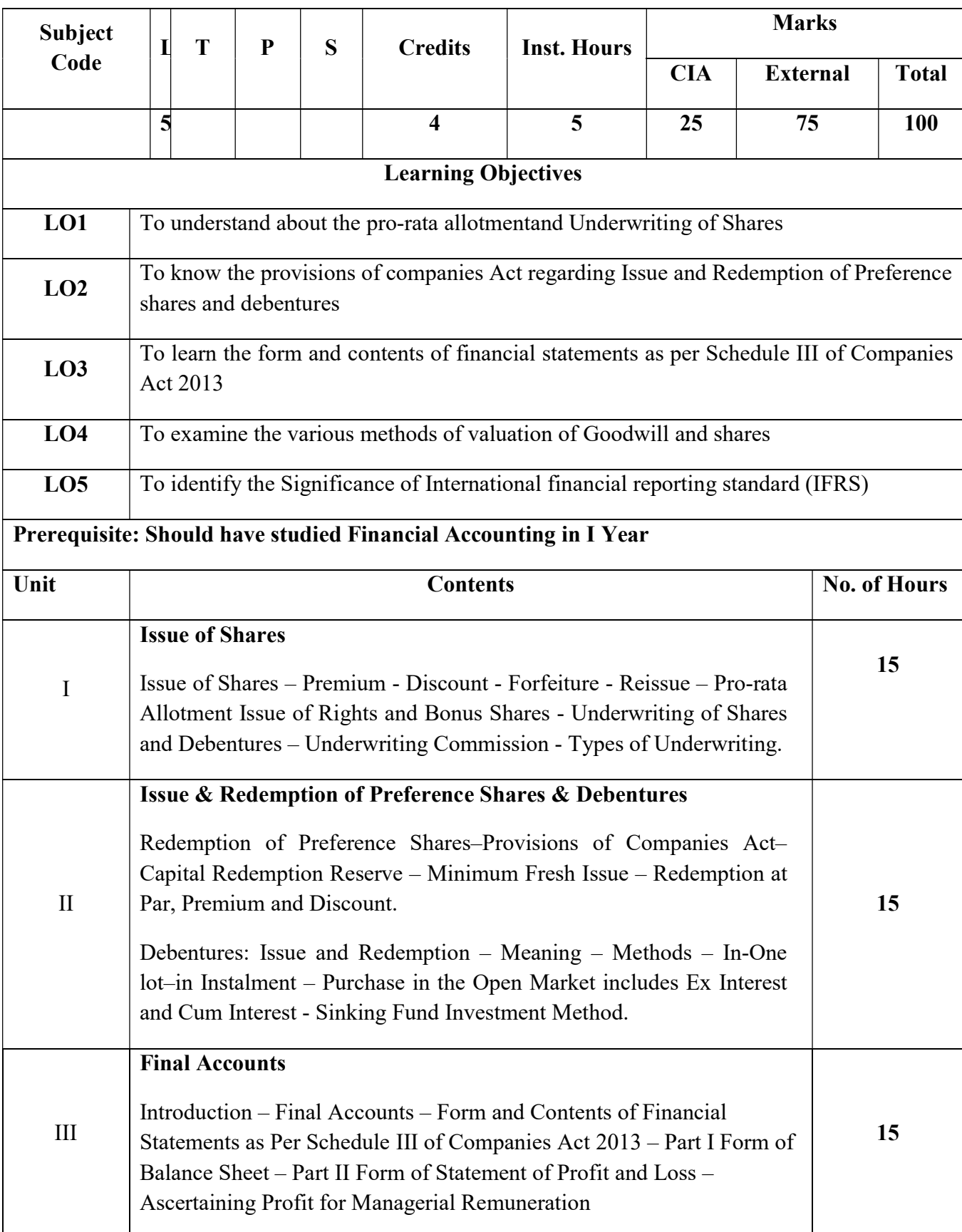

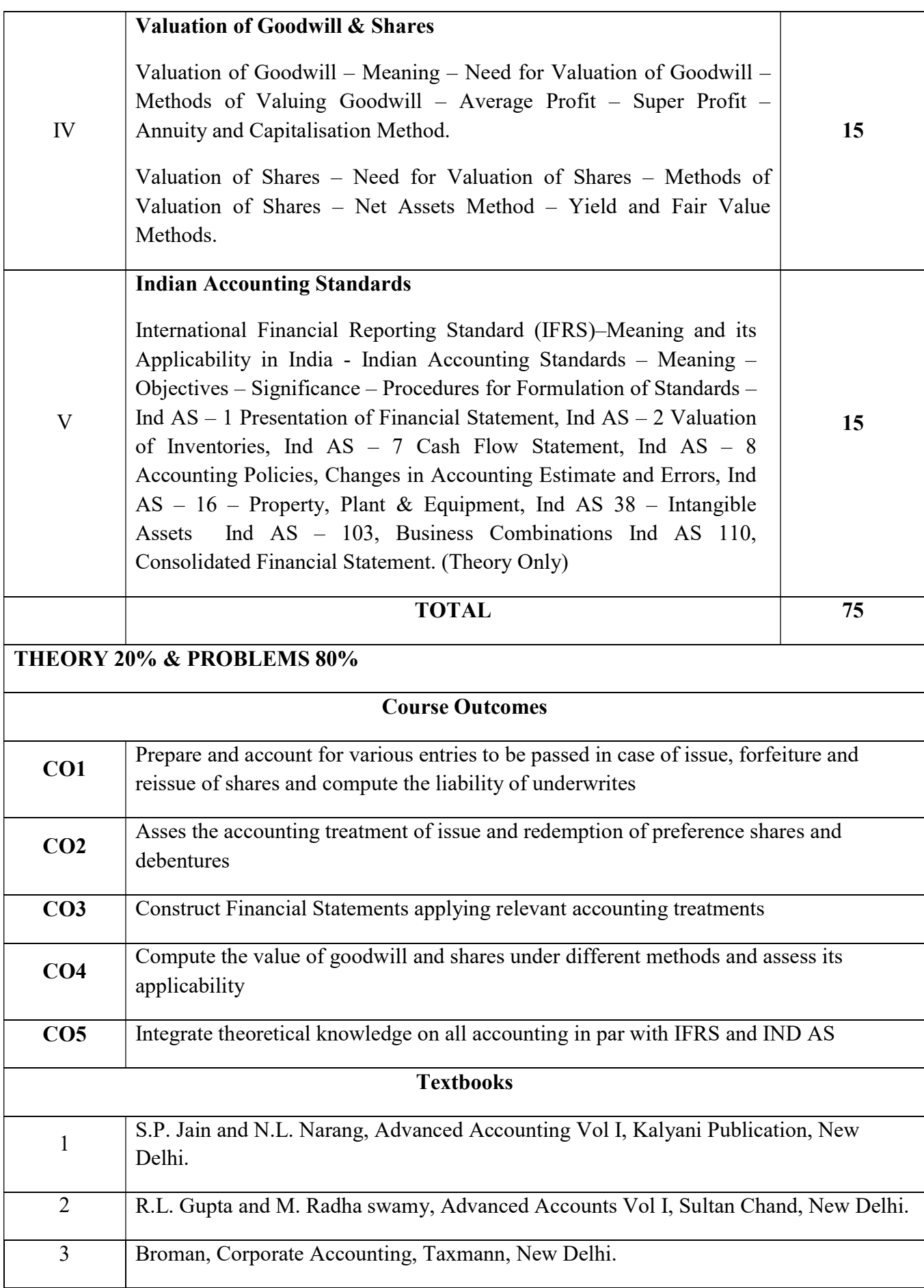

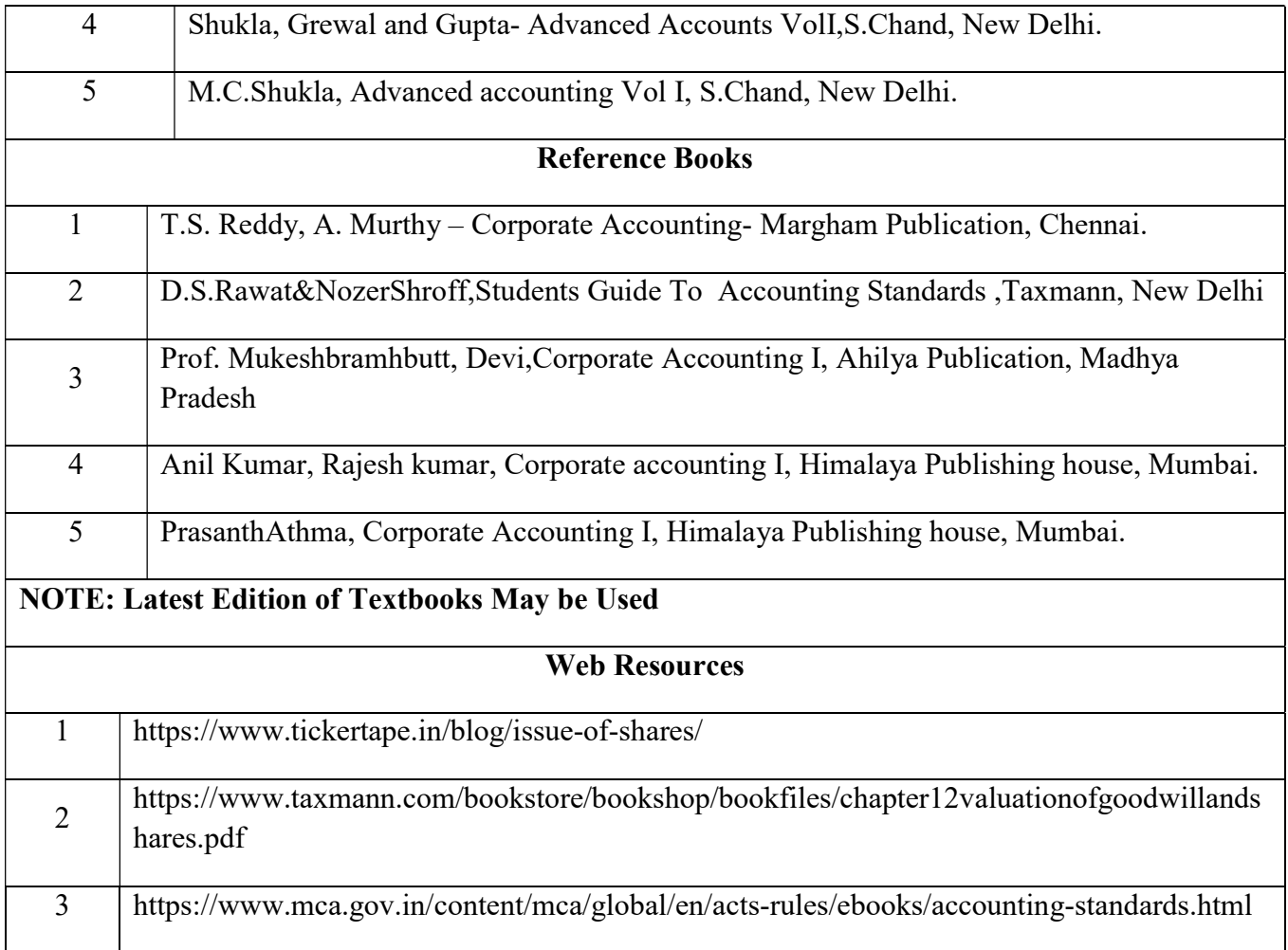

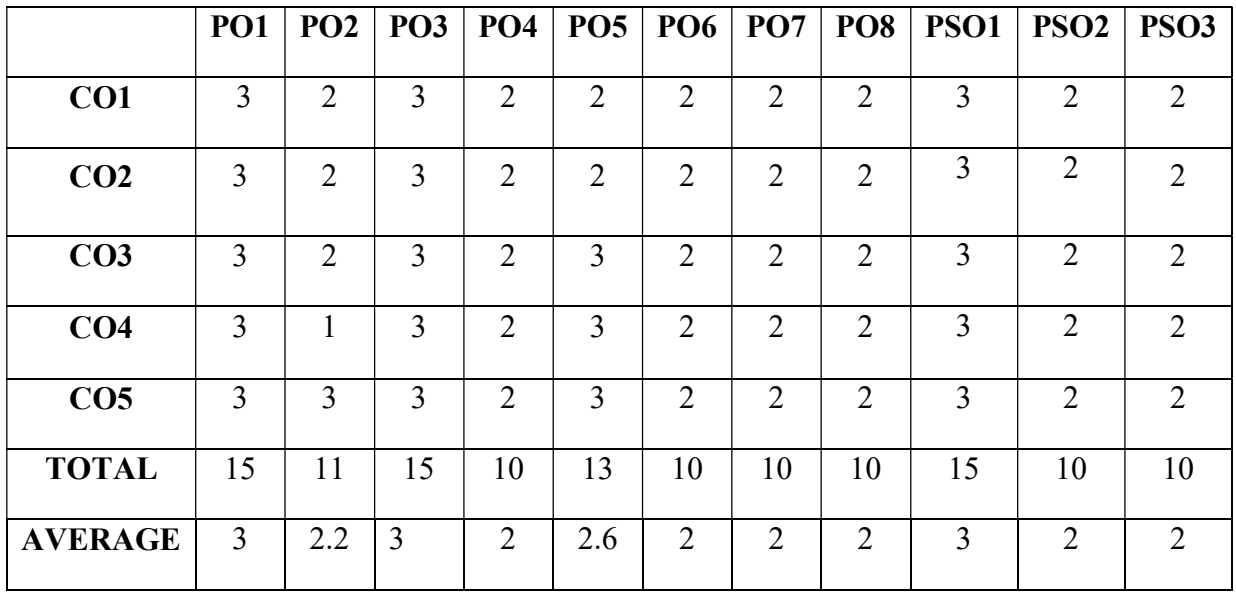

3 – Strong, 2- Medium, 1- Low

### SECOND YEAR – SEMESTER - III

#### CORE – VI: BUSINESS MATHEMATICS & STATISTICS

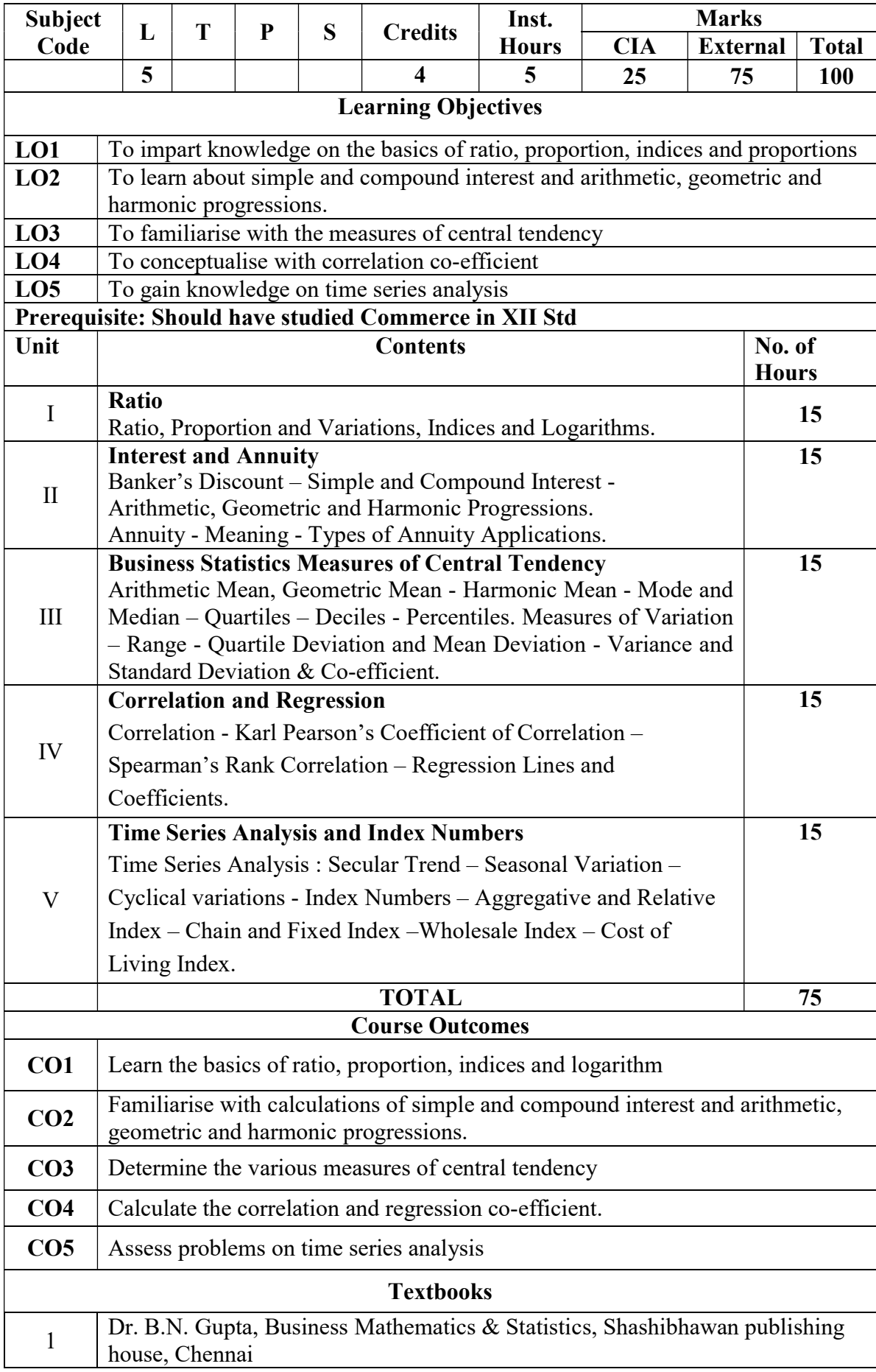

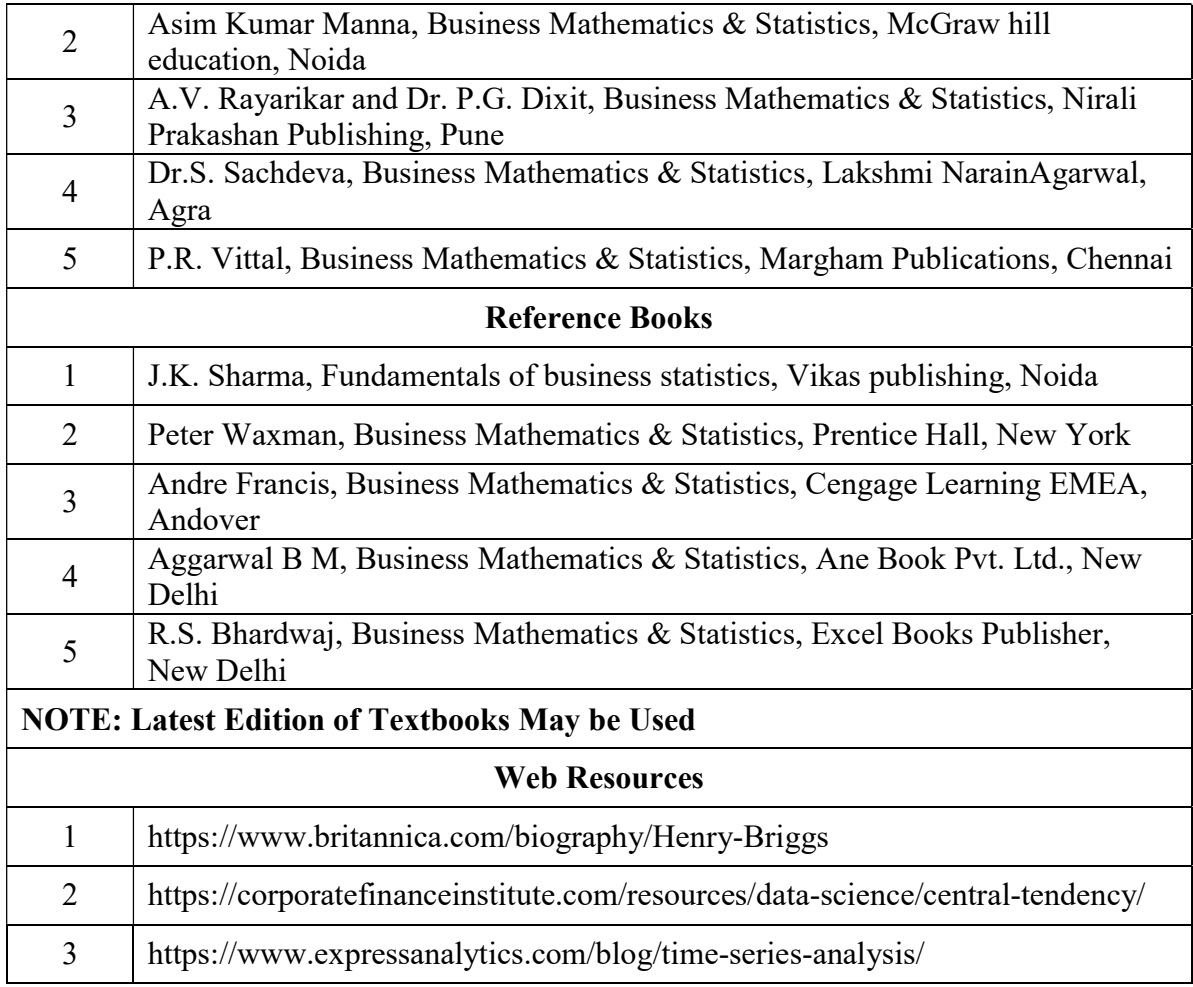

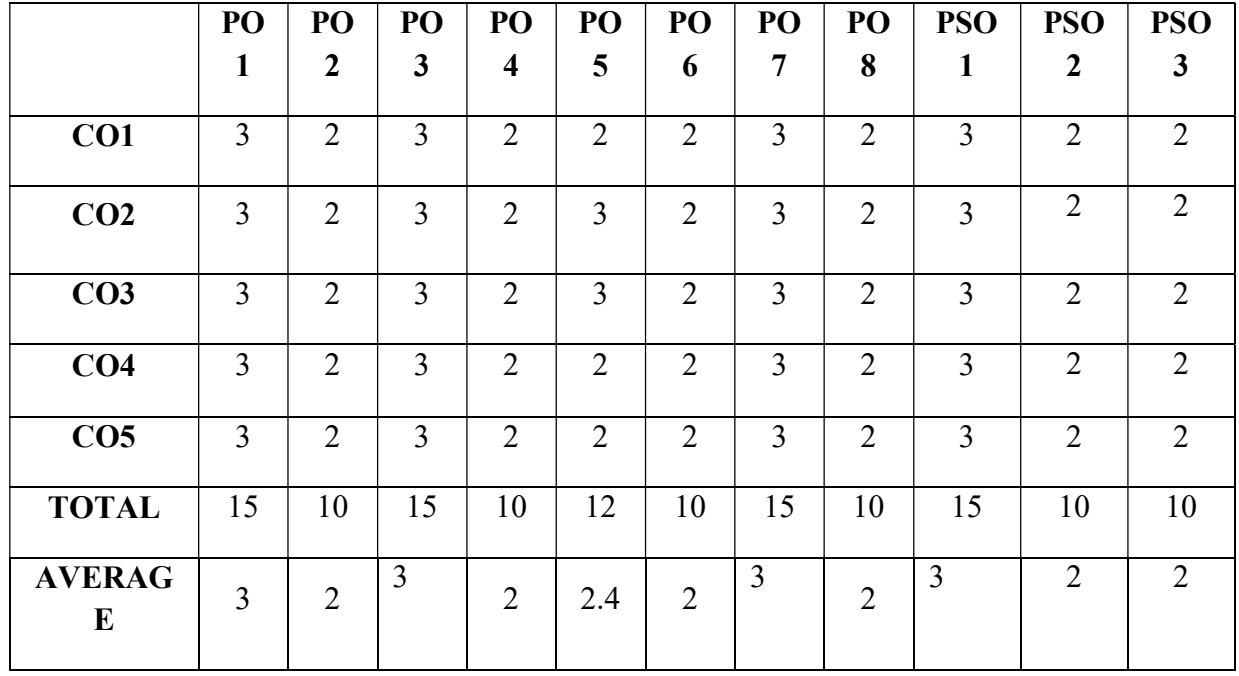

3 – Strong, 2- Medium, 1- Low

# SECOND YEAR – SEMESTER – III

# ELECTIVE - III: PROGRAMMING IN JAVA AND LAB

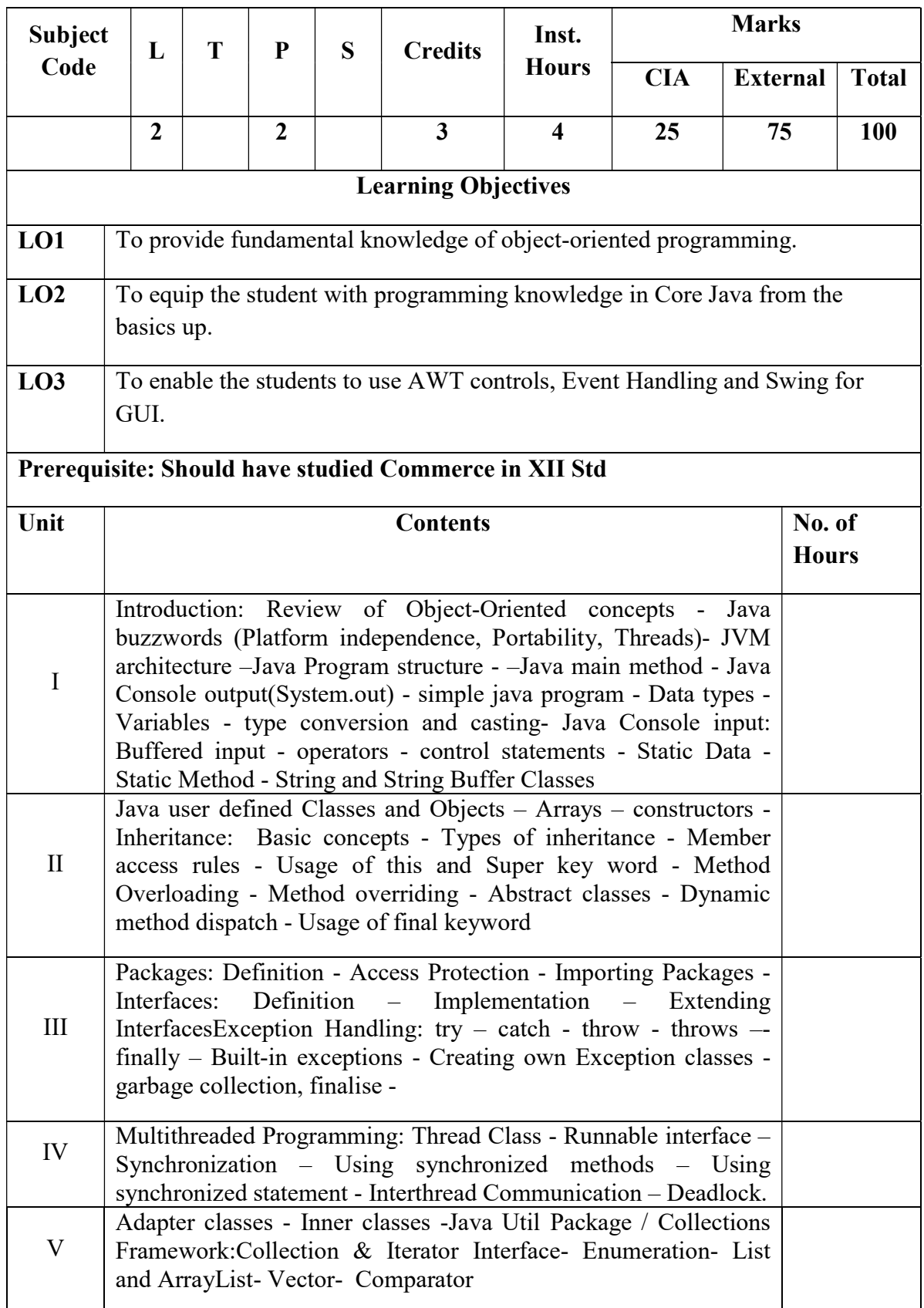

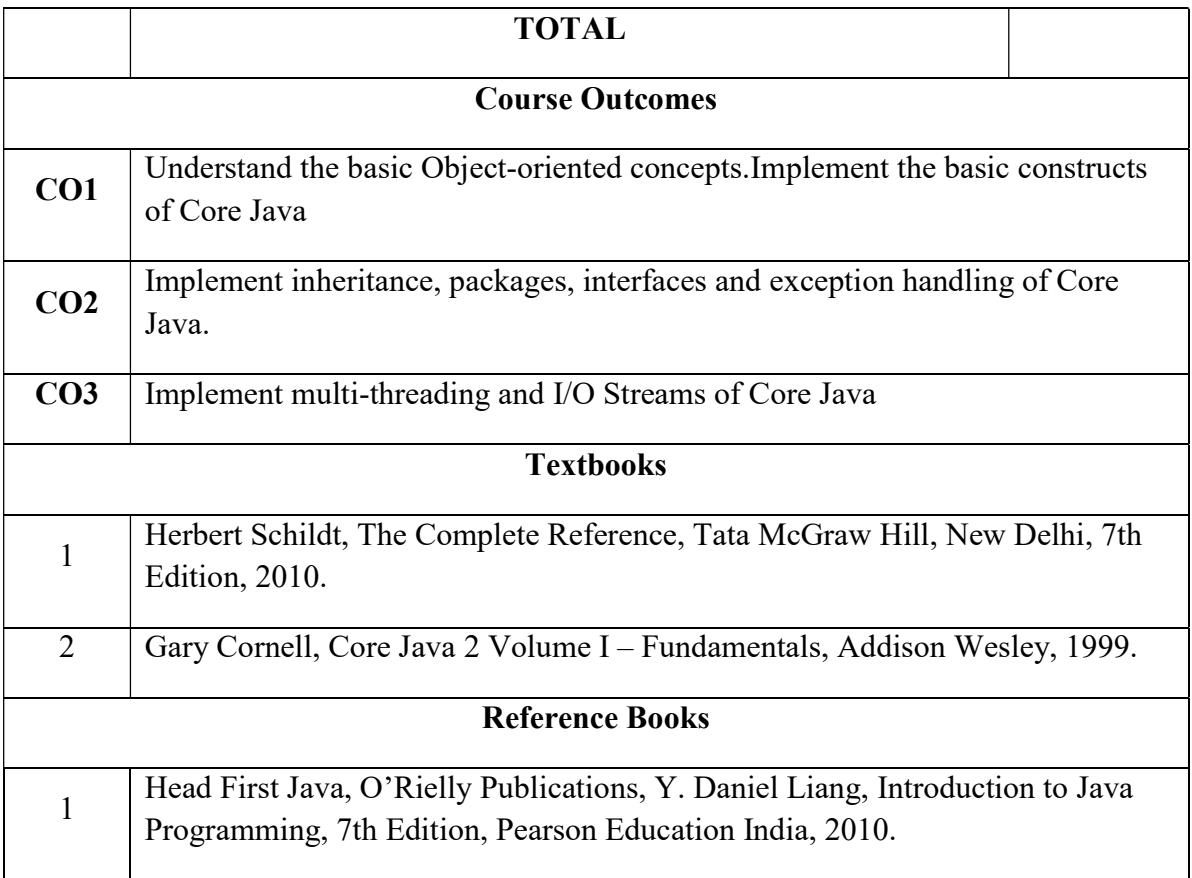

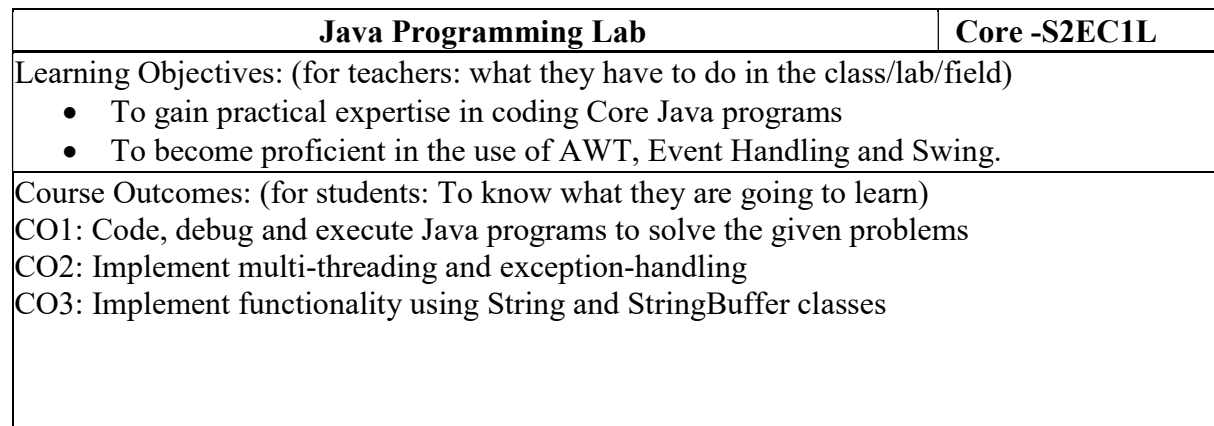

### List of Programs

- 1. Write a Java program that prompts the user for an integer and then prints out all the prime numbers up to that Integer?
- 2. Write a Java program to multiply two given matrices.
- 3. Write a Java program that displays the number of characters, lines and words in a text?
- 4. Generate random numbers between two given limits using Random class and print messages according to the range of the value generated.
- 5. Write a program to do String Manipulation using Character Array and perform the following string operations:
- a) String length
- b) Finding a character at a particular position
- c) Concatenating two strings
- 6. Write a program to perform the following string operations using String class:
	- a) String Concatenation
	- b) Search a substring
	- c) To extract substring from given string
- 7. Write a program to perform string operations using StringBuffer class:
	- a) Length of a string
	- b) Reverse a string
	- c) Delete a substring from the given string

8. Write a java program that implements a multi-thread application that has three threads. First thread generates random integer every 1 second and if the value is even, second thread computes the square of the number and prints. If the value is odd, the third thread will print the value of cube of the number.

9. Write a threading program which uses the same method asynchronously to print the numbers 1 to 10 using Thread1 and to print 90 to 100 using Thread2.

- 10. Write a program to demonstrate the use of following exceptions.
	- a) Arithmetic Exception
	- b) Number Format Exception
	- c) Array Index Out of Bound Exception
	- d) Negative Array Size Exception

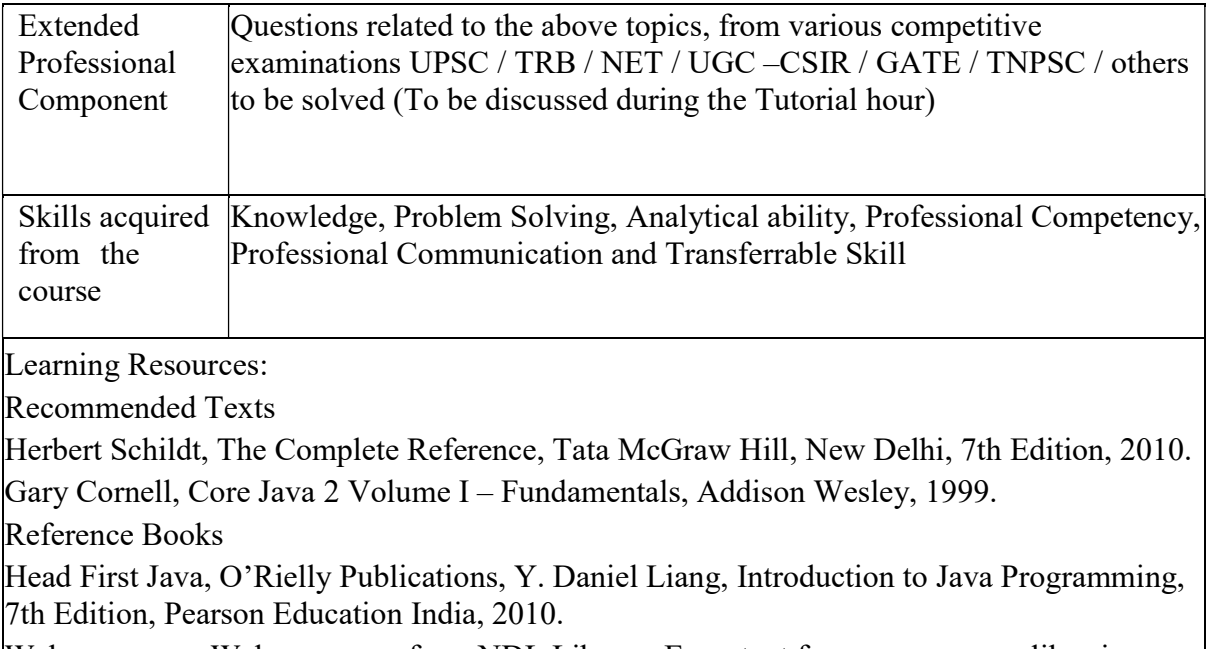

Web resources: Web resources from NDL Library, E-content from open-source libraries

# SECOND YEAR – SEMESTER - III

# ELECTIVE III: Web Technology(PHP) and Lab

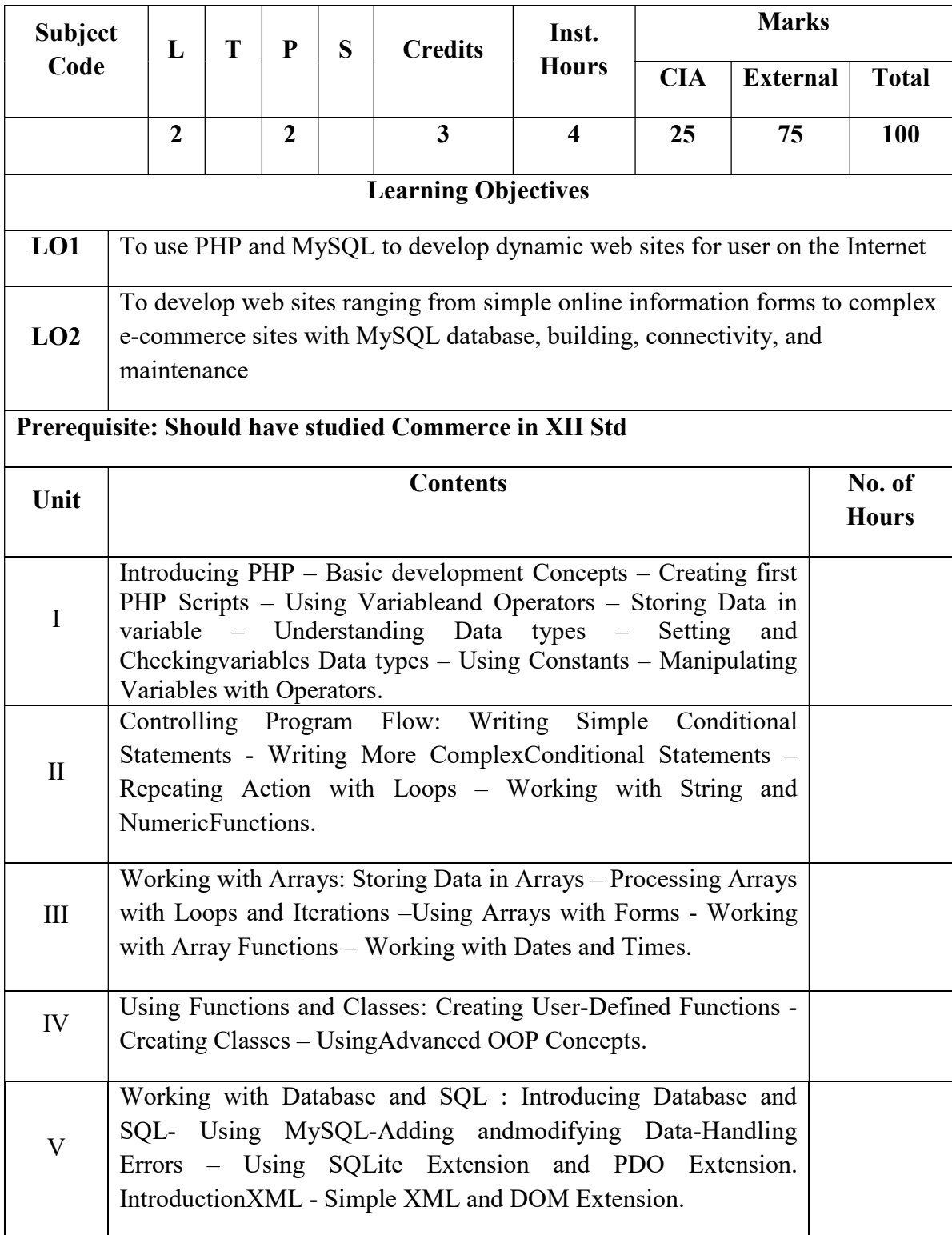

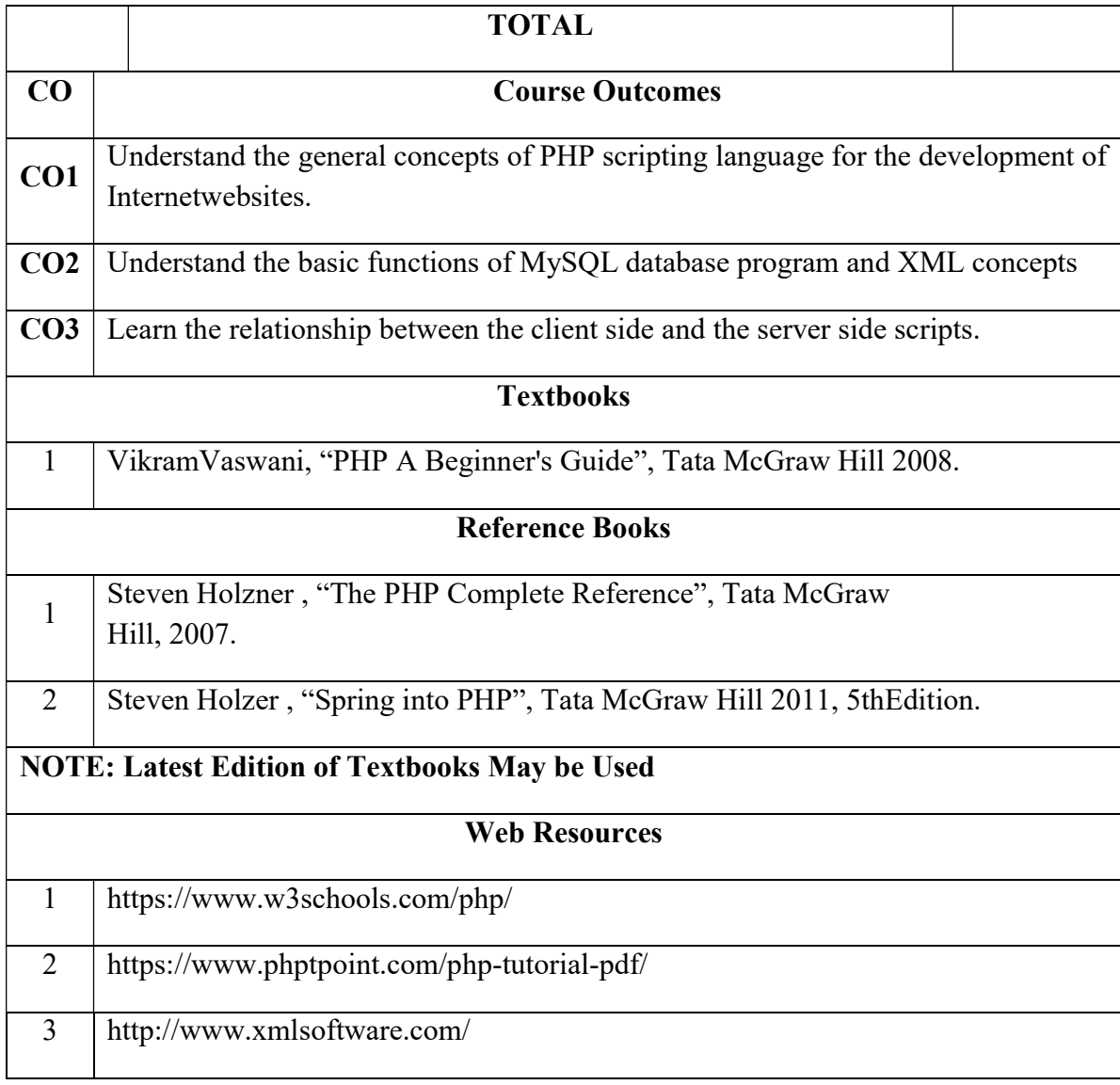

#### SECOND YEAR – SEMESTER – III

# WEB TECHNOLOGY LAB Learning Objectives: (for teachers: what they have to do in the class/lab/field) The objectives of this course are to have a practical understanding about how to writePHP code to solve problems. • Display and insert data using PHP and MySQL.

- Test, debug, and deploy web pages containing PHP and MySQL.
- It also aims to introduce practical session to develop simple applications using PHP andMySQL.

Course Outcomes: (for students: To know what they are going to learn)

- 1. On the completion of this laboratory course the students ought to
- 2. Obtain knowledge and develop application programs using Python.
- 3. Create dynamic Web applications such as content management, user registration, and ecommerce using PHP and to understand the ability to post and publish a PHP website.
- 4. Develop a MySQL database and establish connectivity using MySQL.

#### LIST OF PRACTICALS

- 1. Write a PHP program which adds up columns and rows of given table
- 2. Write a PHP program to compute the sum of first n given prime numbers
- 3. Write a PHP program to find valid an email address
- 4. Write a PHP program to convert a number written in words to digit.
- 5. Write a PHP script to delay the program execution for the given number of seconds.
- 6. Write a PHP script, which changes the colour of the first character of a word
- 7. Write a PHP program to find multiplication table of a number.
- 8. Write a PHP program to calculate Factorial of a number.
- 9. Write a PHP code to create a student mark sheet table. Insert, delete and modify records.

10. From a XML document (email.xml), write a program to retrieve and print all the emailaddresses from the document using XML

11. From a XML document (tree.xml), suggest three different ways to retrieve the text value'John' using the DOM:

12. Write a program that connects to a MySQL database and retrieves the contents of any oneof its tables as an XML file. Use the DOM.

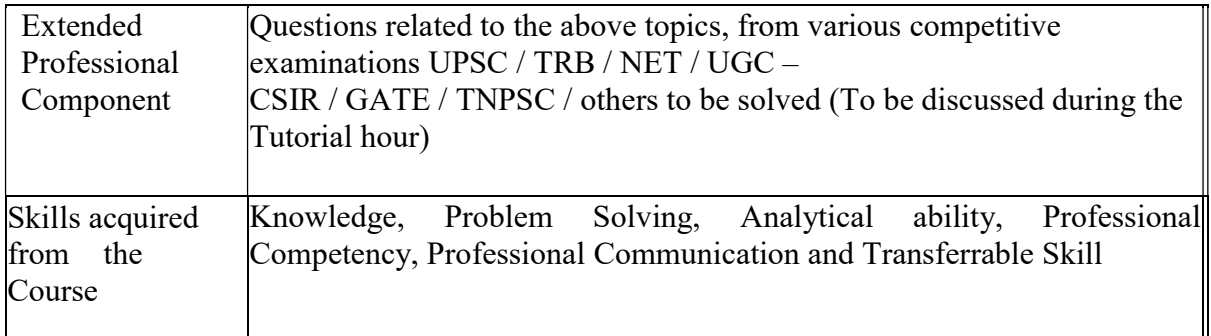

### SECOND YEAR – SEMESTER – IV

#### CORE – VII: CORPORATE ACCOUNTING - II

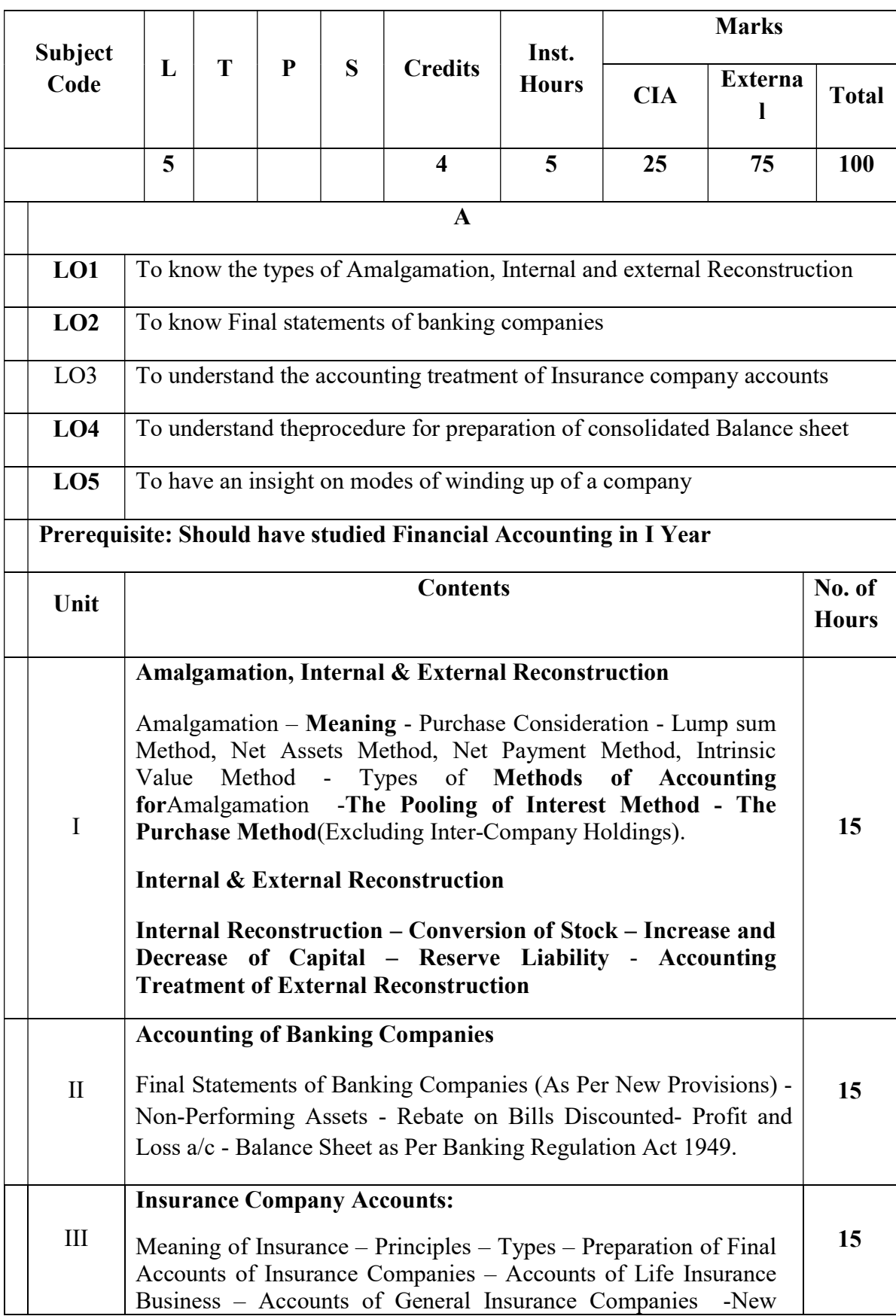

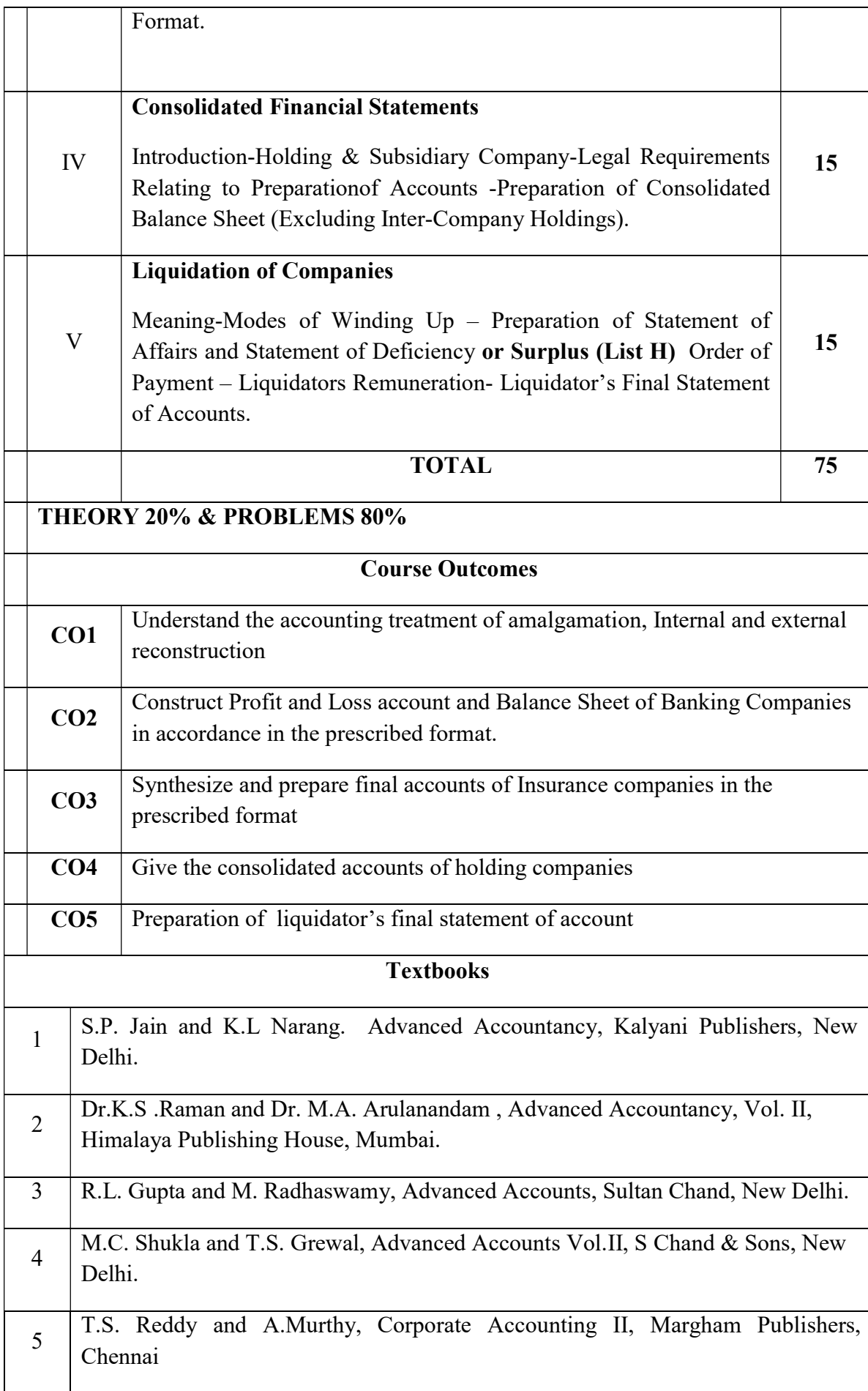

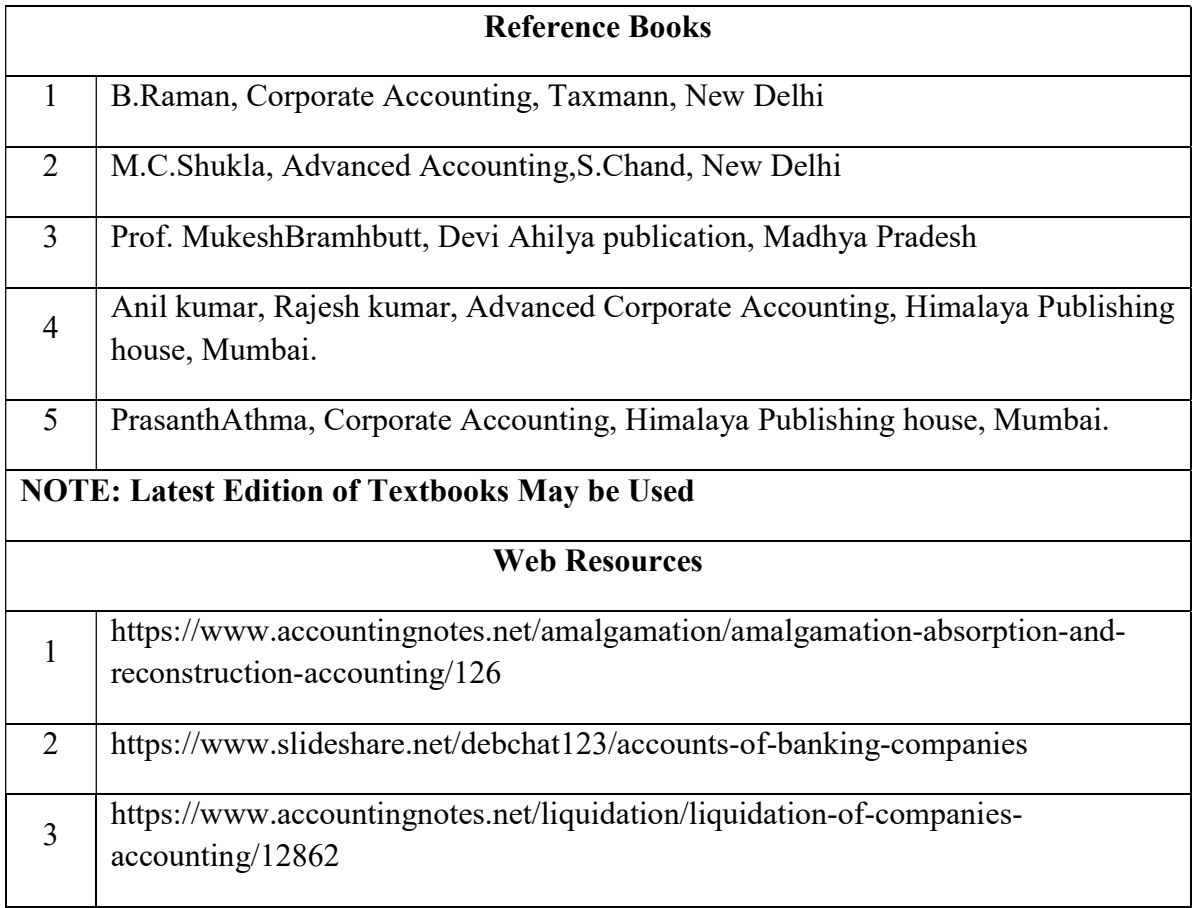

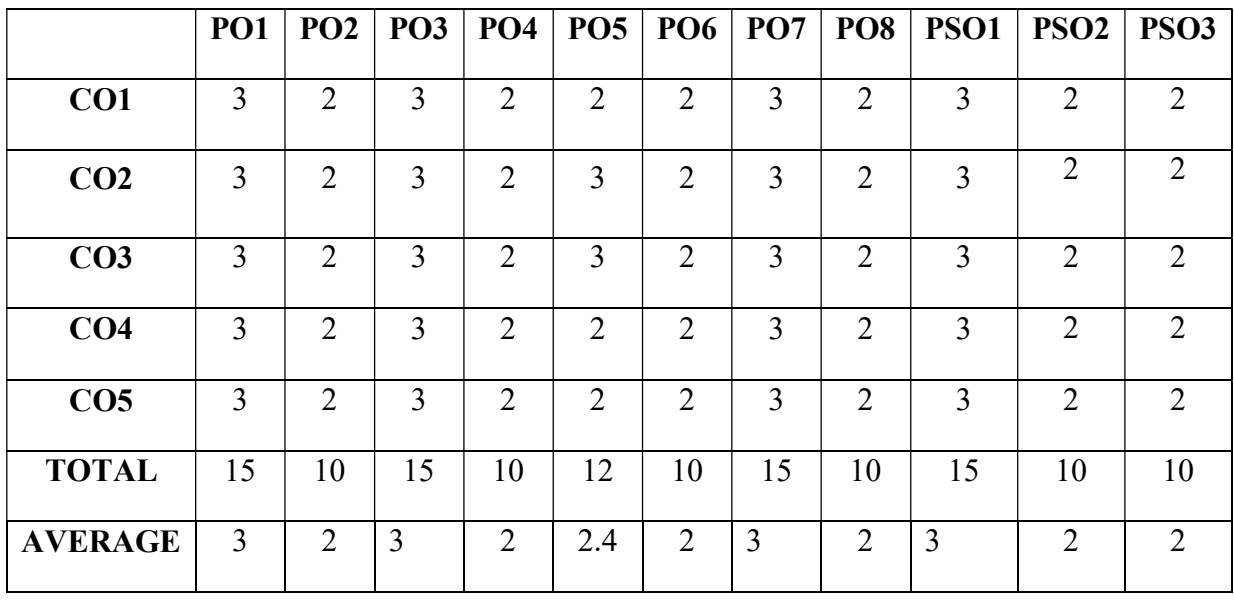

### 3 – Strong, 2- Medium, 1- Low

### SECOND YEAR– SEMESTER– IV

# COREPAPERVIII – COMPANY LAW

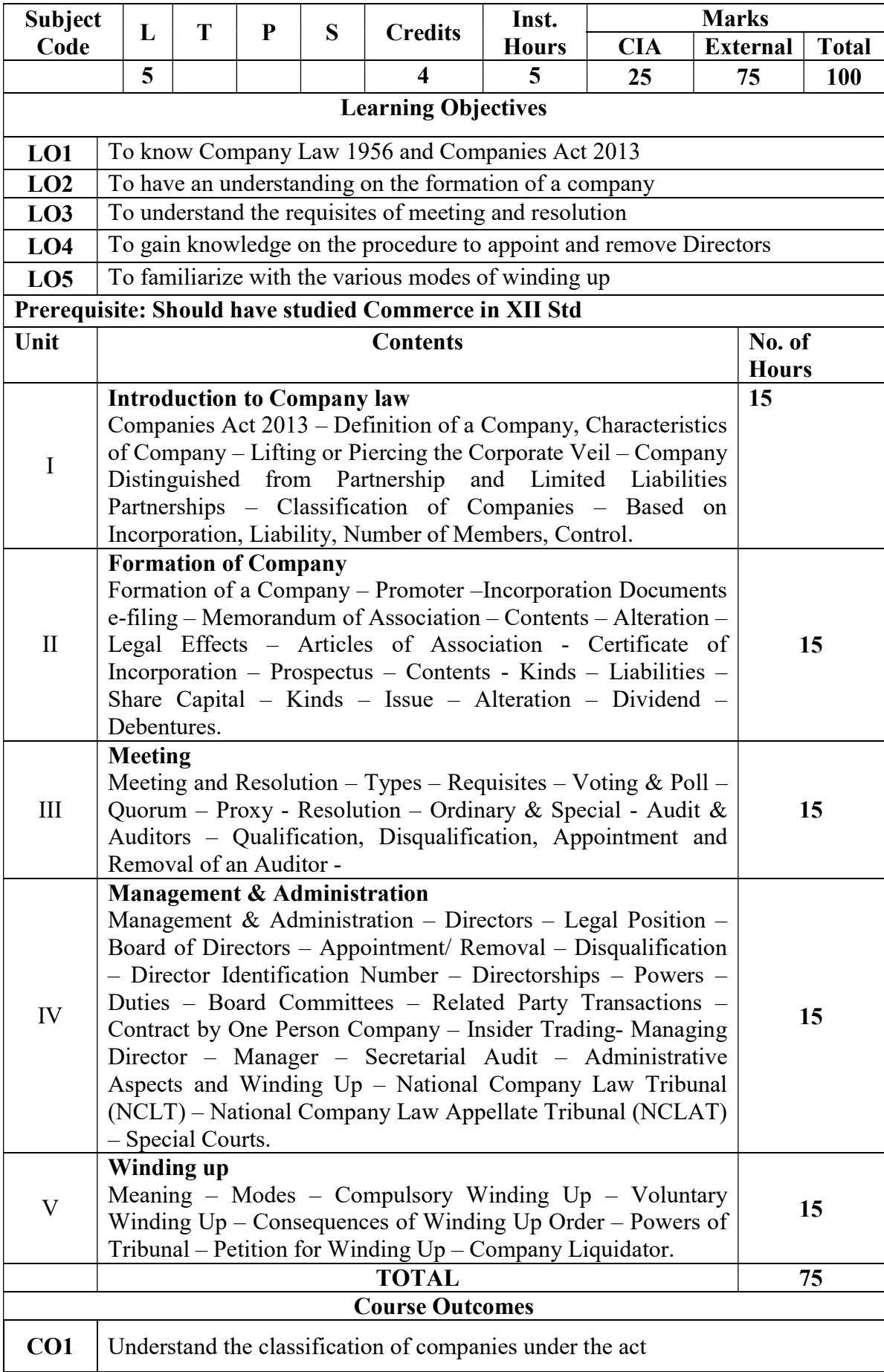

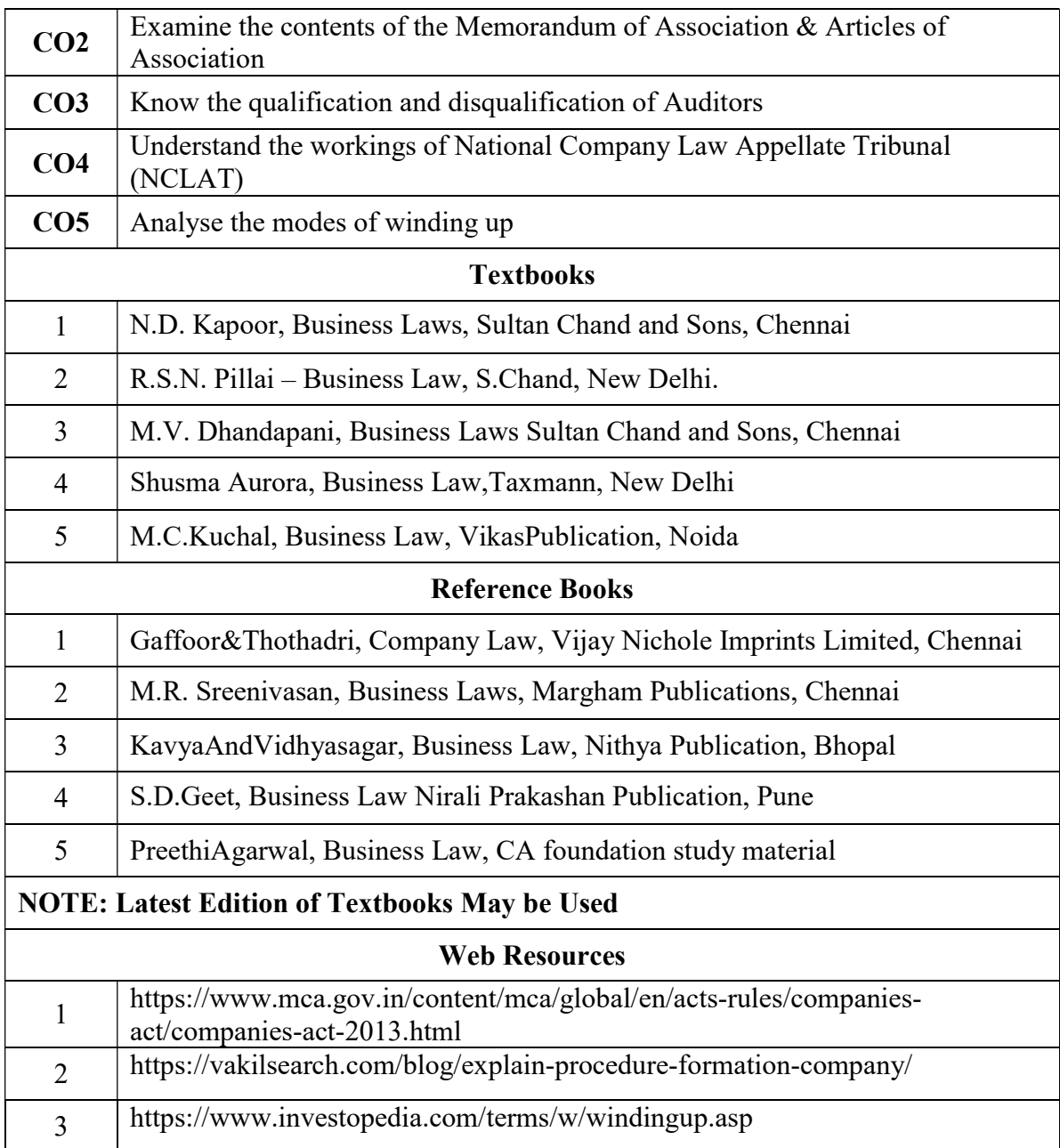

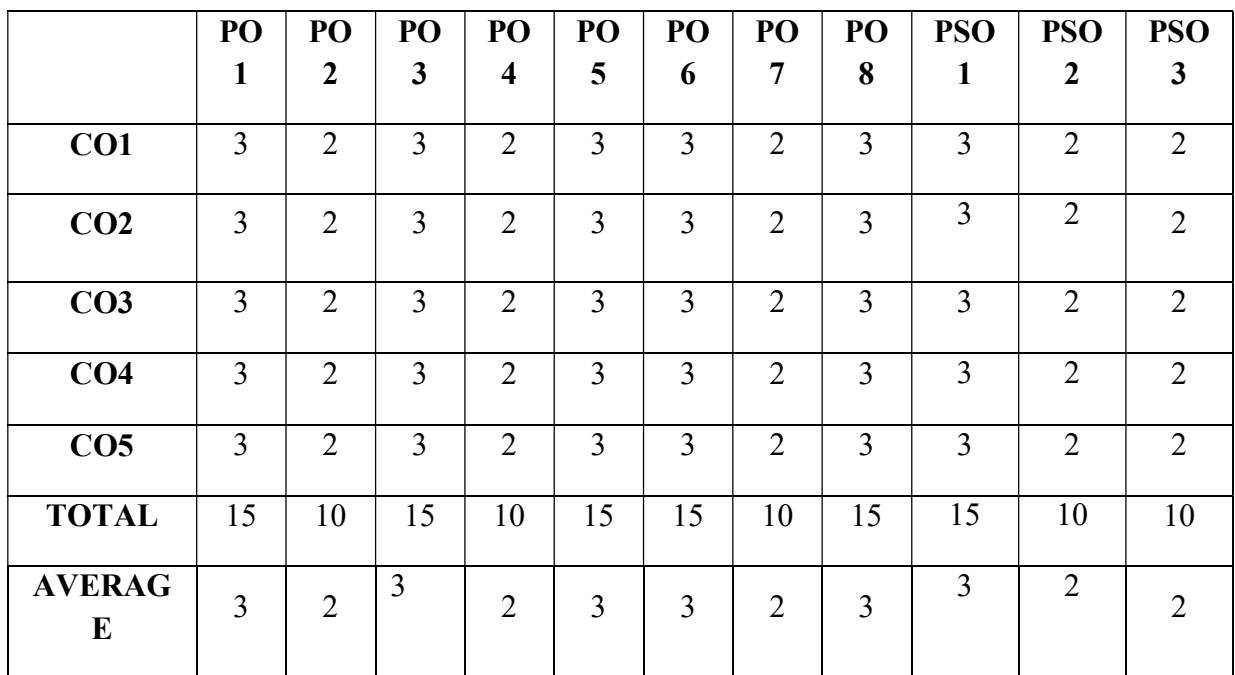

#### 3 – Strong, 2- Medium, 1- Low

### SECOND YEAR – SEMESTER – IV

#### ELECTIVE IV –RELATIONAL DATABASE MANAGEMENT SYSTEM

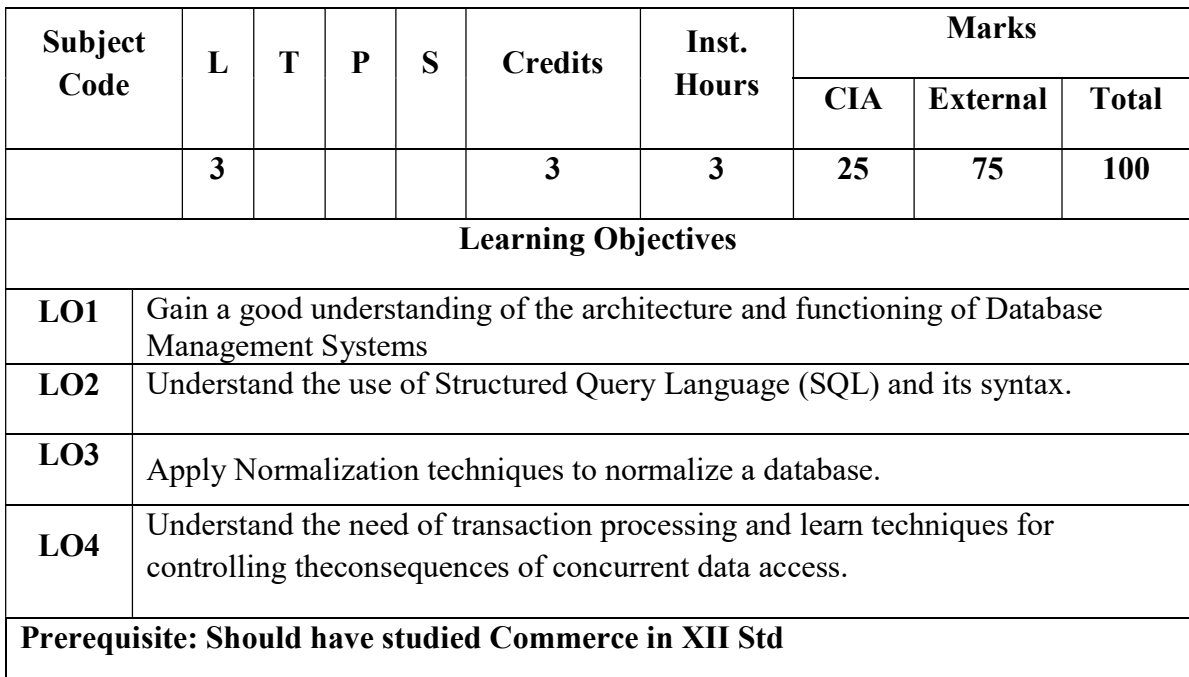

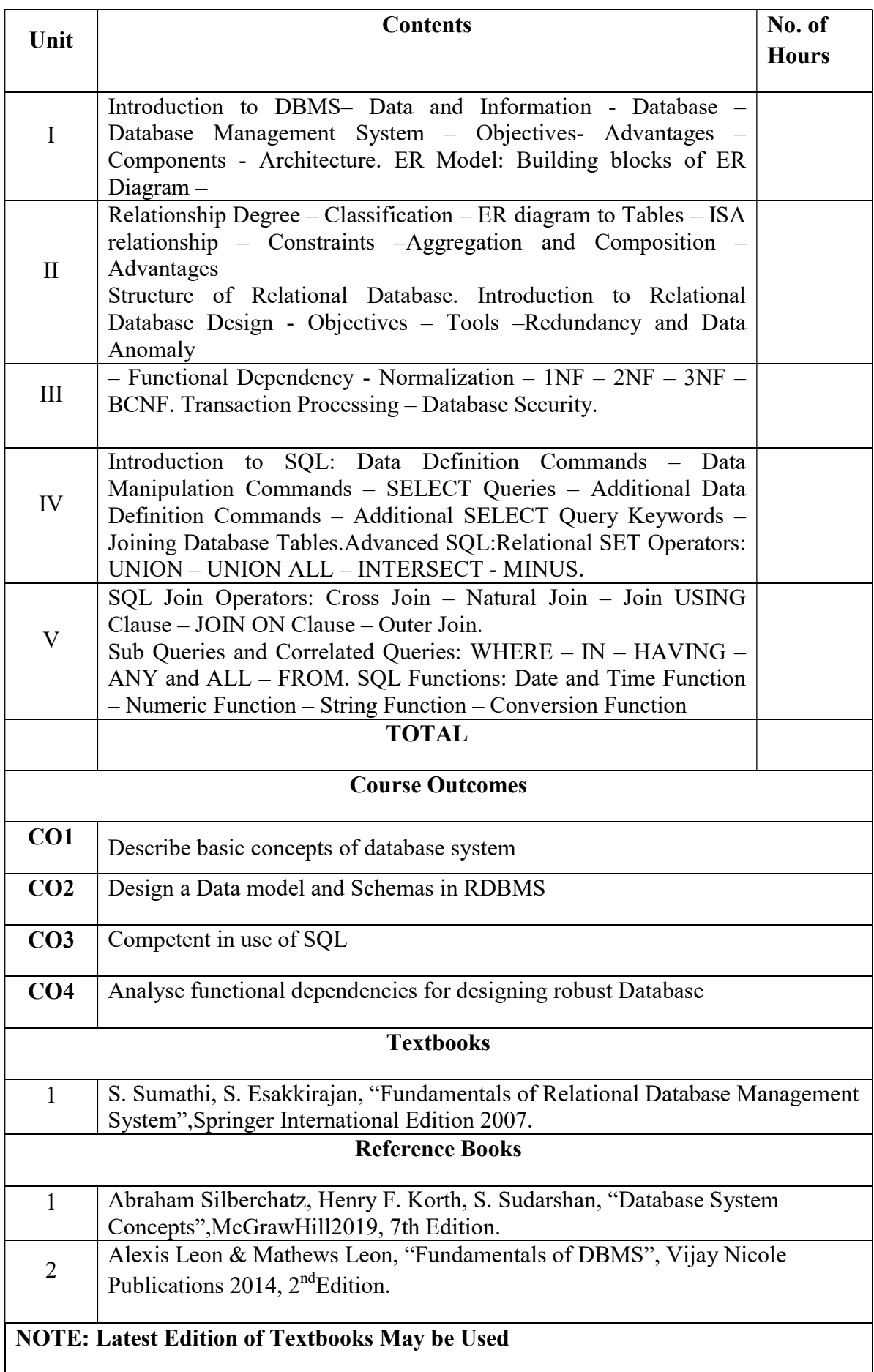

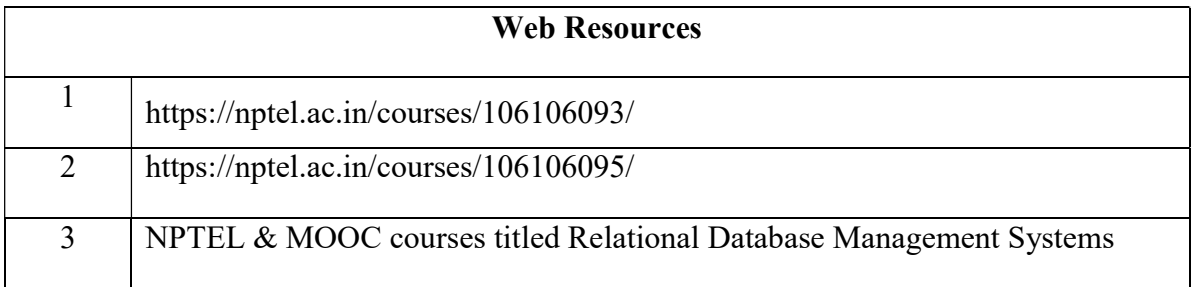

### SECOND YEAR – SEMESTER - IV

### ELECTIVE - IV: INTRODUCTION TO DATA SCIENCE

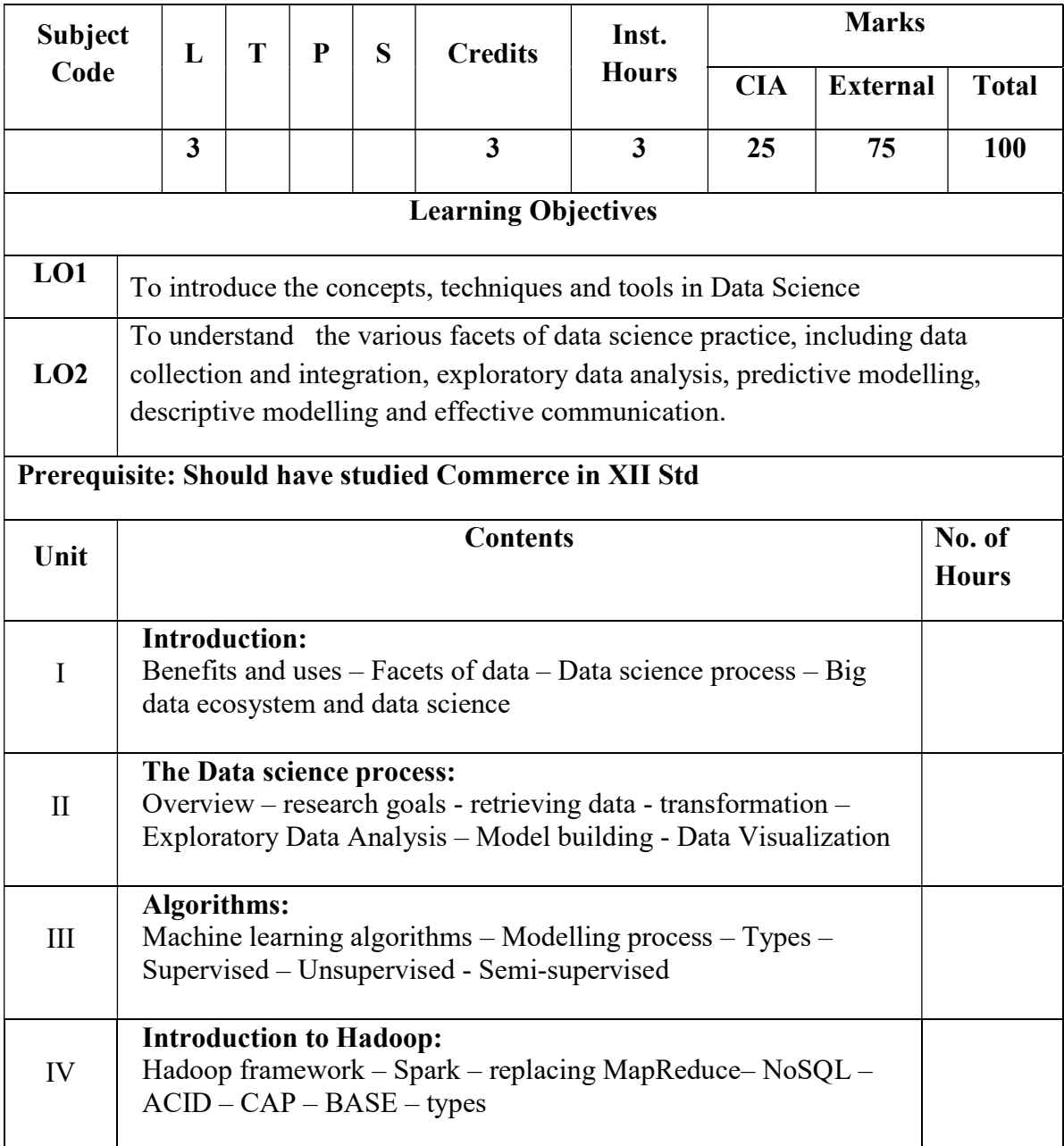

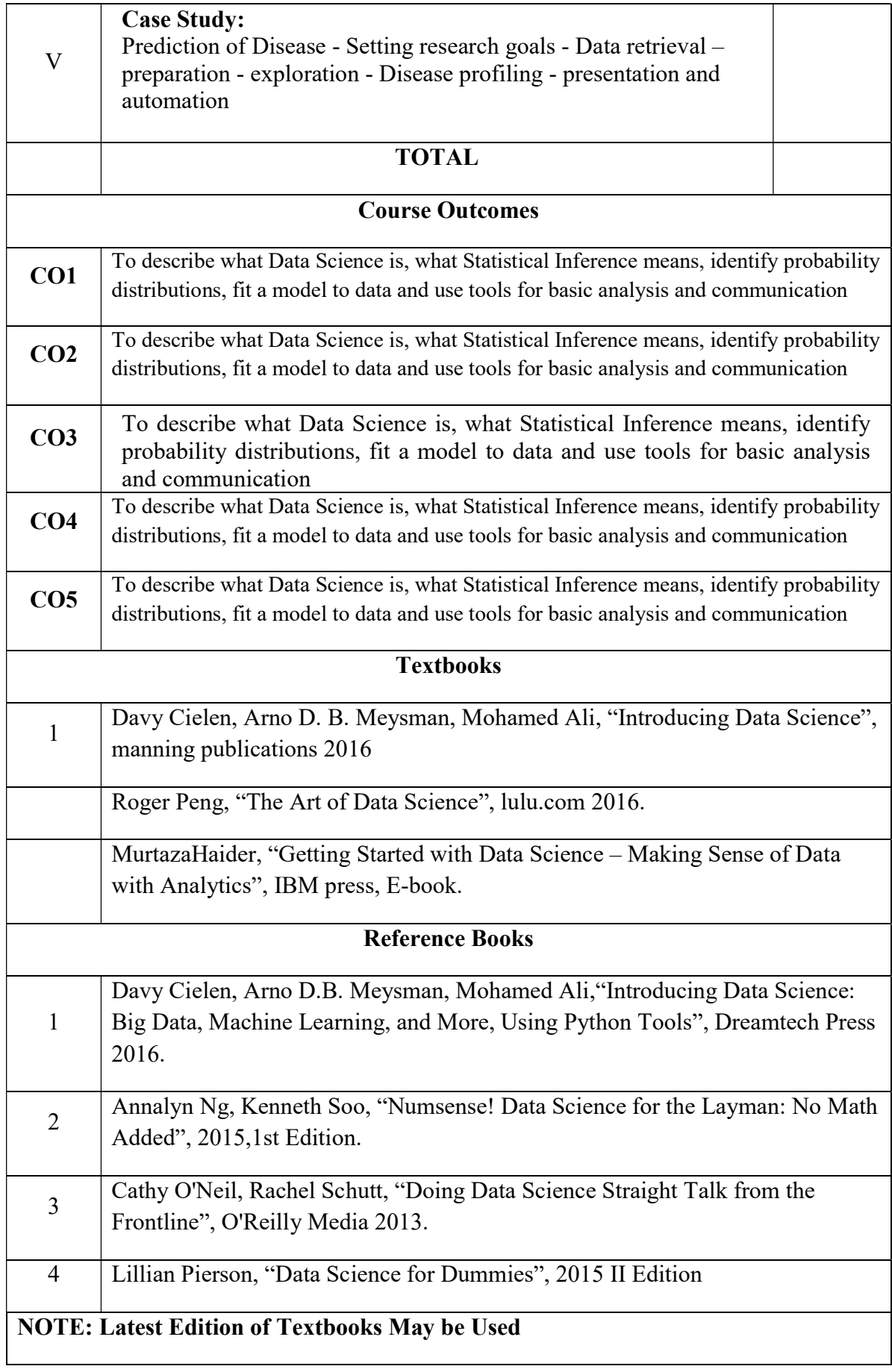

# THIRD YEAR – SEMESTER - V

# CORE – IX: COST ACCOUNTING - I

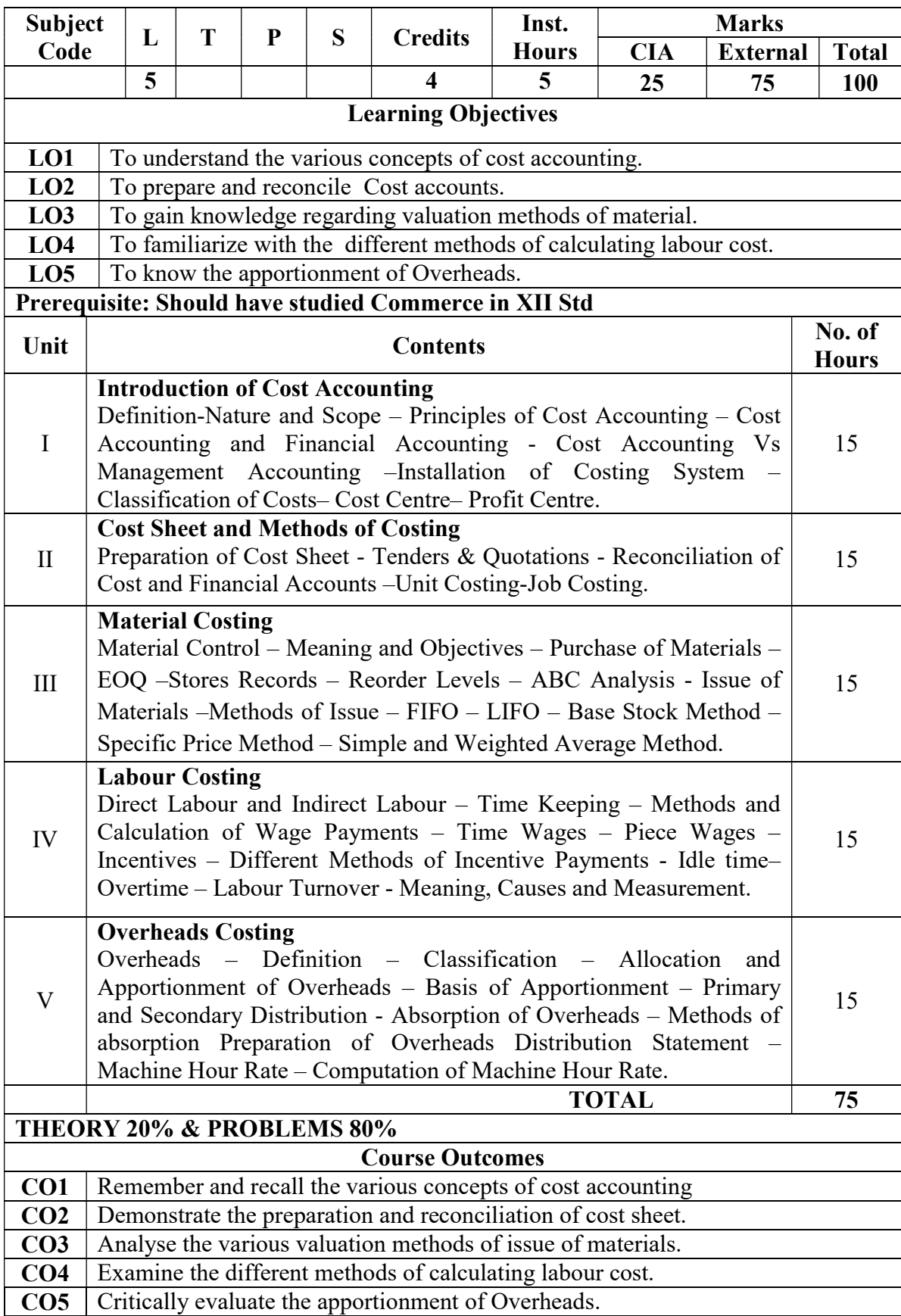

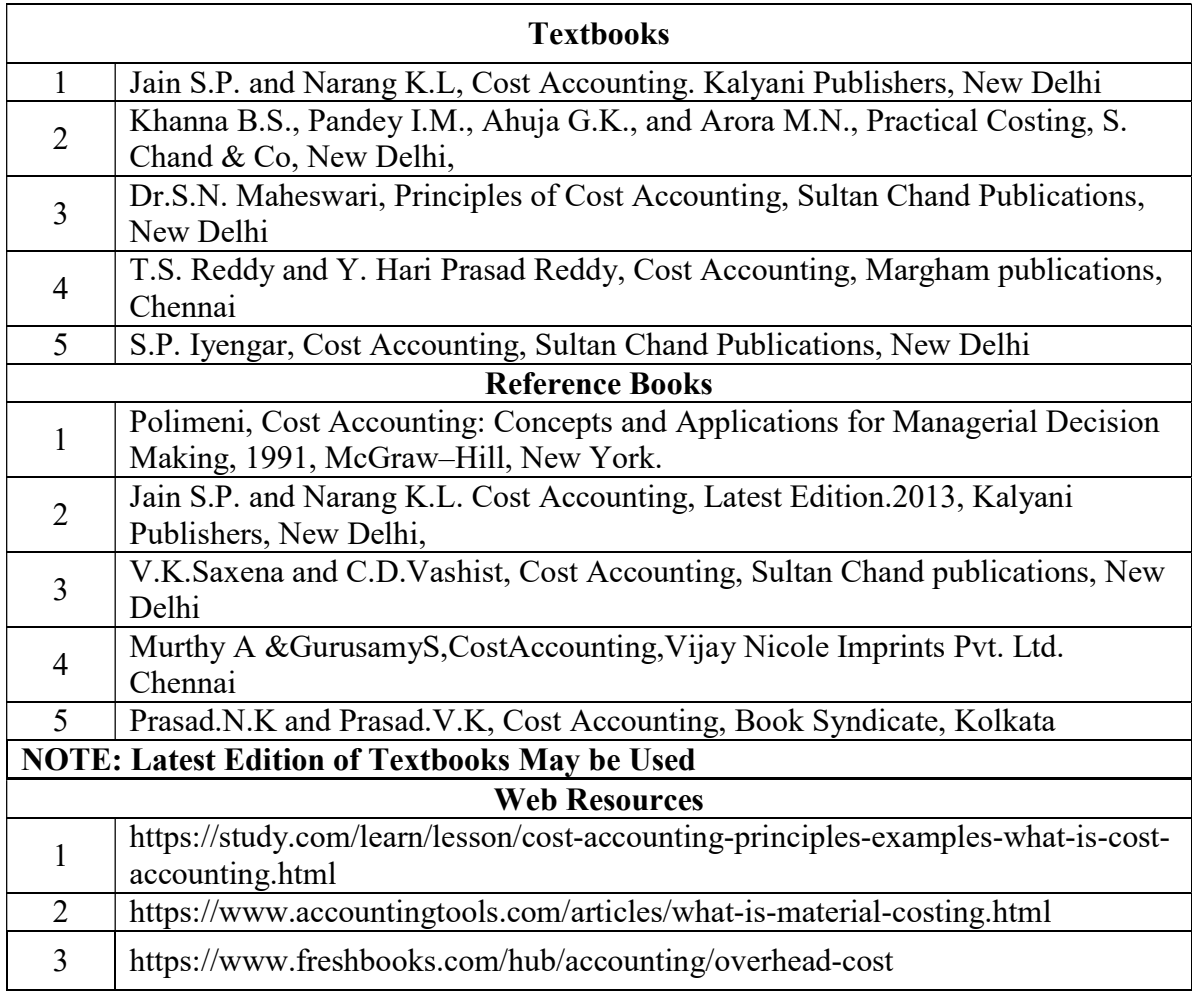

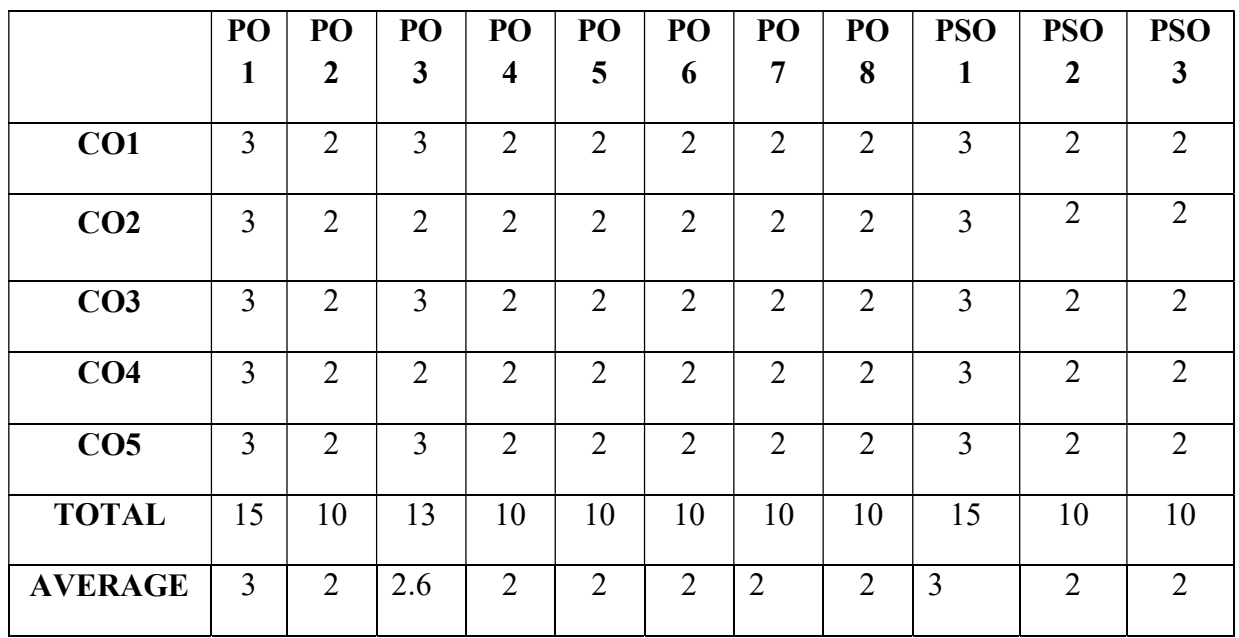

3 – Strong, 2- Medium, 1- Low

#### THIRD YEAR – SEMESTER - V

# CORE – X: BANKING LAW AND PRACTICE

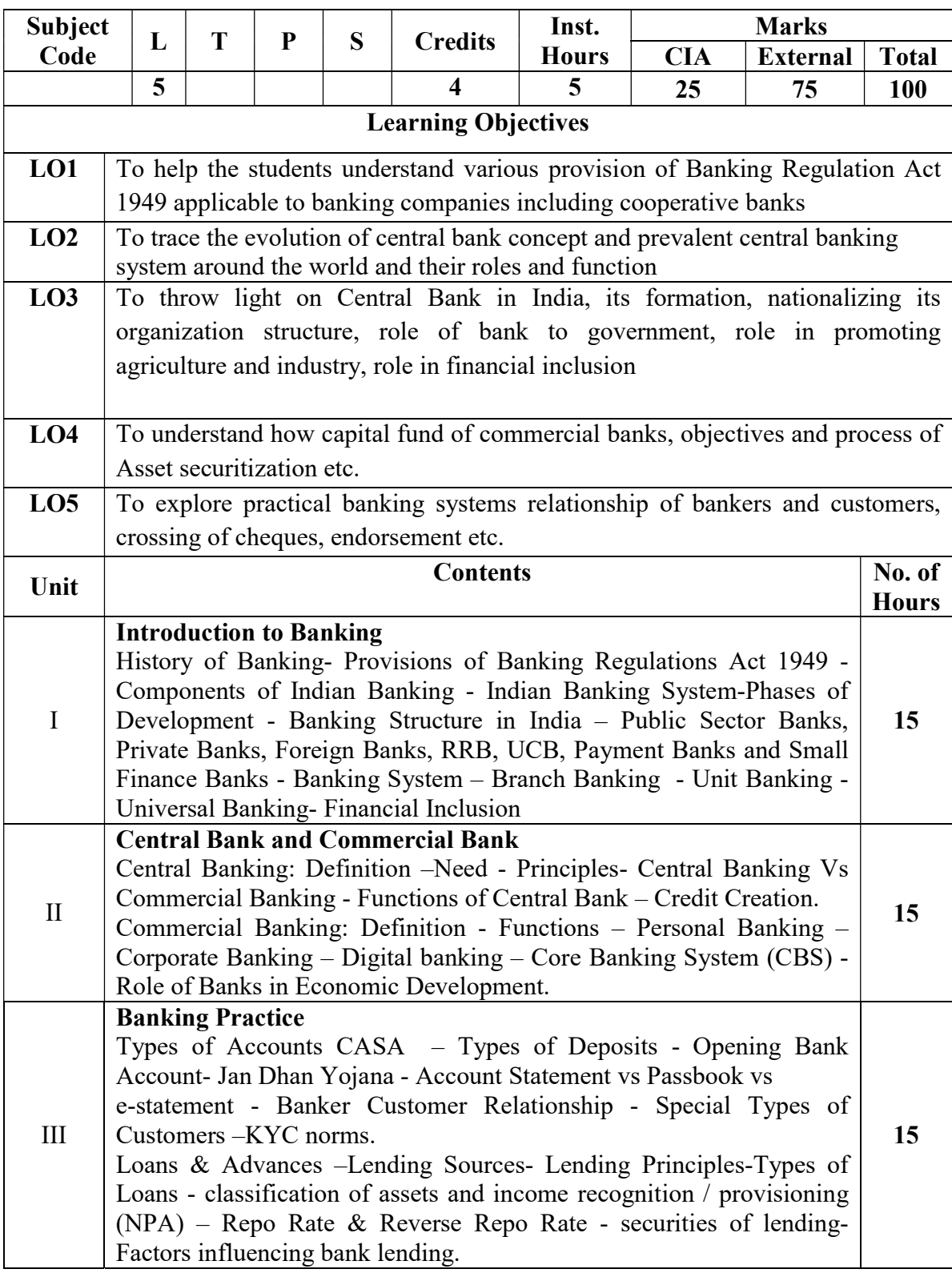

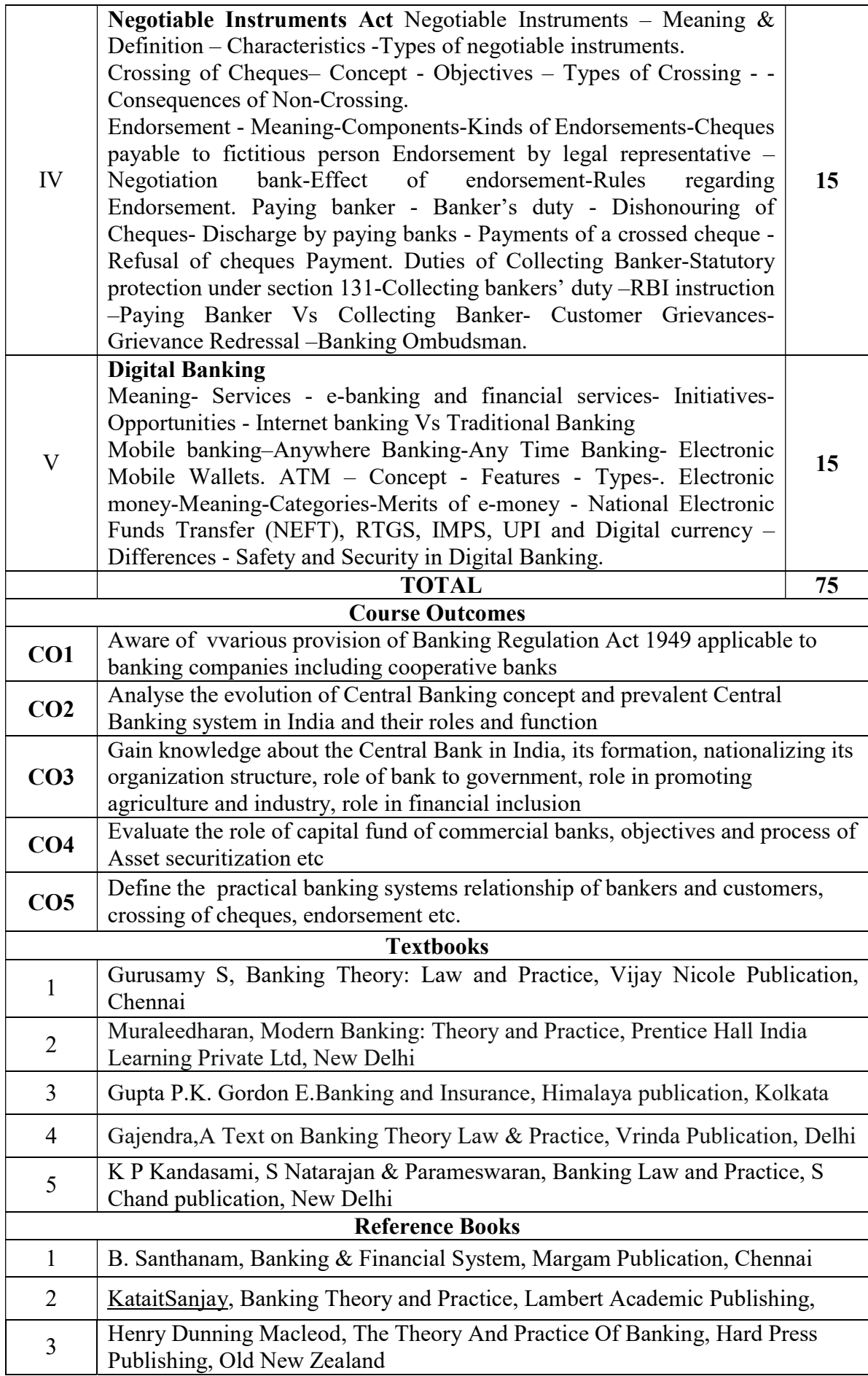

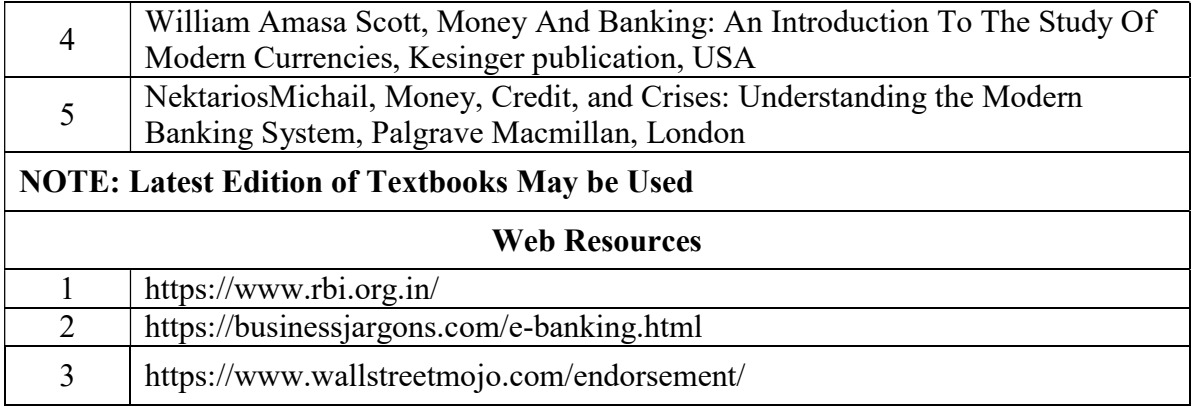

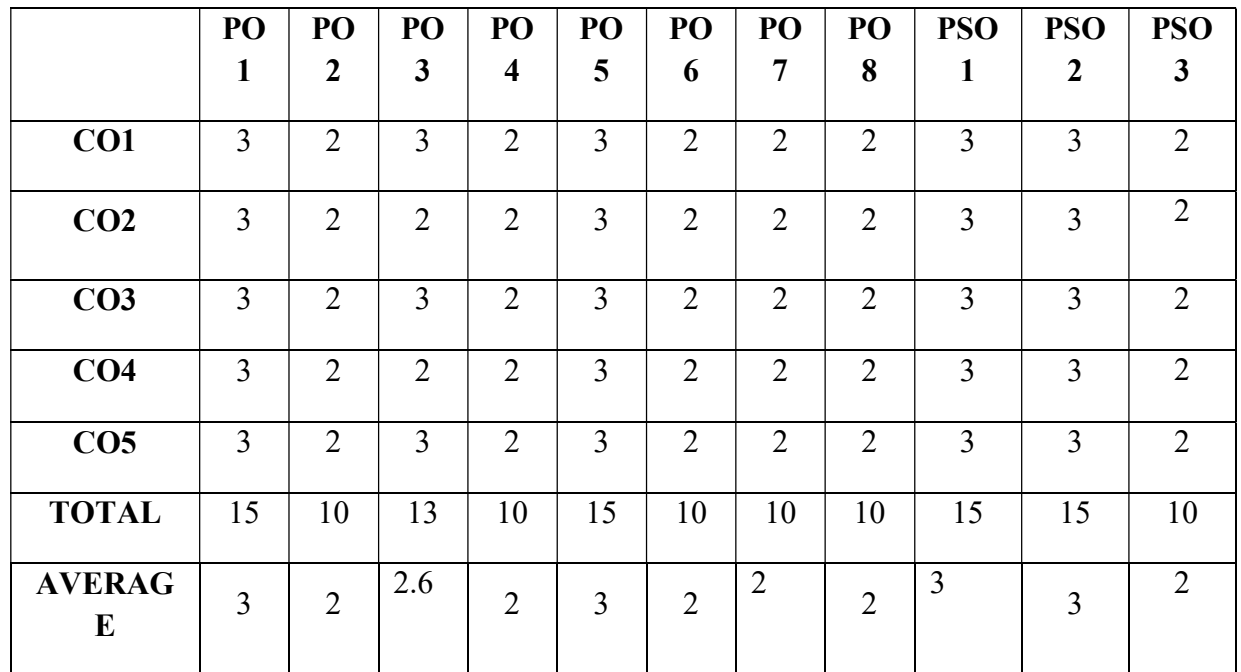

3 – Strong, 2- Medium, 1- Low

# THIRD YEAR – SEMESTER - V

### CORE – XI: INCOME TAX LAW AND PRACTICE- I

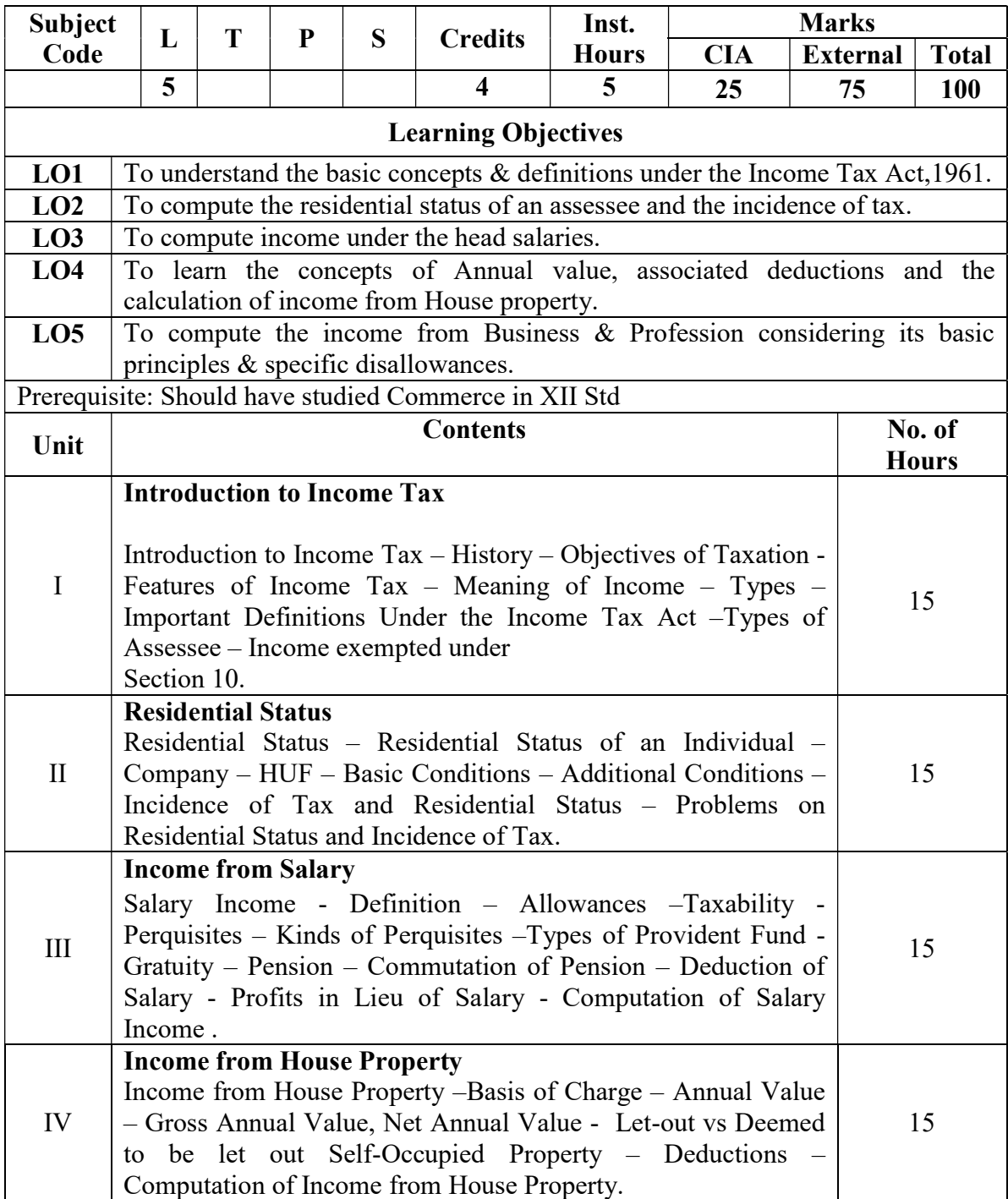

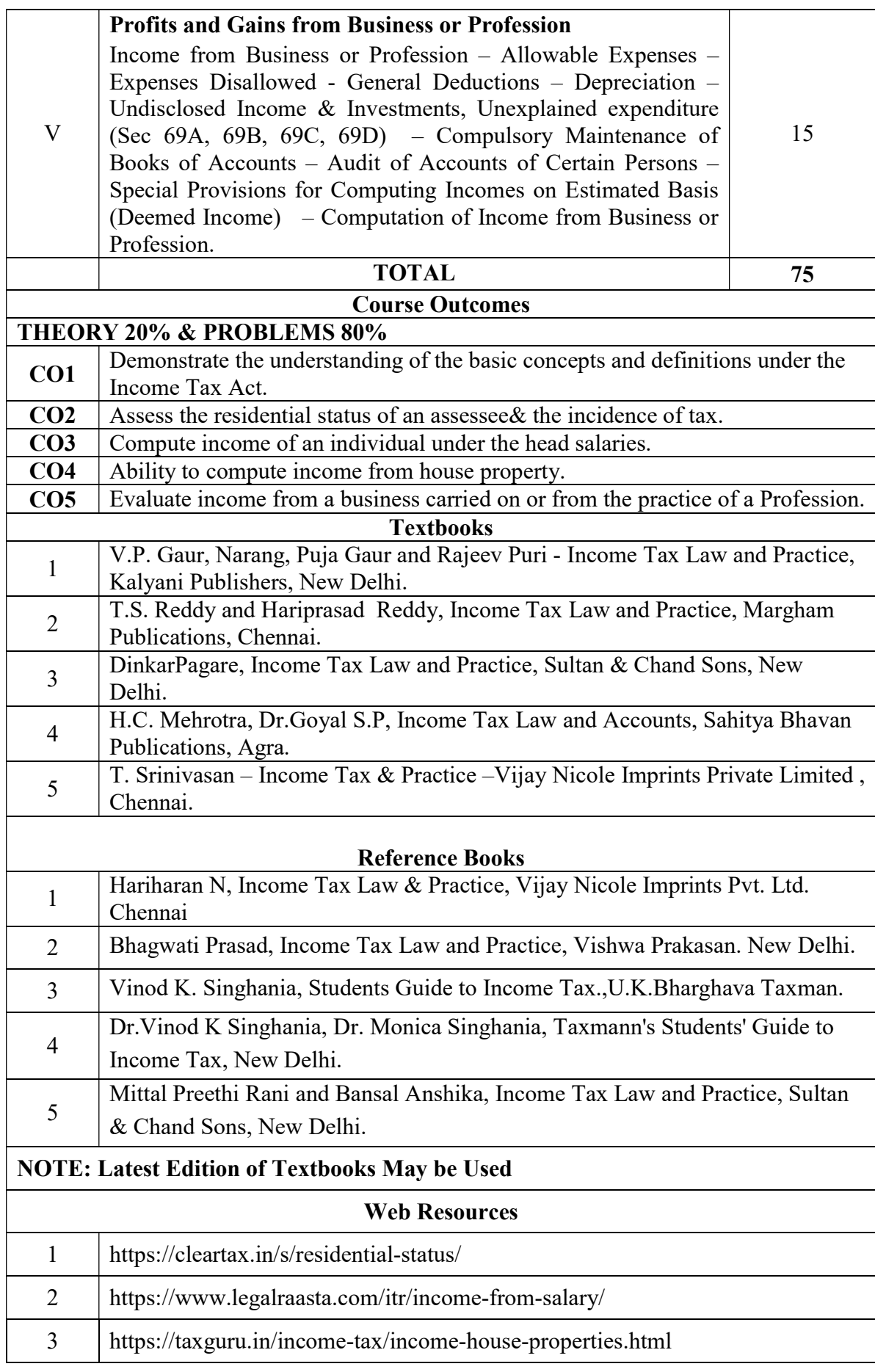

3 – Strong, 2- Medium, 1- Low

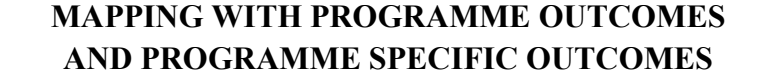

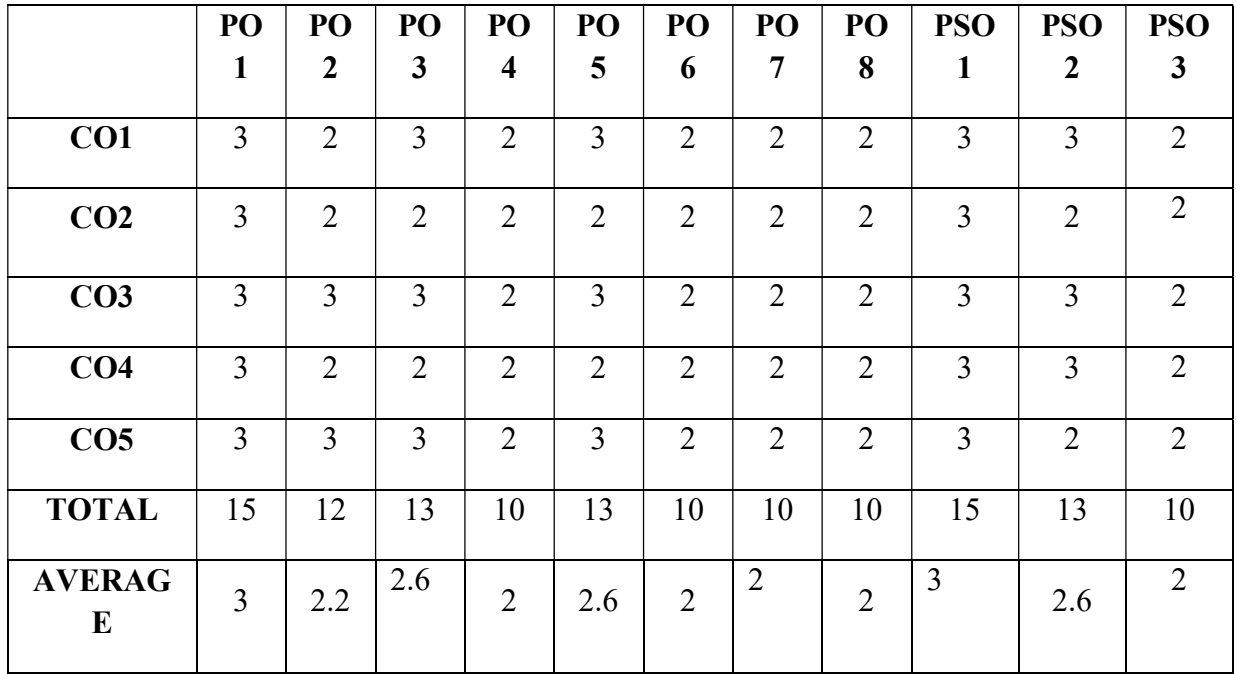

# THIRD YEAR – SEMESTER – V

### CORE –XII : AUDITING & CORPORATE GOVERNANCE

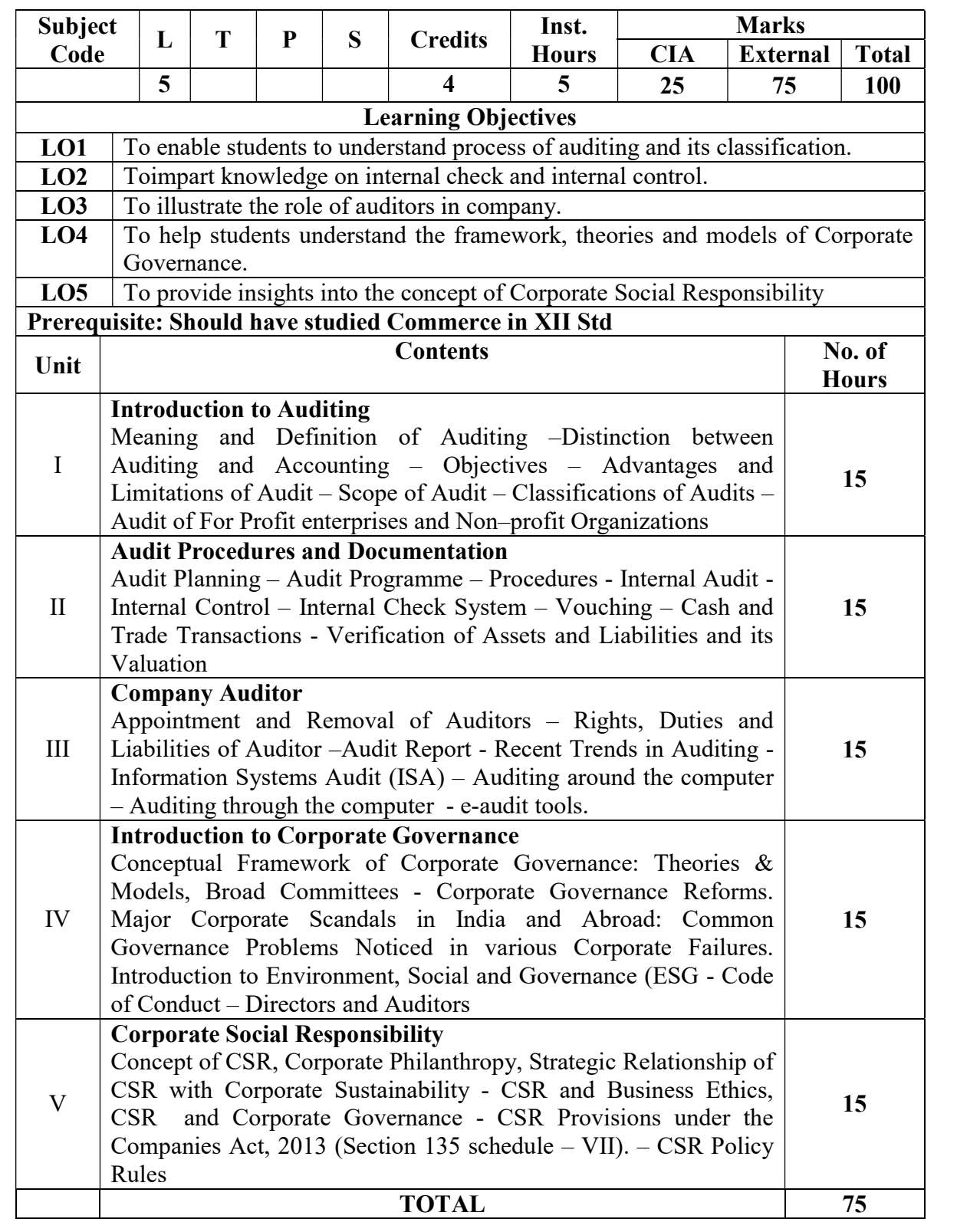

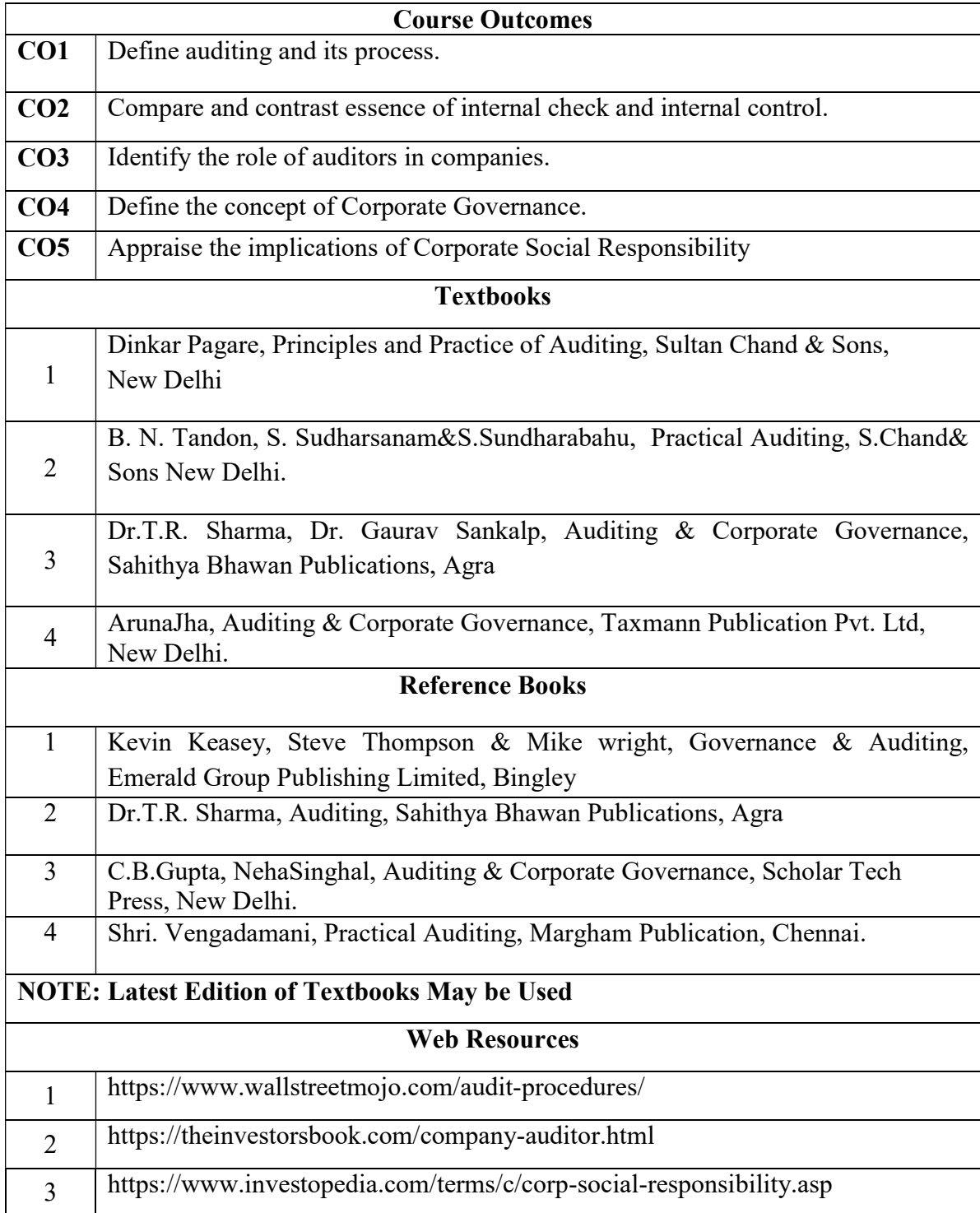

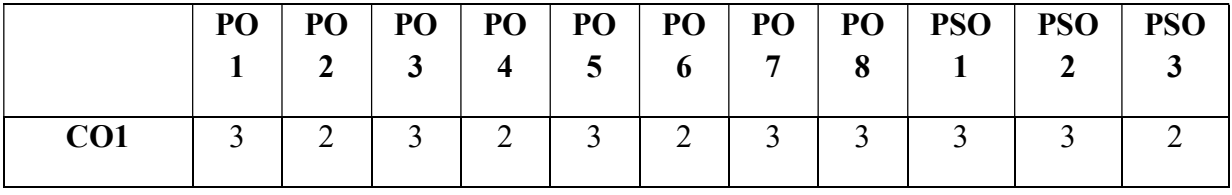
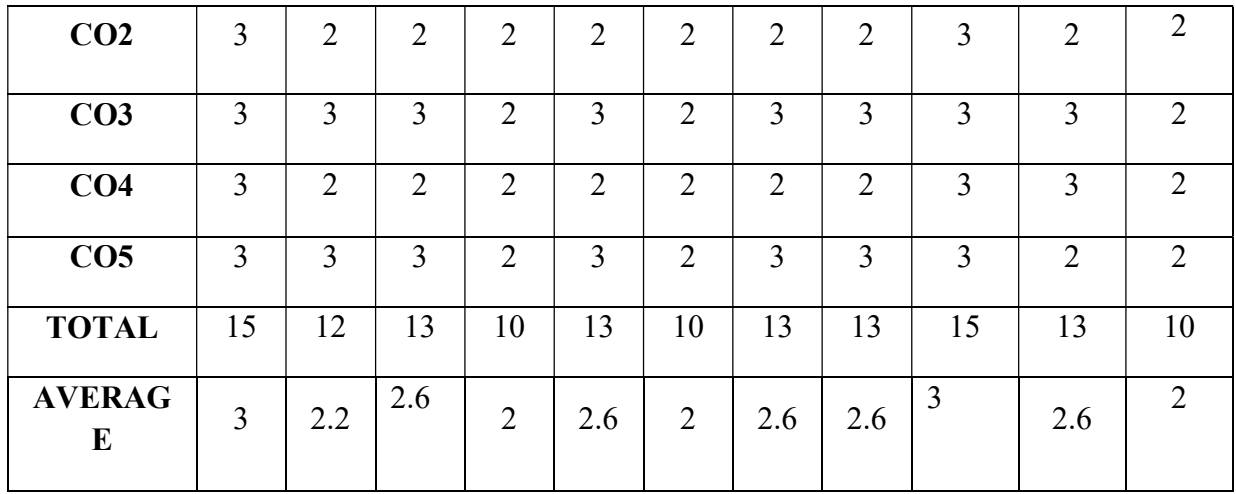

# 3 – Strong, 2- Medium, 1- Low

#### THIRD YEAR – SEMESTER – V DISCIPLINE SPECIFIC ELECTIVE – 1 / 2 : FINANCIAL MANAGEMENT

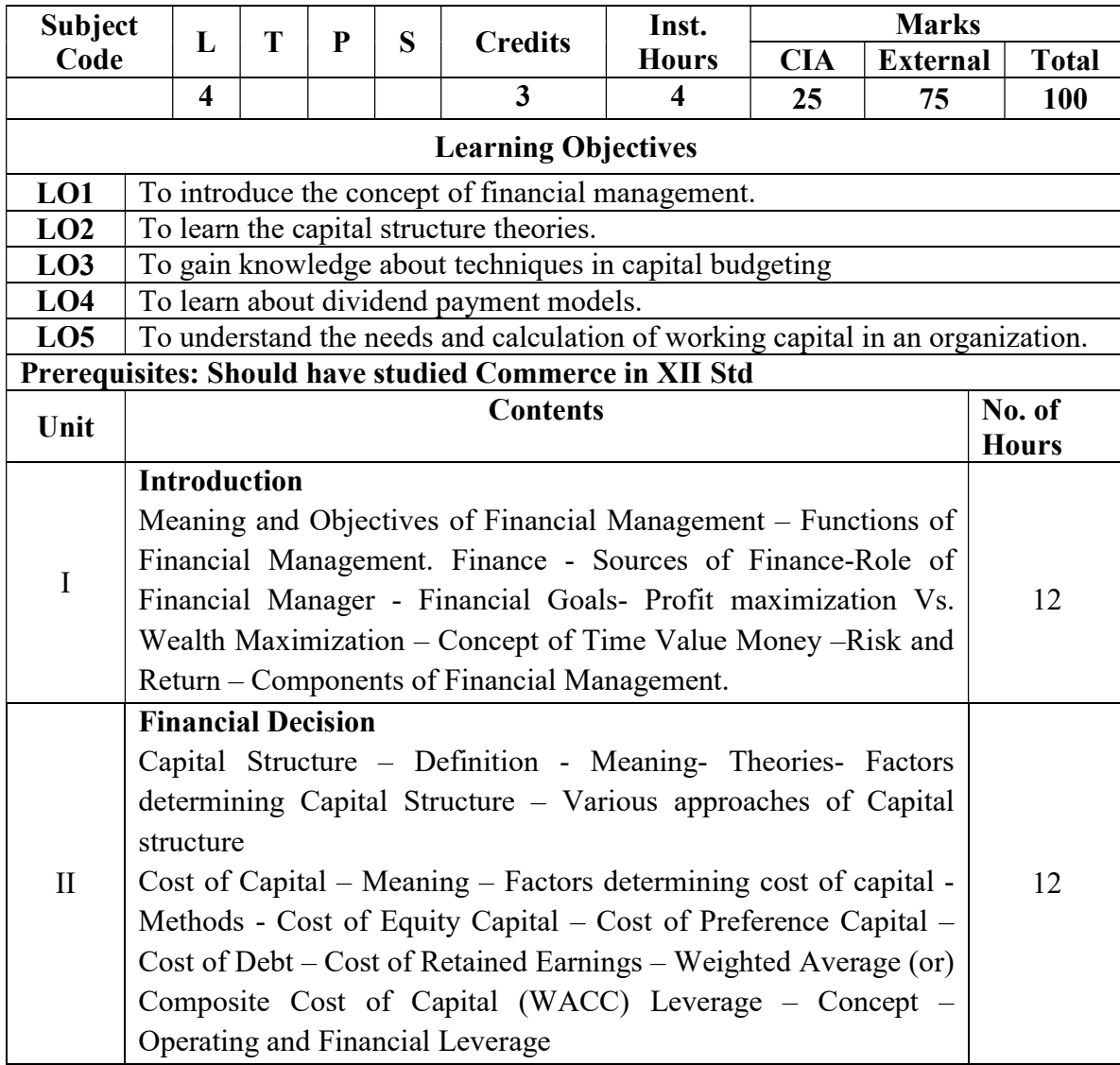

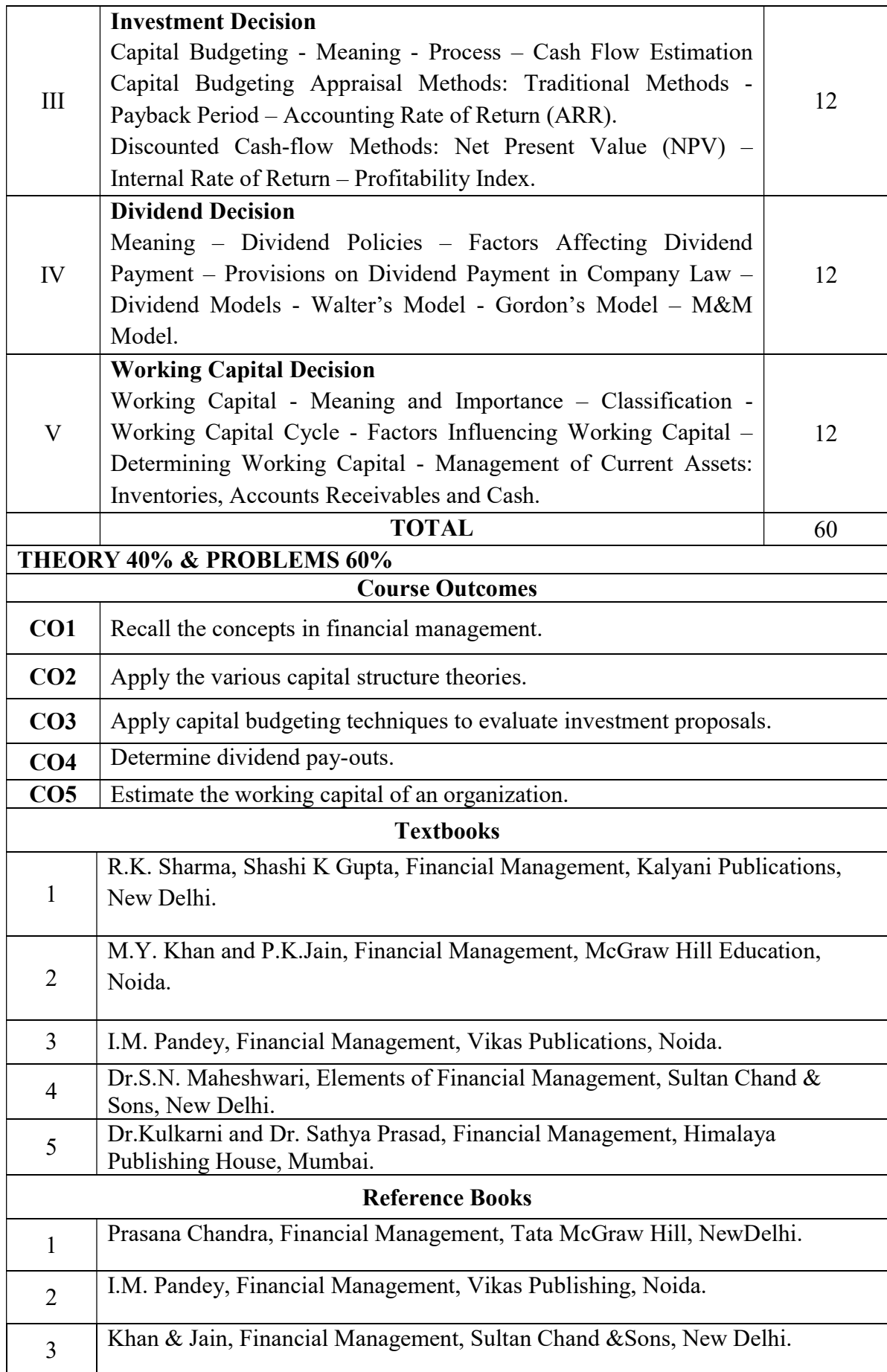

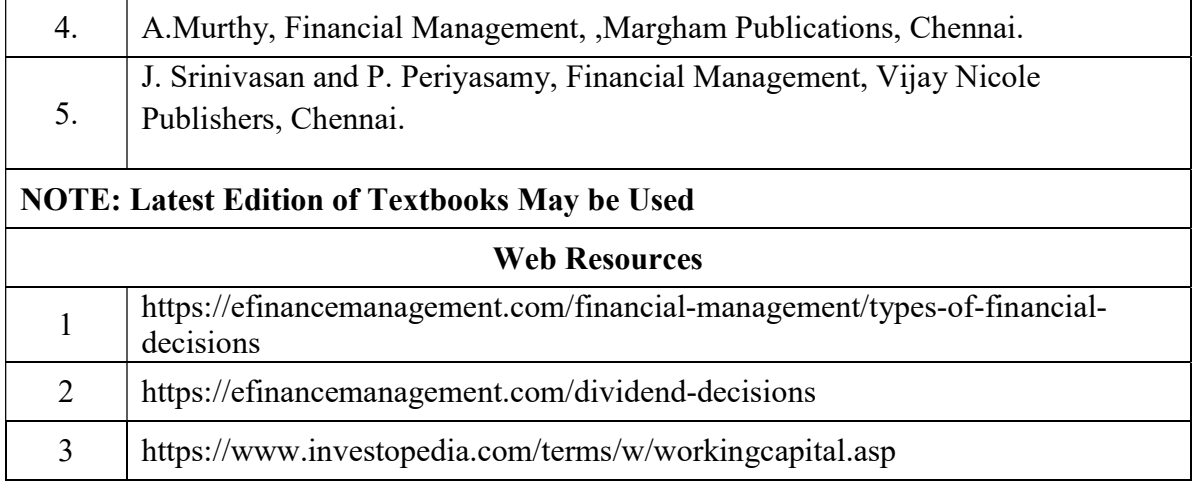

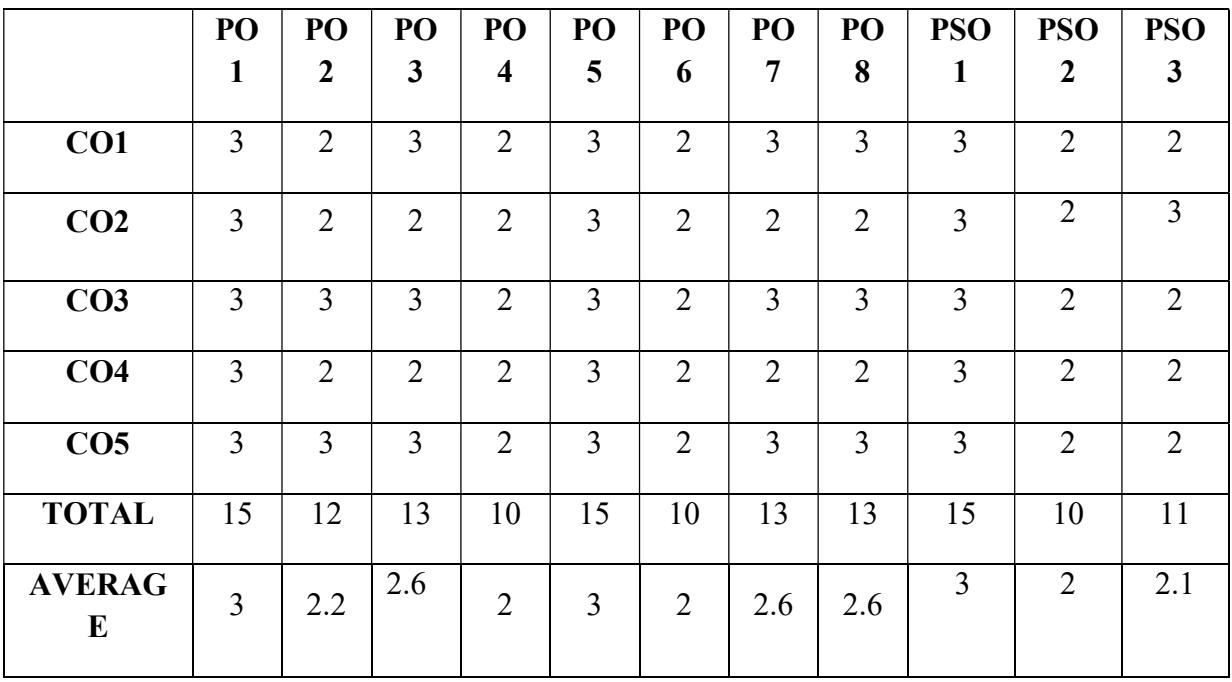

3 – Strong, 2- Medium, 1- Low

#### THIRD YEAR – SEMESTER - V

#### DISCIPLINE SPECIFIC ELECTIVE – 2 /2 : INDIRECT TAXATION

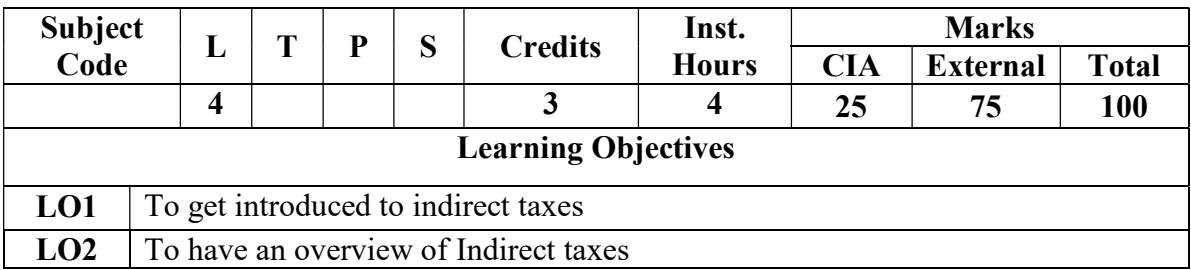

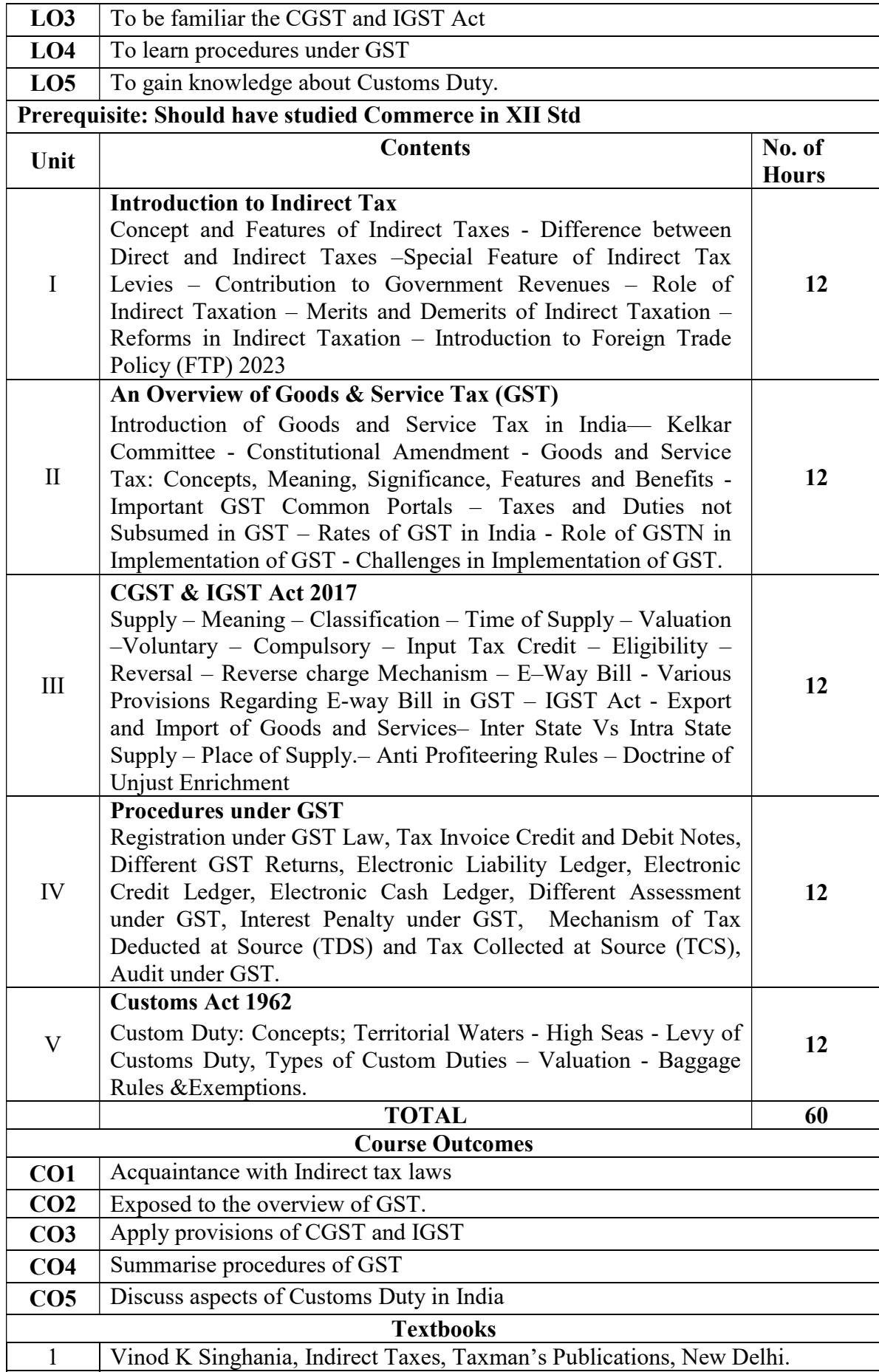

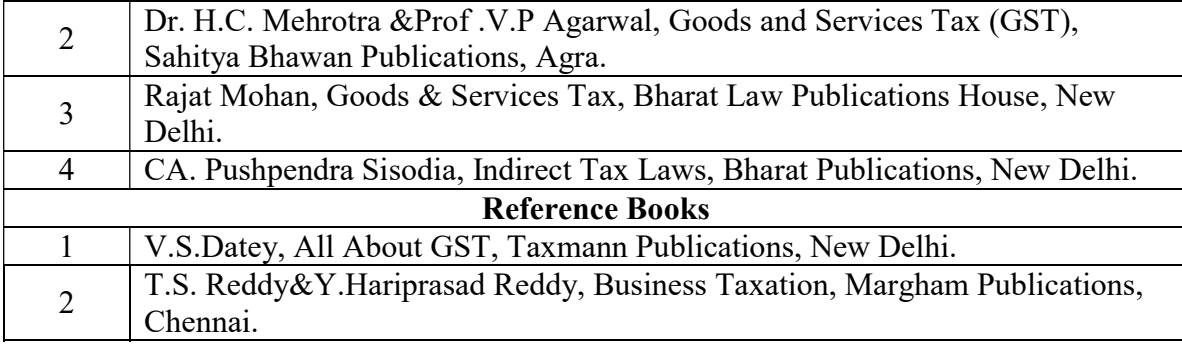

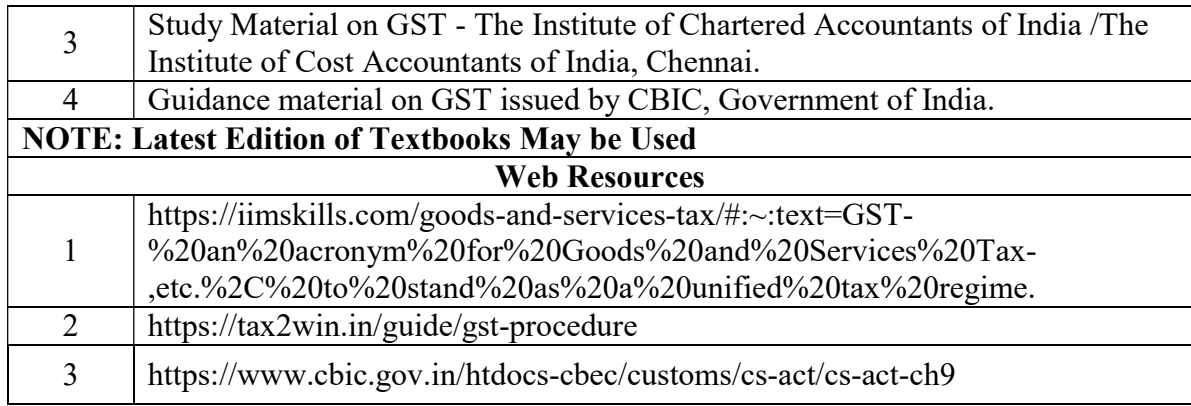

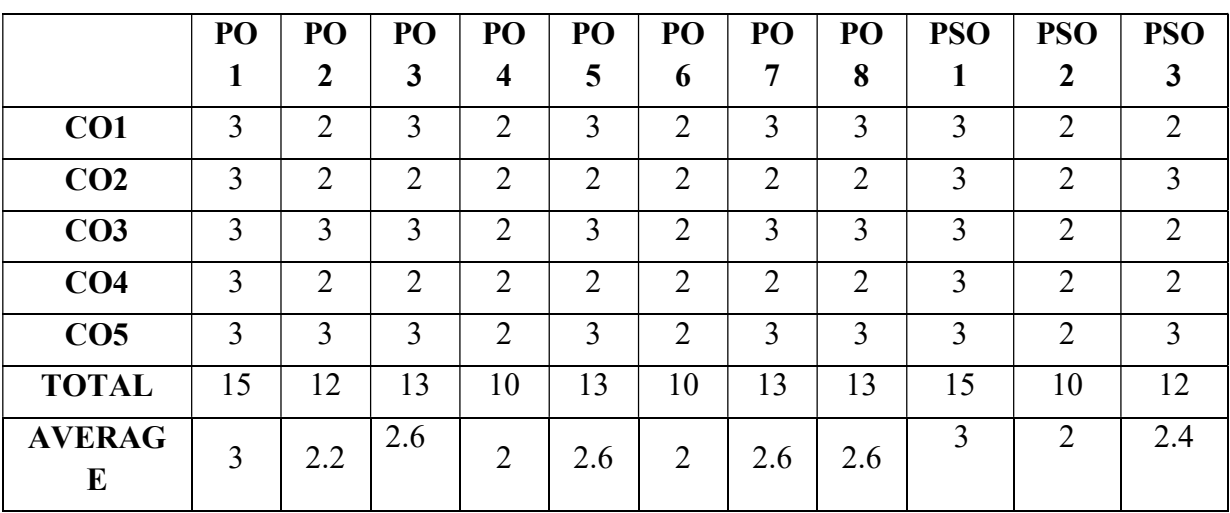

# 3 – Strong, 2- Medium, 1- Low

# THIRD YEAR – SEMESTER - V

# DISCIPLINE SPECIFIC ELECTIVE – 3 /4 :SOFTWARE ENGINEERING AND UML LAB

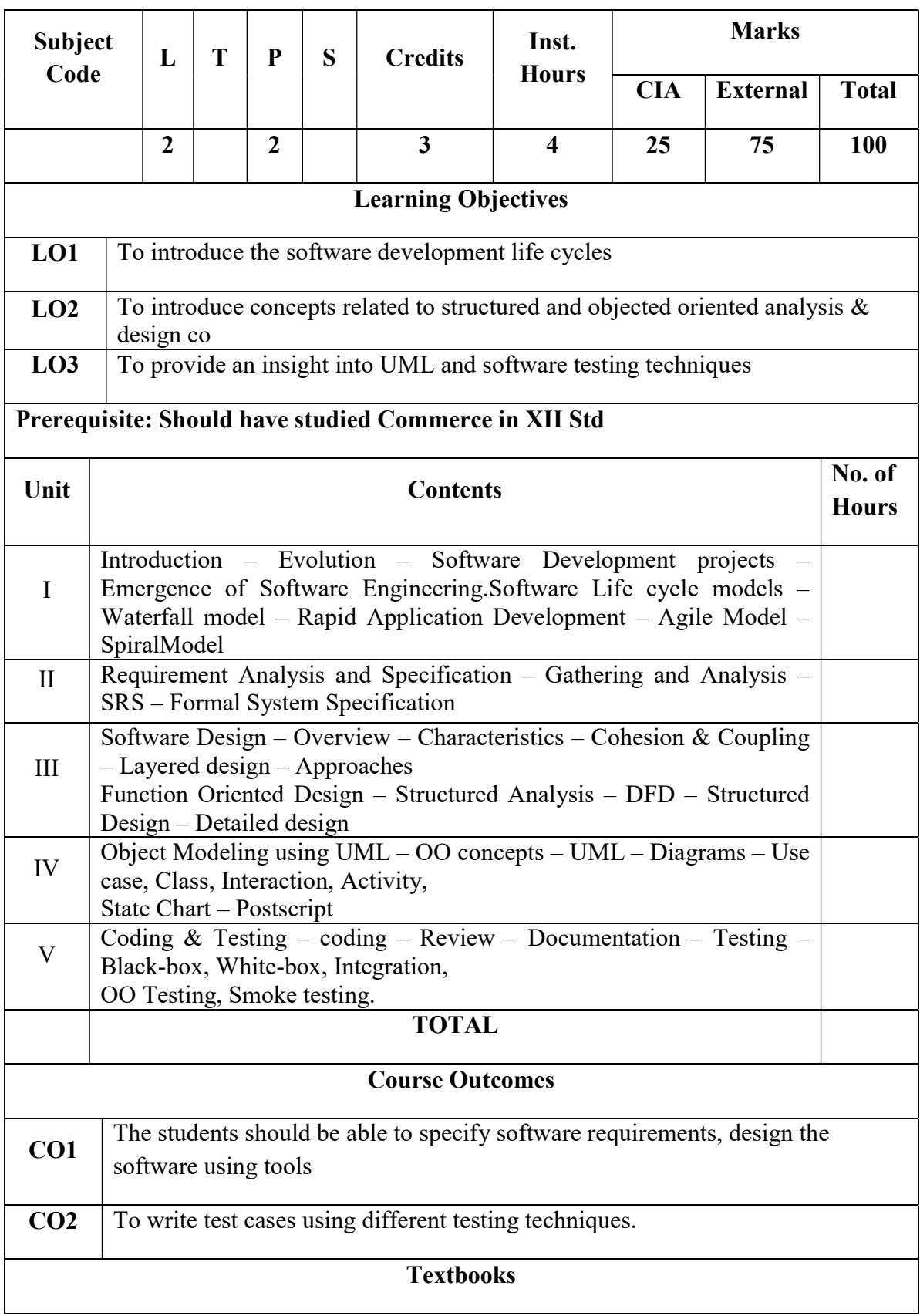

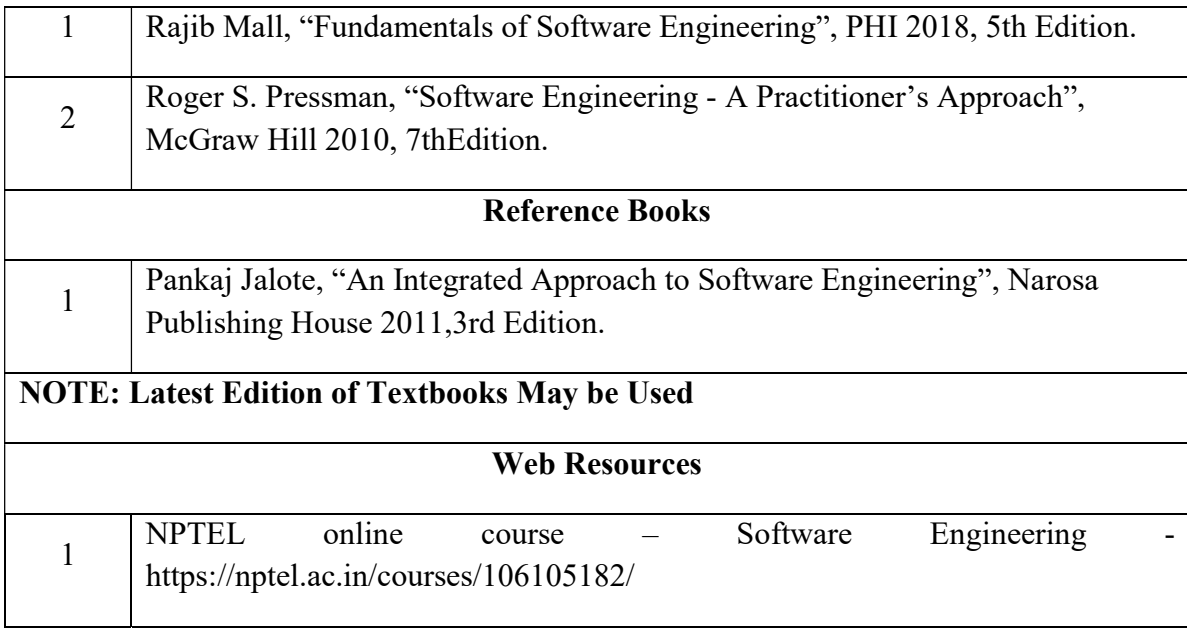

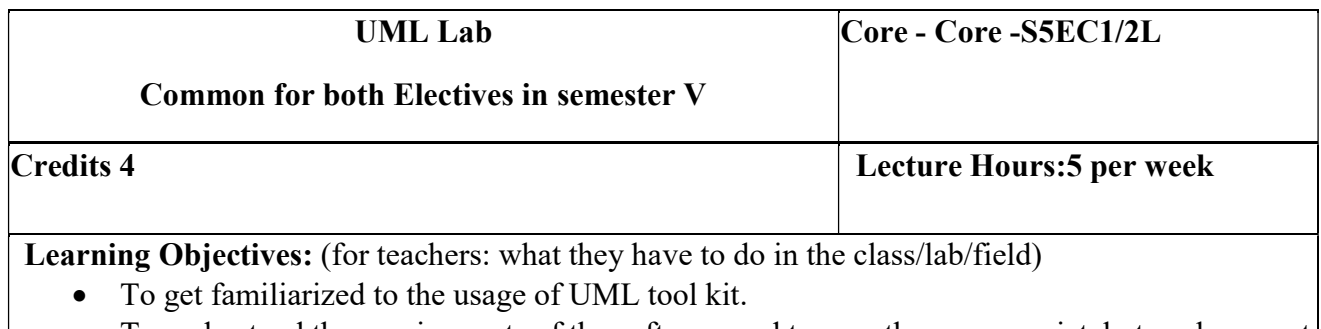

- To understand the requirements of the software and to map them appropriately to subsequent phases of the software development
- To develop the ability to verify and validate their designs

Course Outcomes: (for students: To know what they are going to learn)

CO1: Students must be able to analyse and design the problem at hand.

CO2: Students should be able to use UML tools for the designing the software and test thecorrectness and soundness of their software through testing tools.

#### LIST OF PRACTICALS

Using UML tools produce analysis and design models for

- a. Library Management System
- b. Automatic Teller Machine
- c. Student Information Management
- d. Matrimony Service
- e. Stock Management System

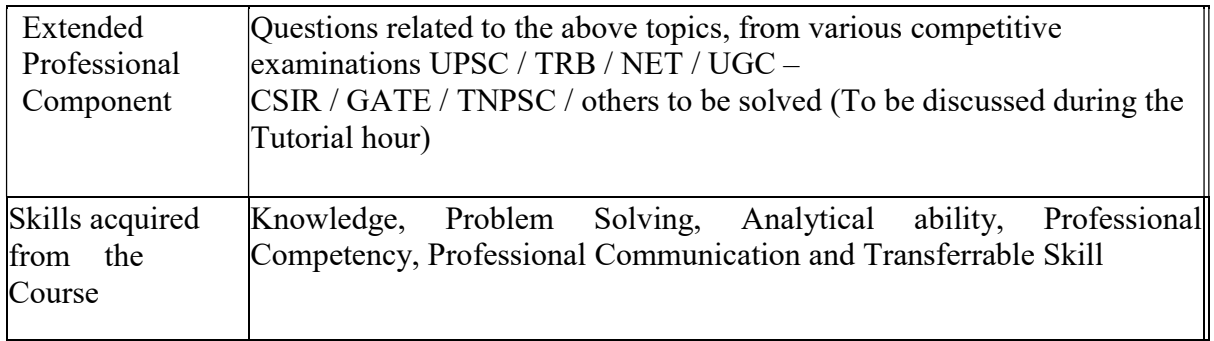

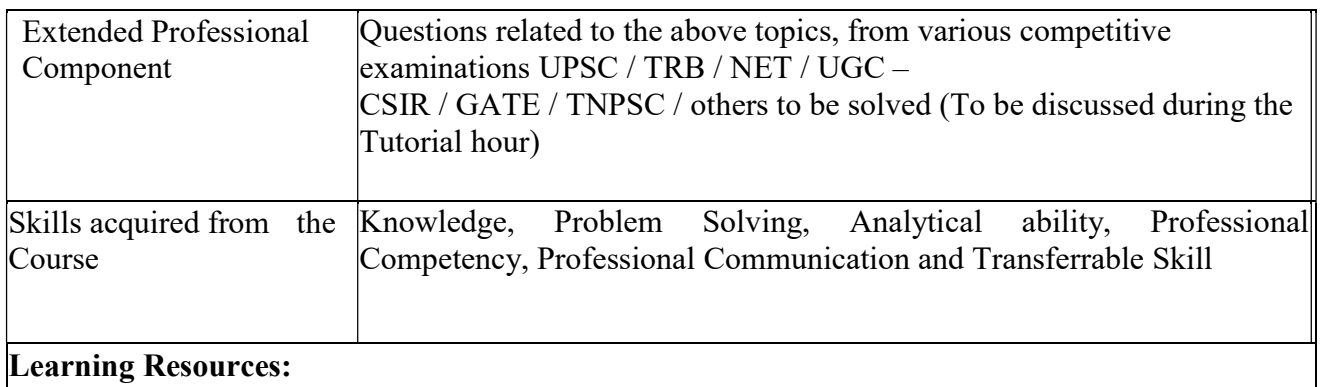

### Recommended Texts

- 1. Roger D. Peng," R Programming for Data Science ", 2012
- 2. Norman Matloff,"The Art of R Programming- A Tour of Statistical Software Design", 2011

#### Reference Books

- 1. Garrett Grolemund, Hadley Wickham,"Hands-On Programming with R: Write Your Own Functions and Simulations" , 1st Edition, 2014
- 2. Venables , W.N.,and Ripley,"S programming", Springer, 2000.

#### THIRD YEAR – SEMESTER – V

#### DISCIPLINE SPECIFIC ELECTIVE – 4 /4 :OBJECT ORIENTED ANALYSIS AND DESIGN AND UML LAB

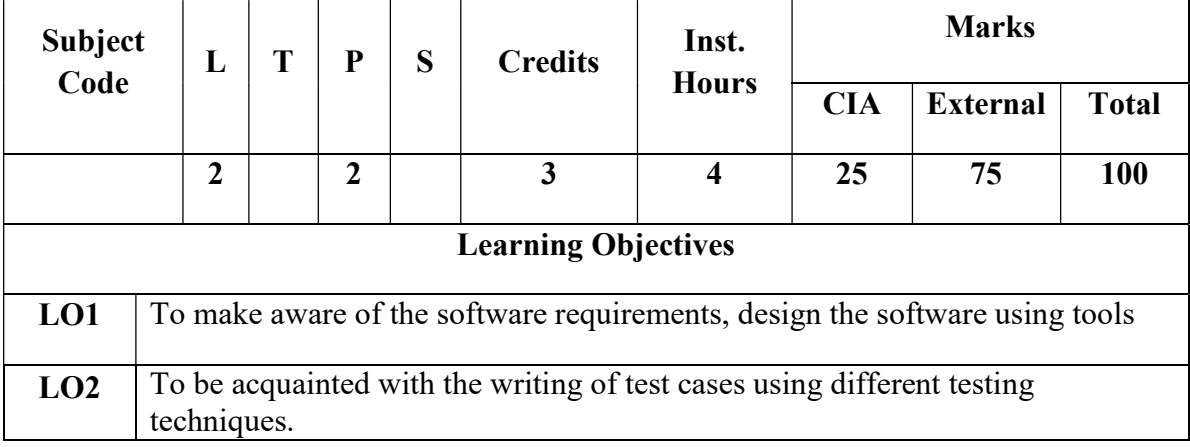

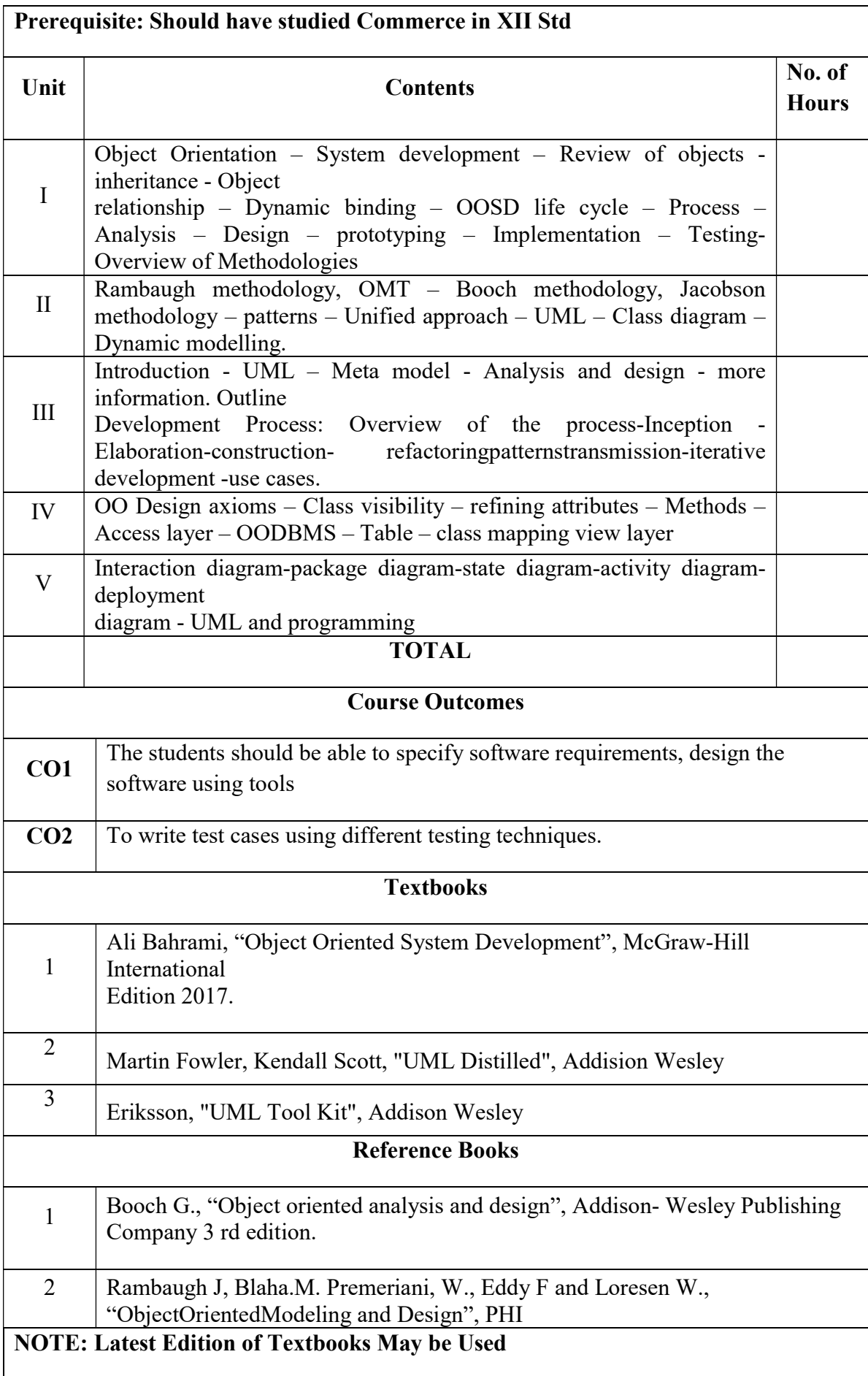

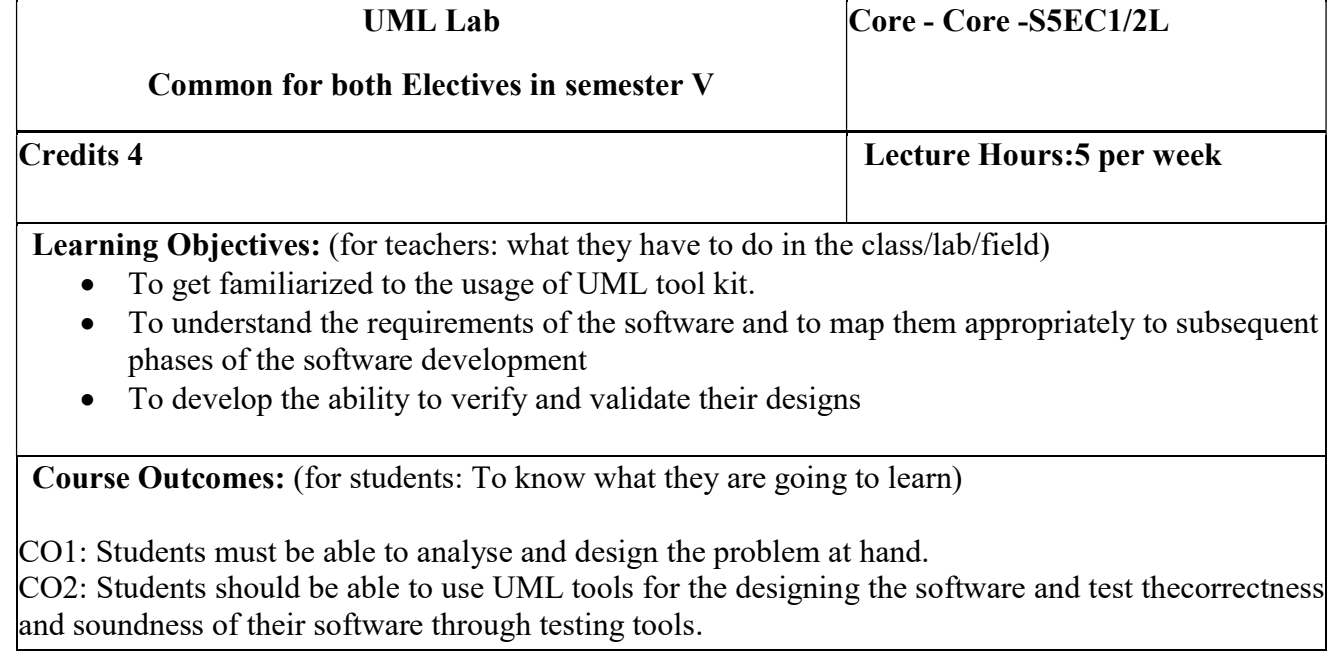

### LIST OF PRACTICALS

Using UML tools produce analysis and design models for

- a. Library Management System
- b. Automatic Teller Machine
- c. Student Information Management
- d. Matrimony Service
- e. Stock Management System

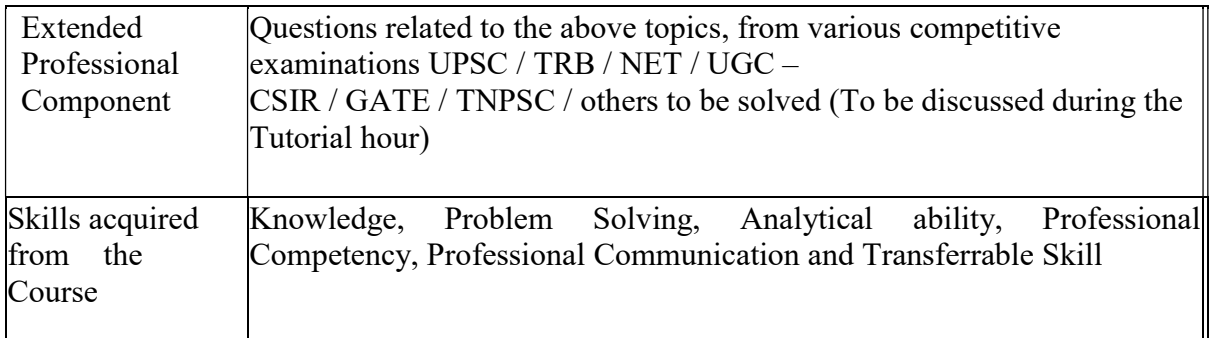

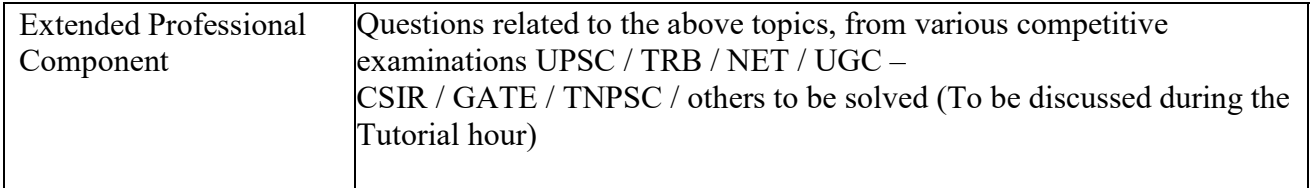

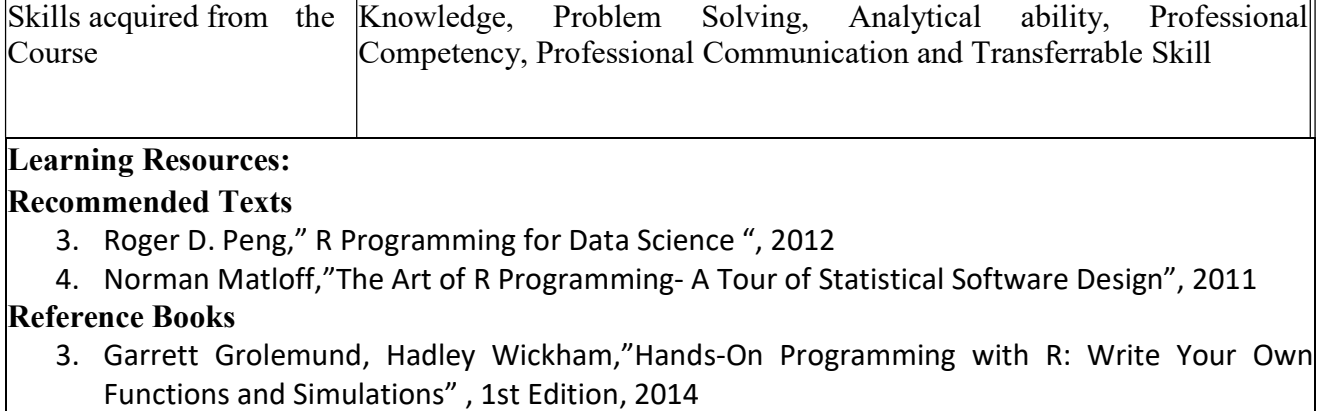

4. Venables , W.N.,and Ripley,"S programming", Springer, 2000.

#### THIRD YEAR – SEMESTER - VI

#### CORE –XIII: COST ACCOUNTING - II

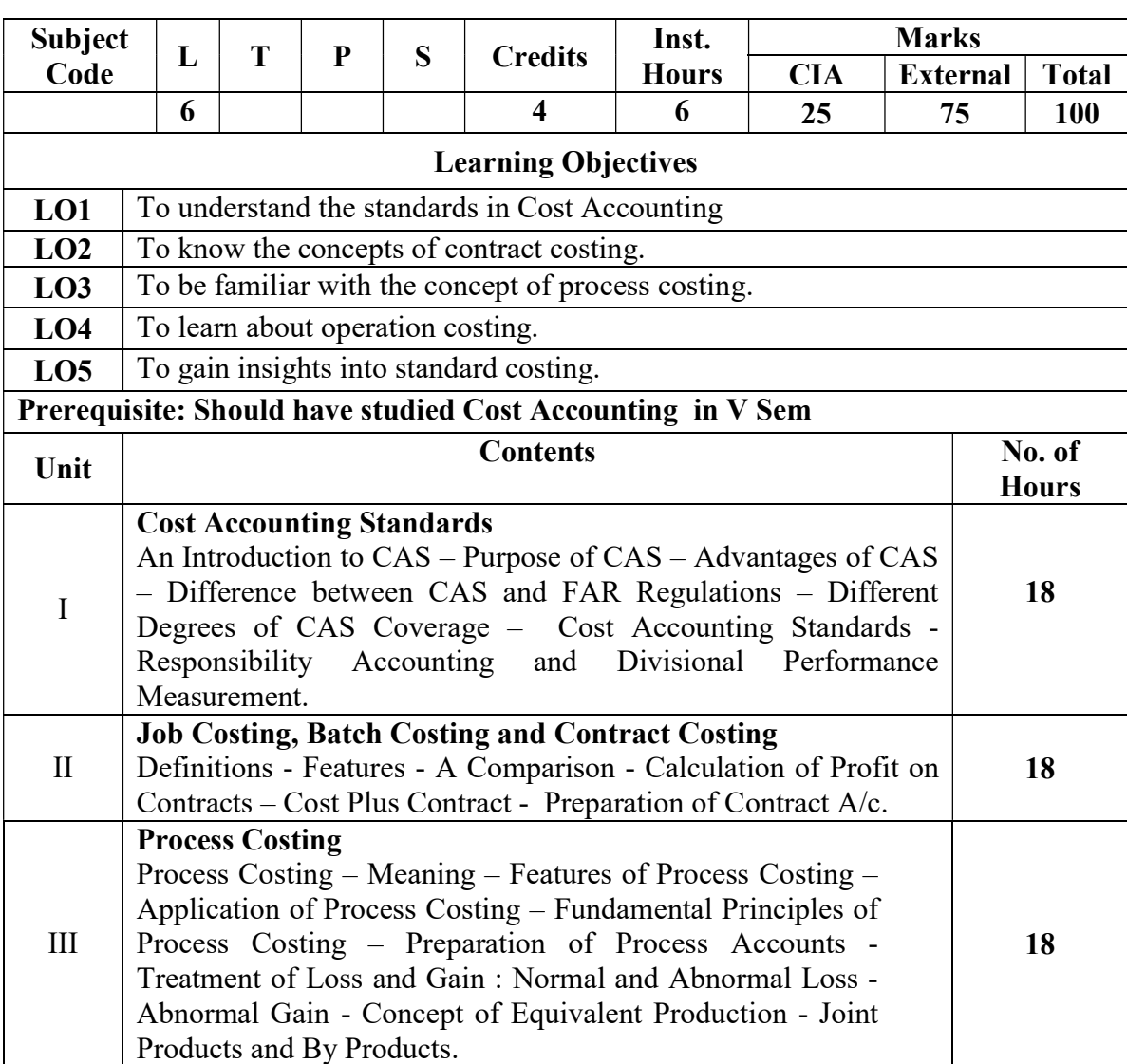

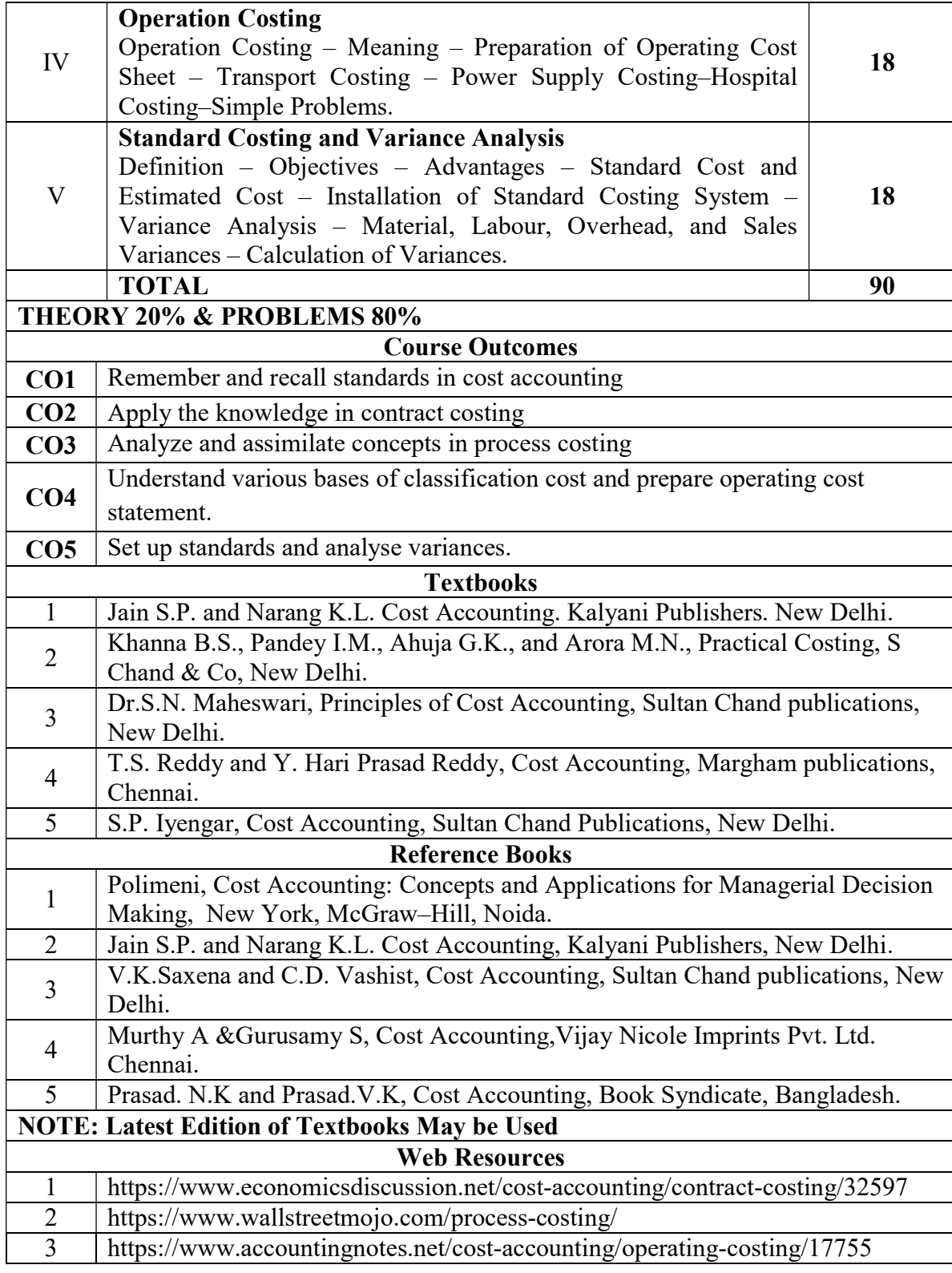

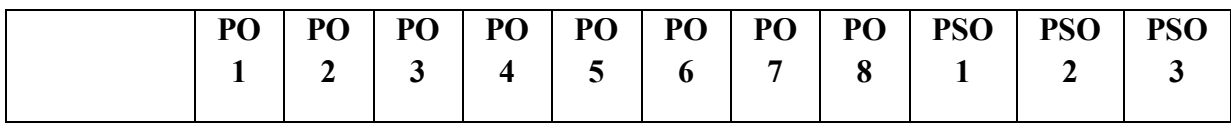

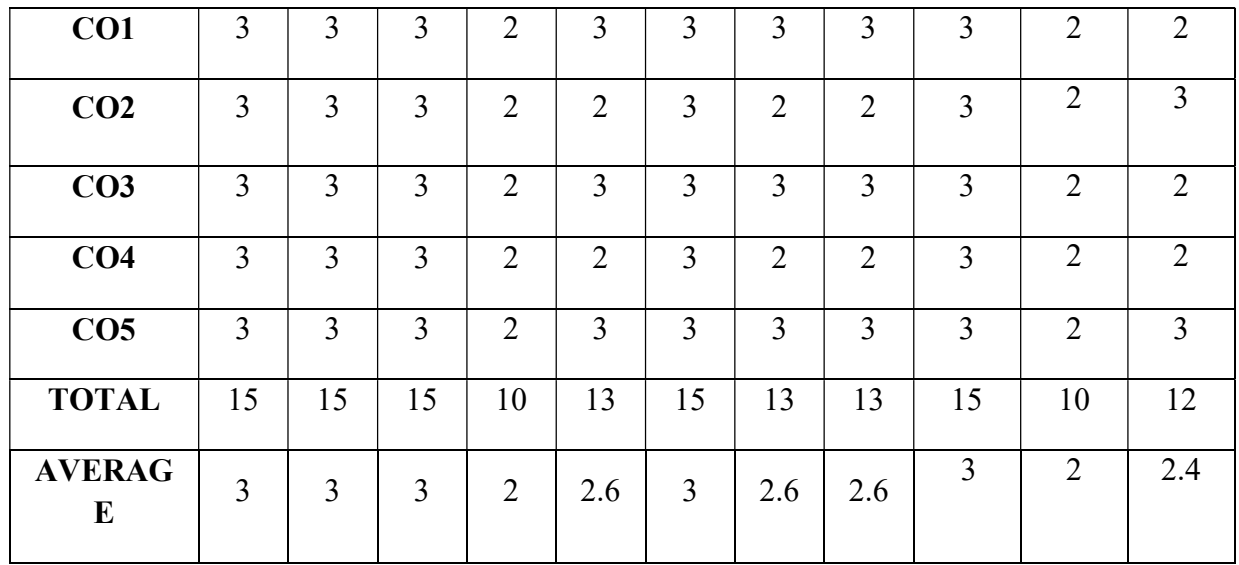

3 – Strong, 2- Medium, 1- Low

# THIRD YEAR – SEMESTER – VI

# CORE – XIV: MANAGEMENT ACCOUNTING

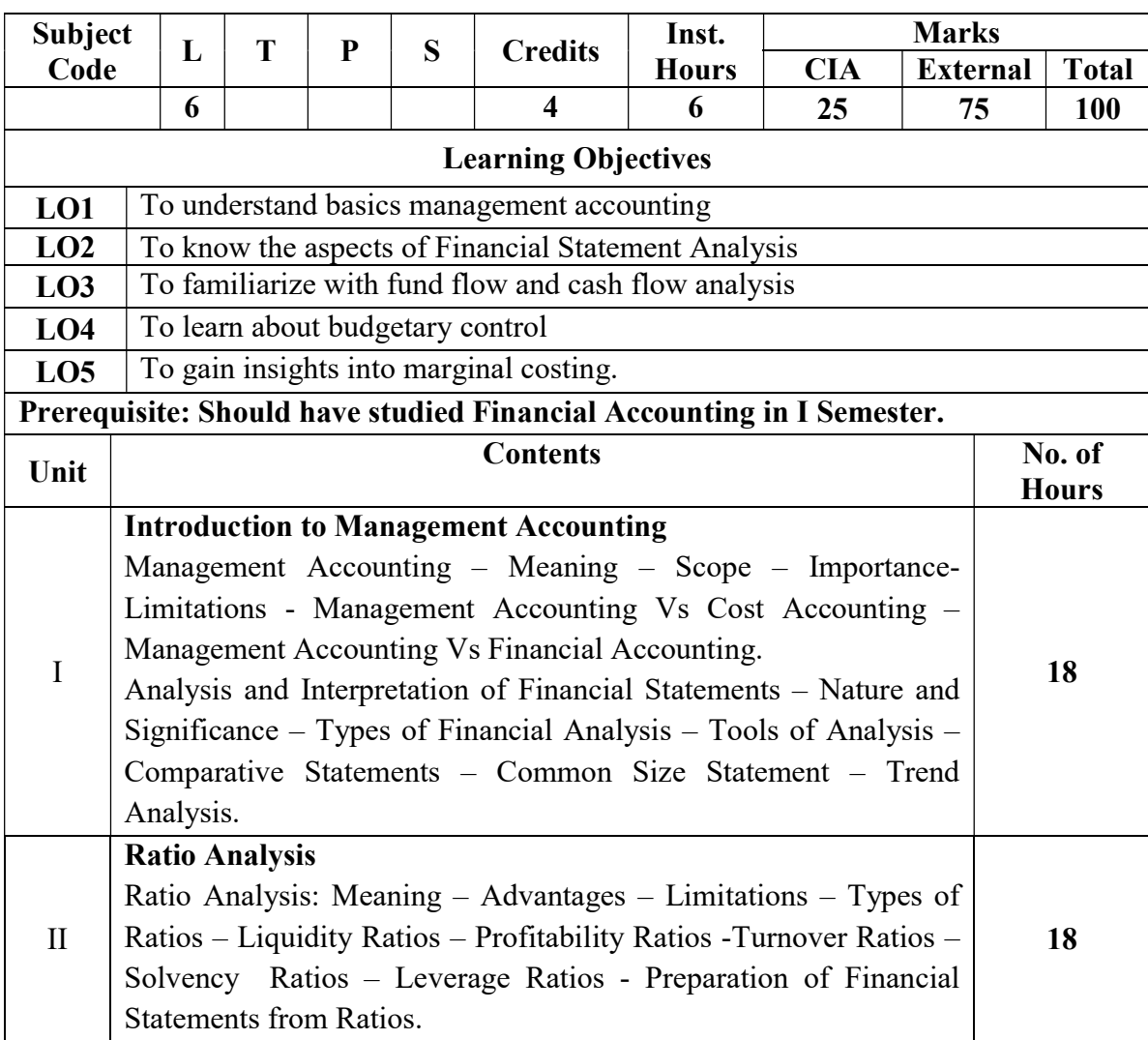

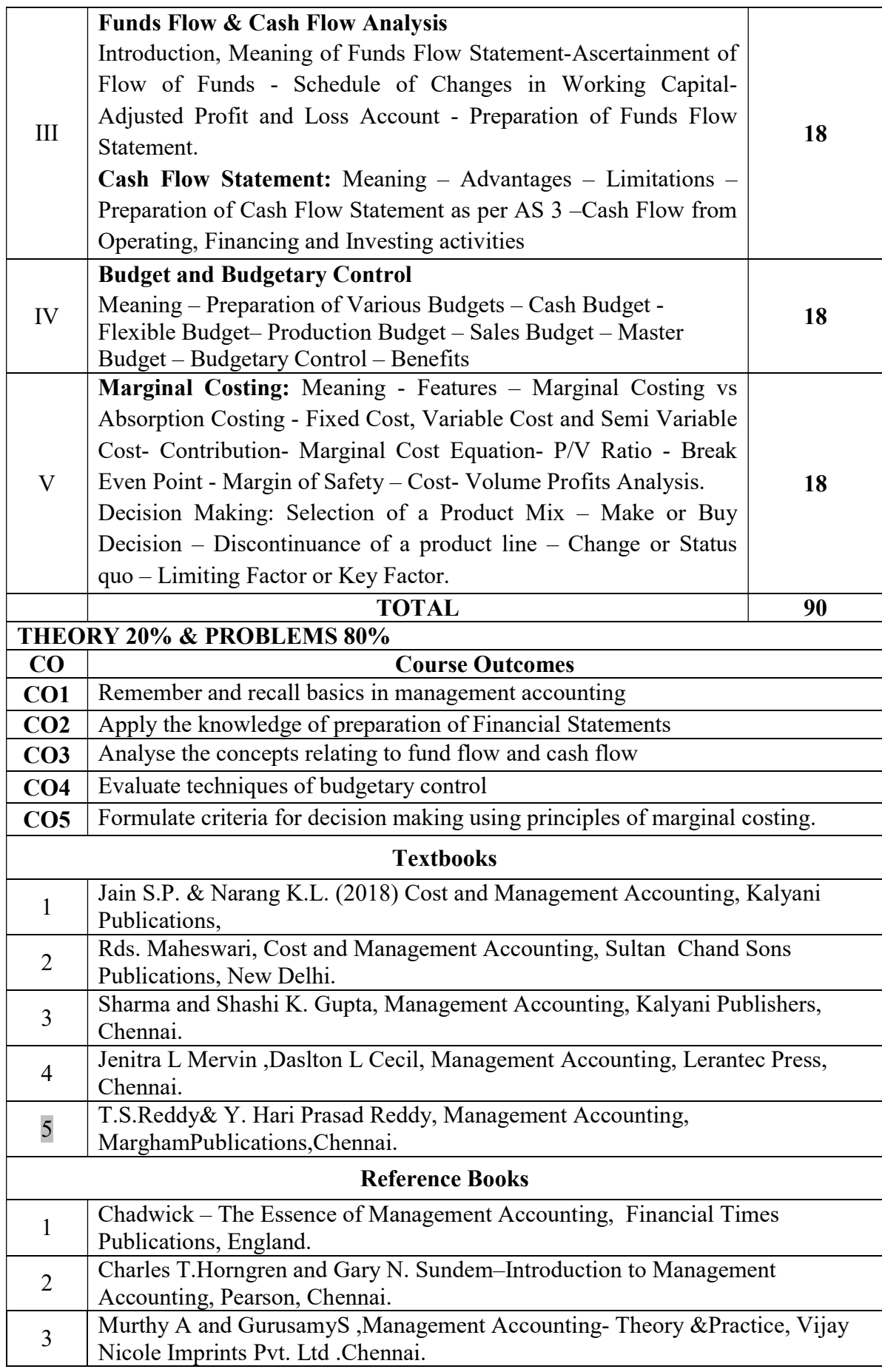

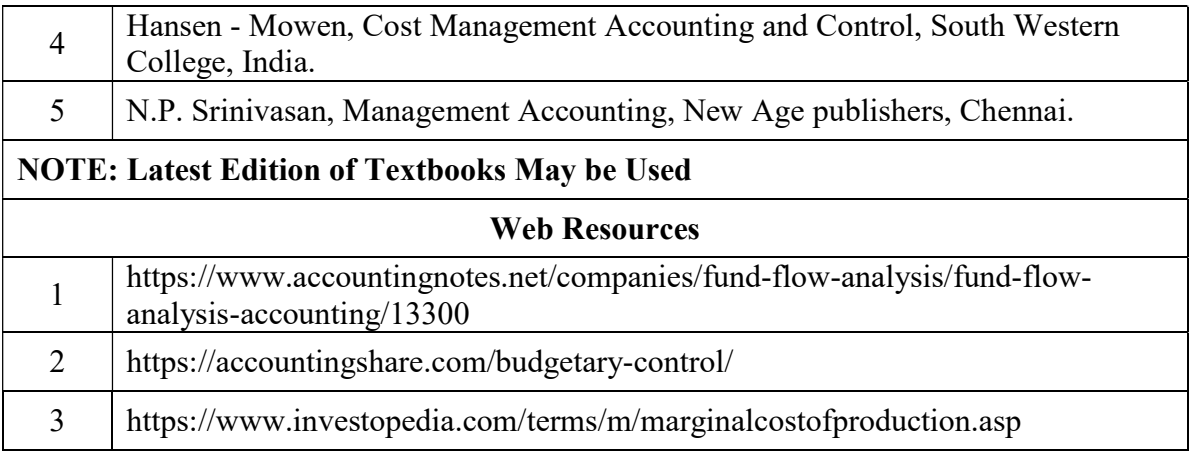

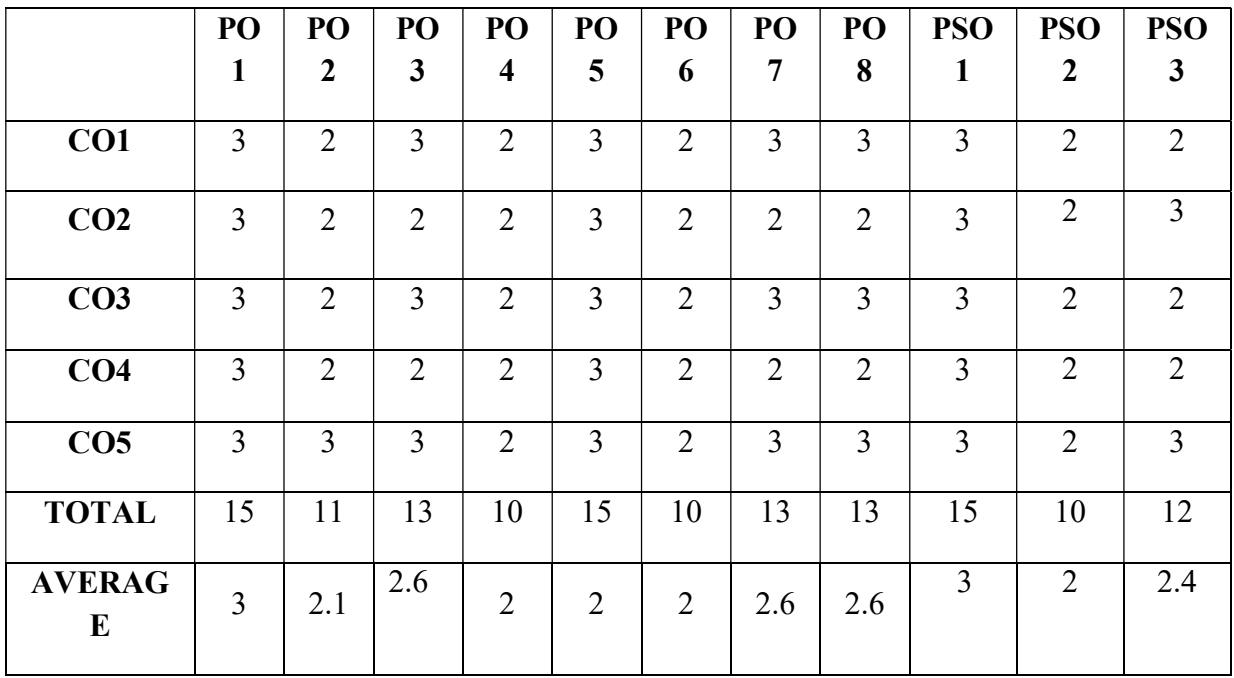

3 – Strong, 2- Medium, 1- Low

# THIRD YEAR – SEMESTER - VI

# CORE - XV: INCOME TAX LAW AND PRACTICE - II

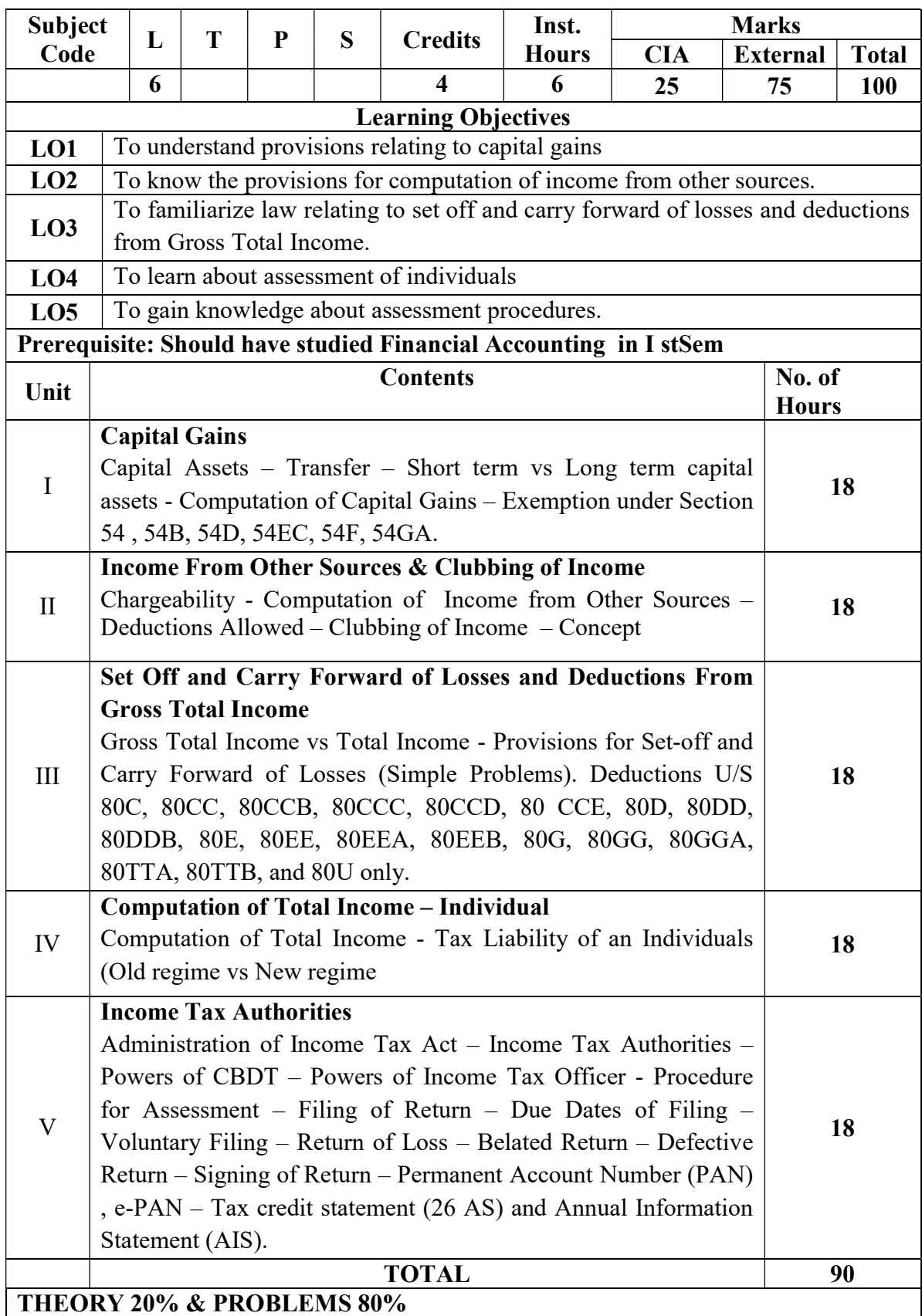

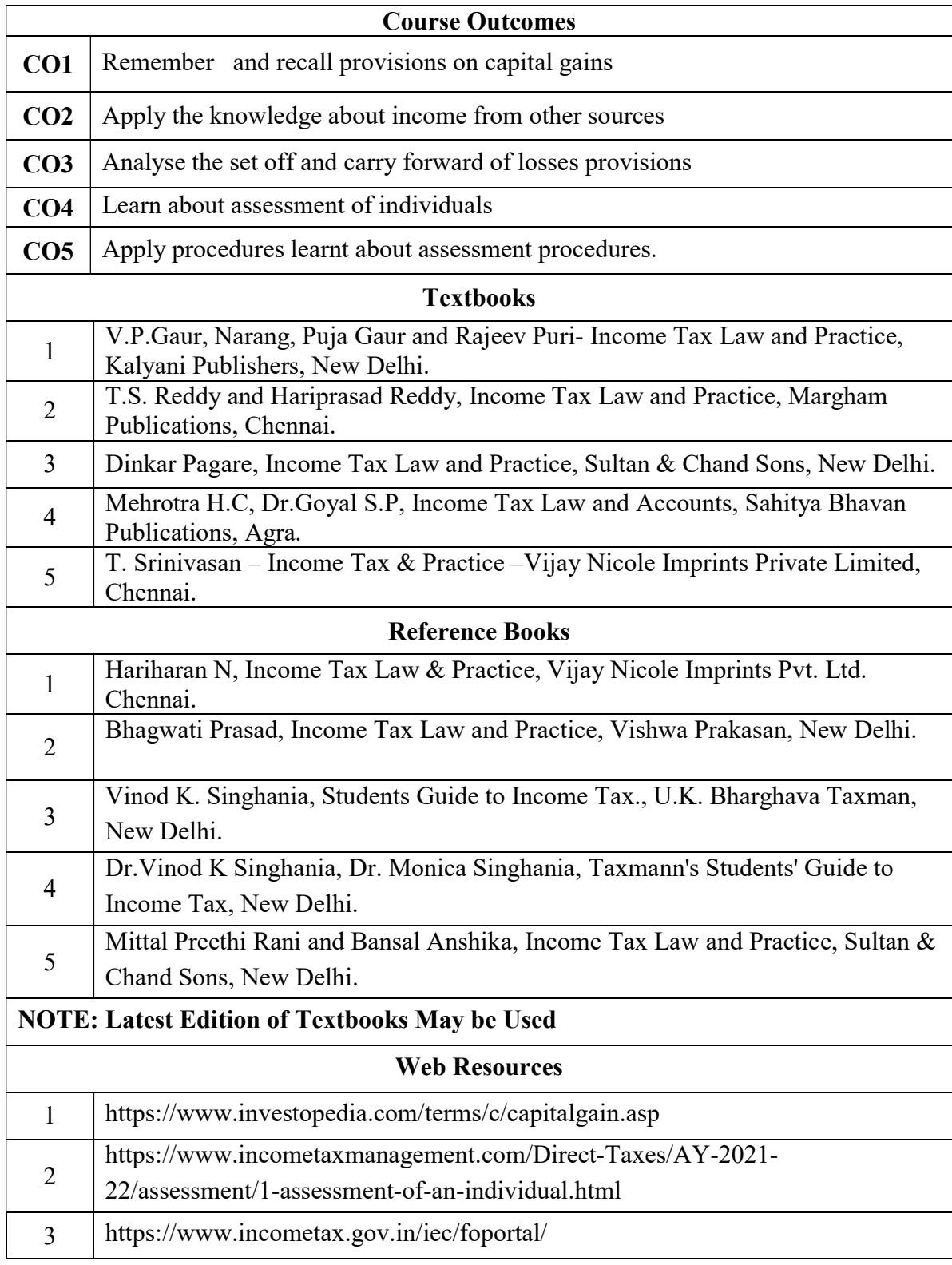

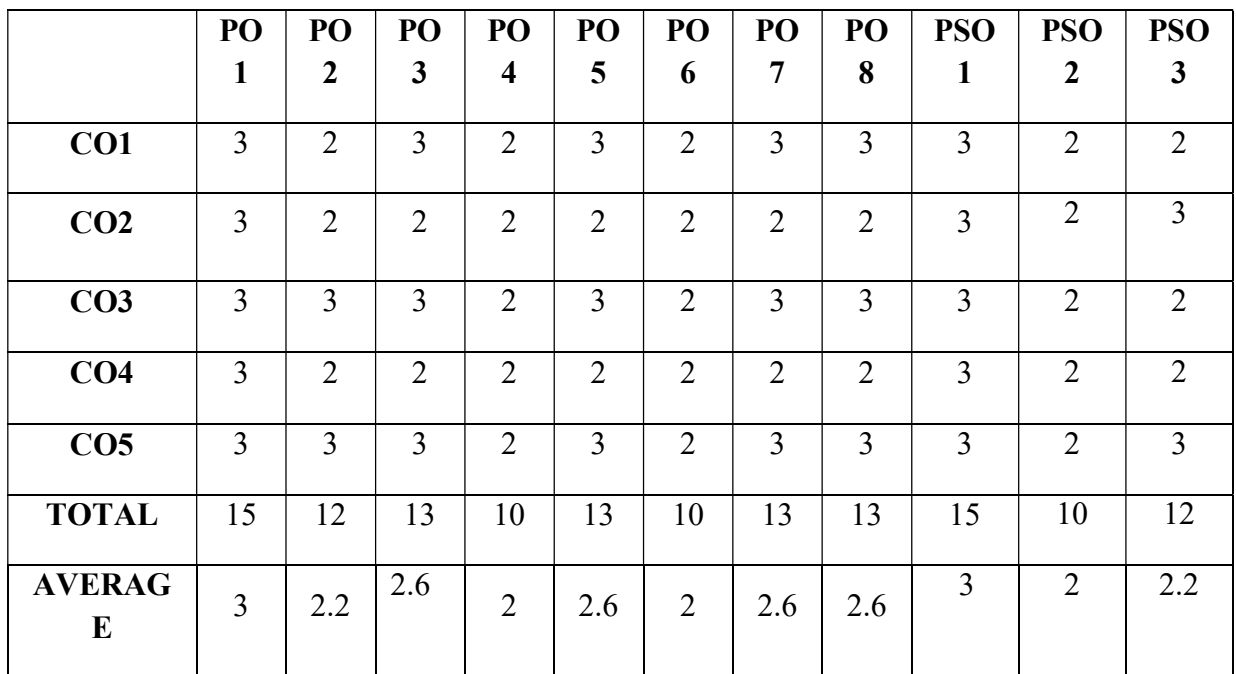

#### 3 – Strong, 2- Medium, 1- Low

#### THIRD YEAR – SEMESTER – VI

# DISCIPLINE SPECIFIC ELECTIVE 5/6 ENTREPRENEURIAL DEVELOPMENT

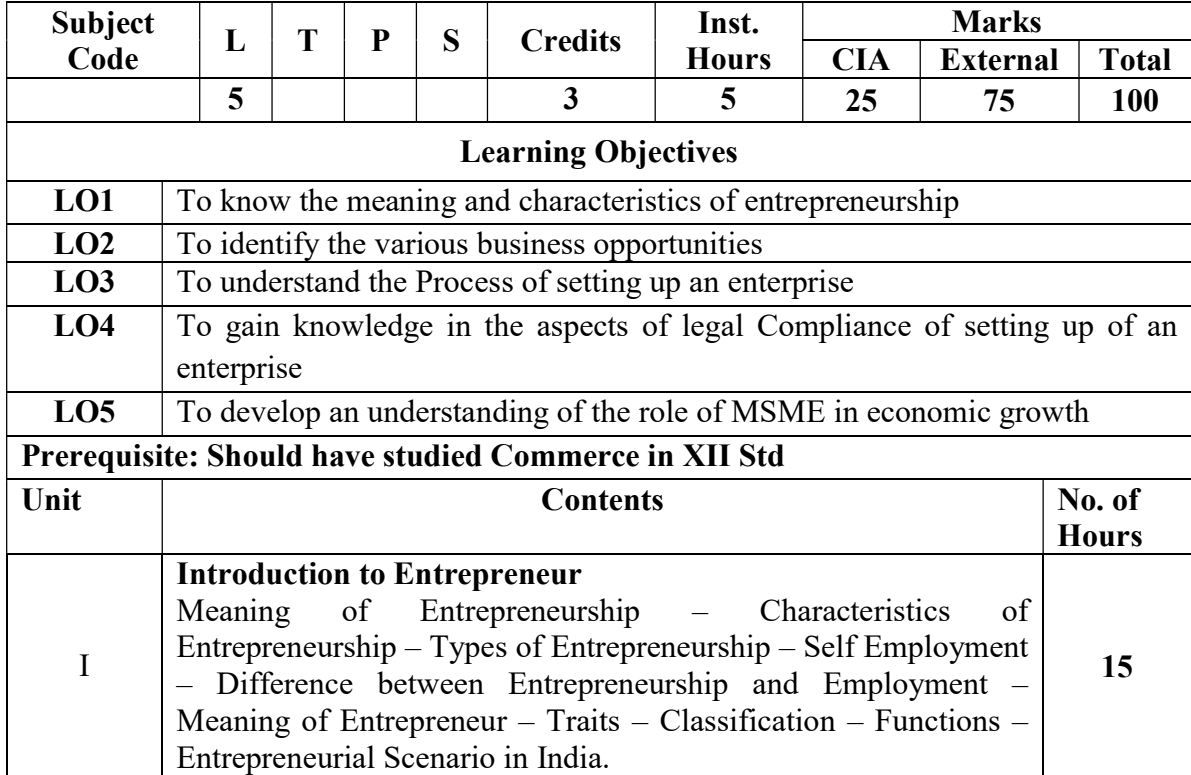

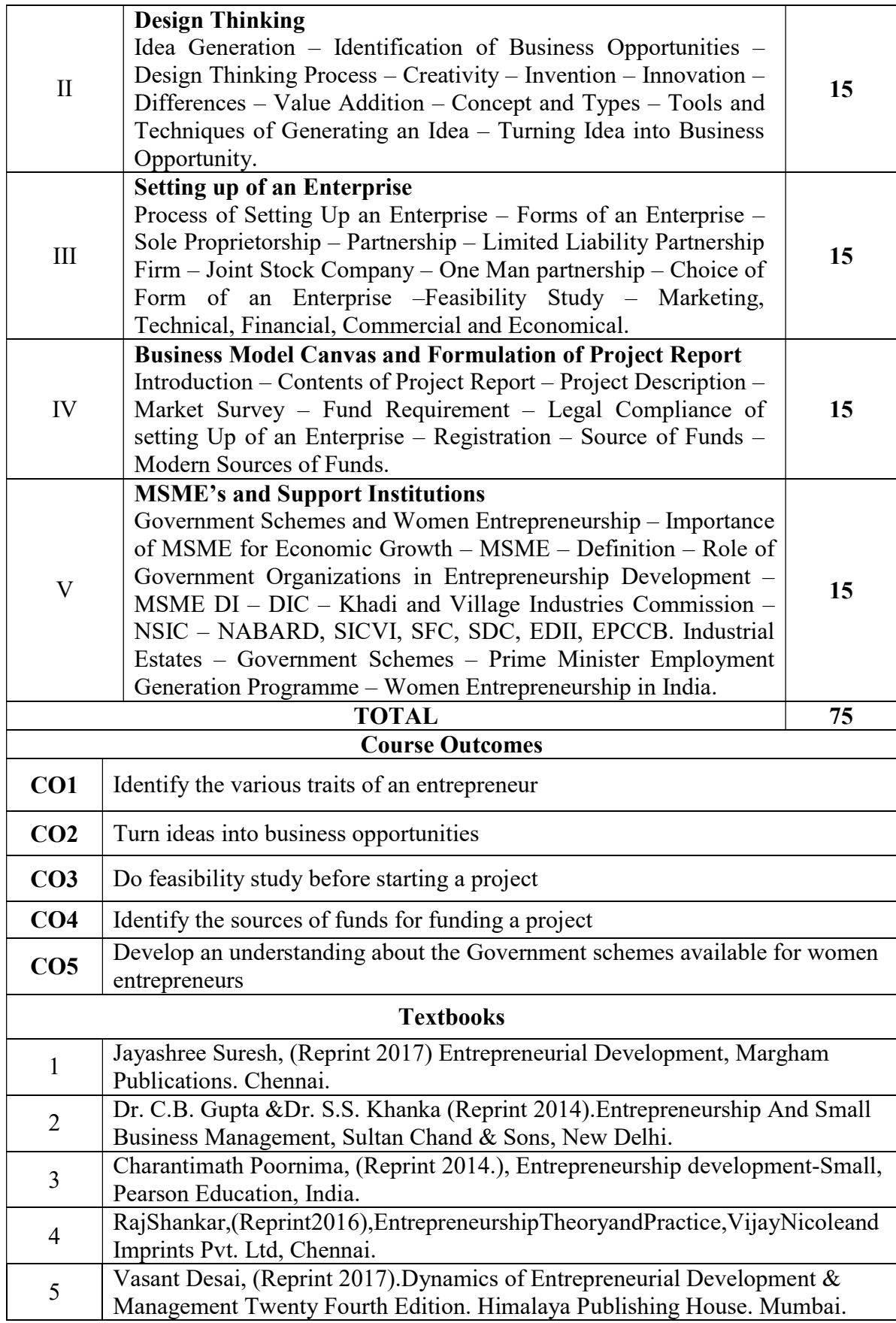

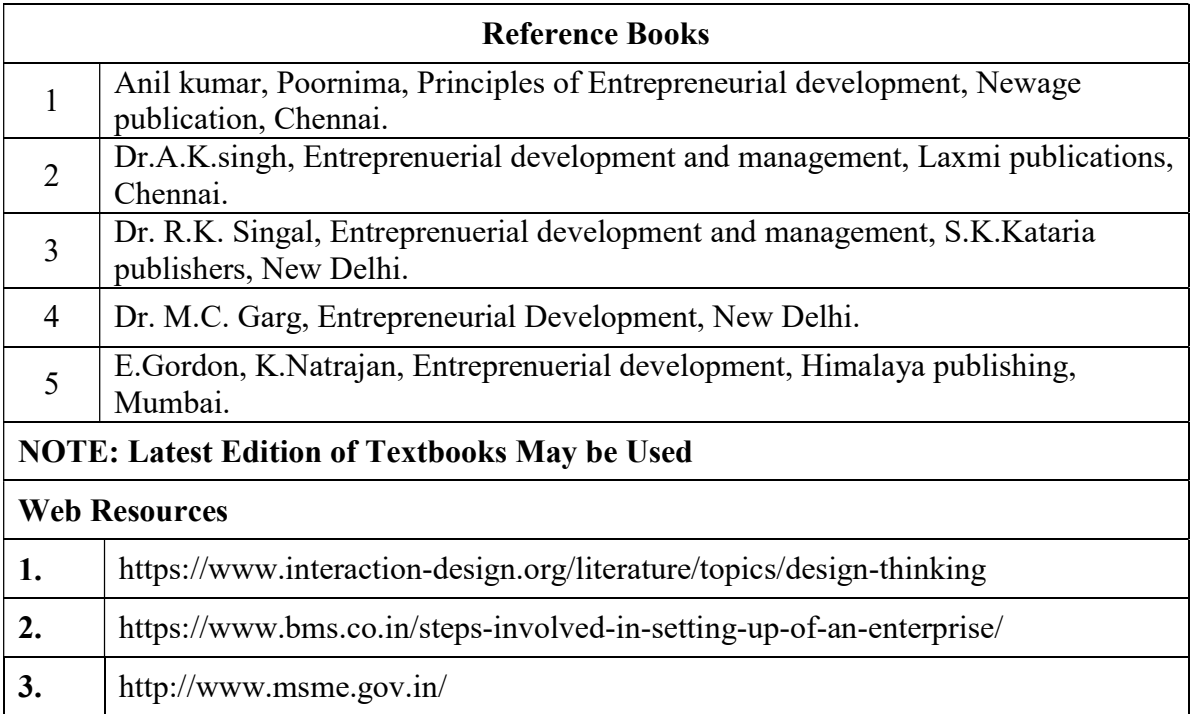

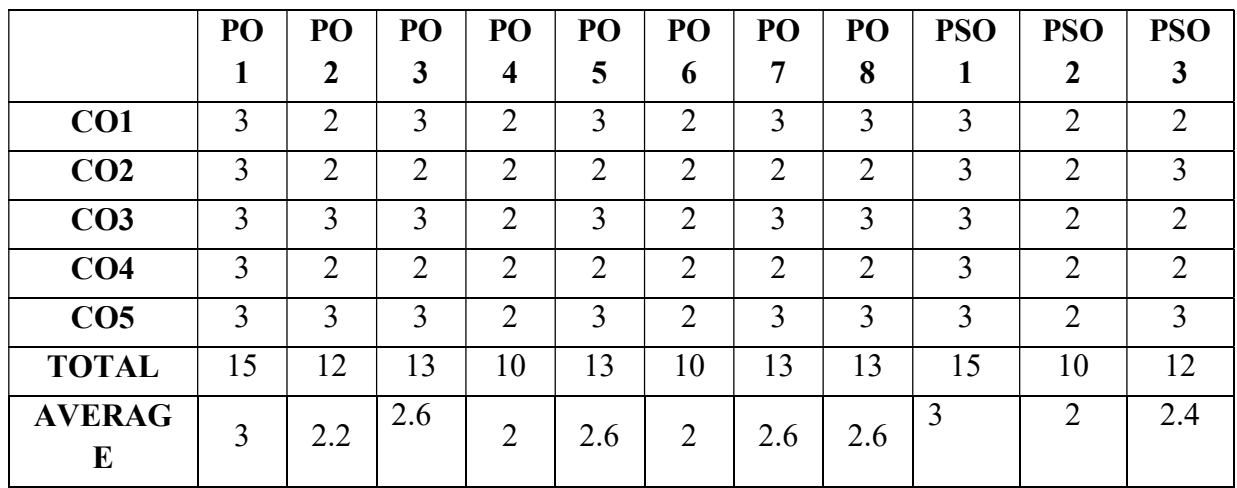

3 – Strong, 2- Medium, 1- Low

# THIRD YEAR – SEMESTER – VI

#### DISCIPLINE SPECIFIC ELECTIVE – 6 /6: HUMAN RESOURCE MANAGEMENT

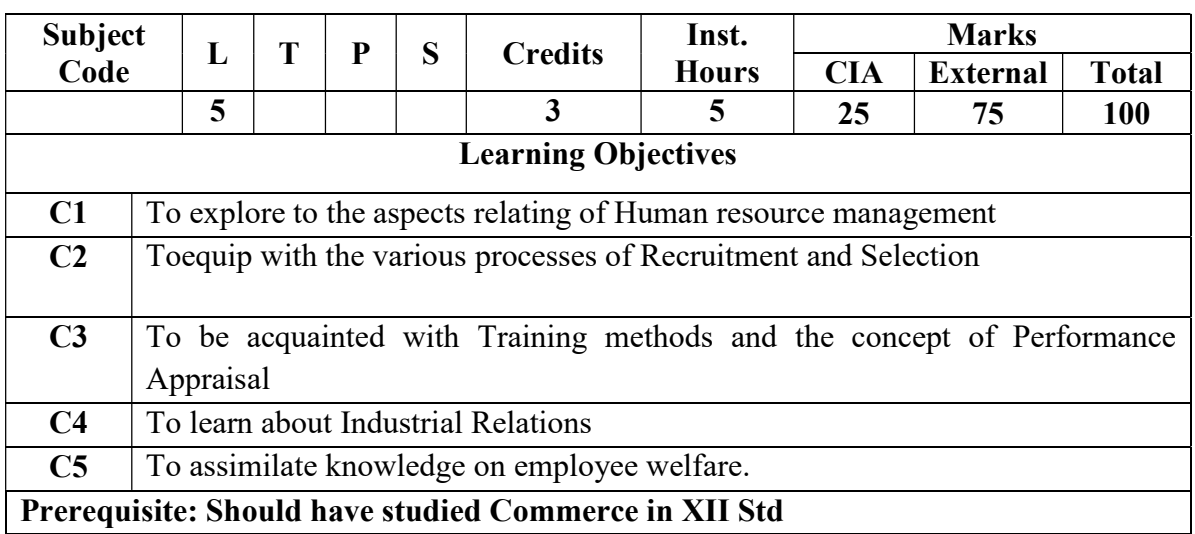

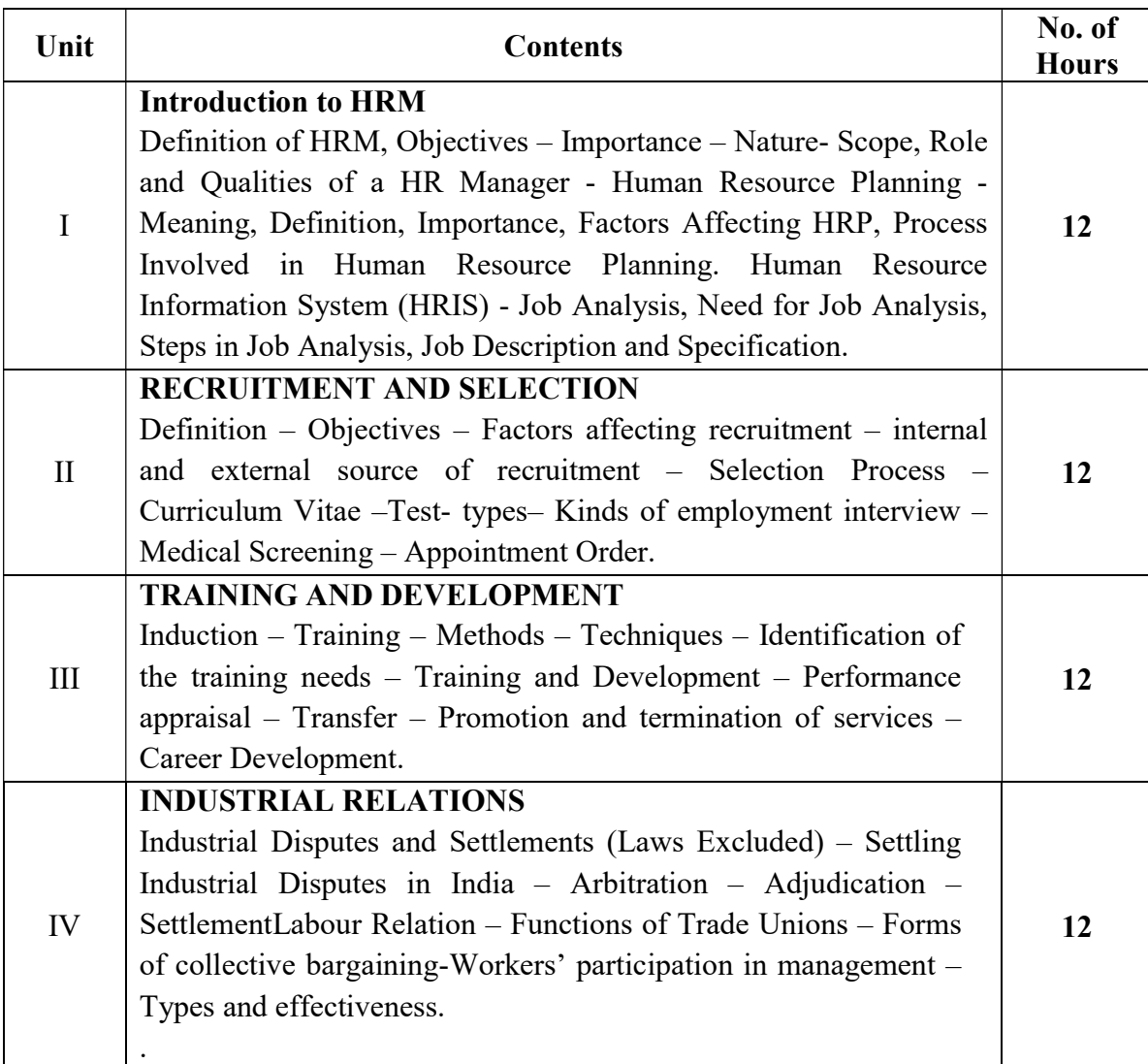

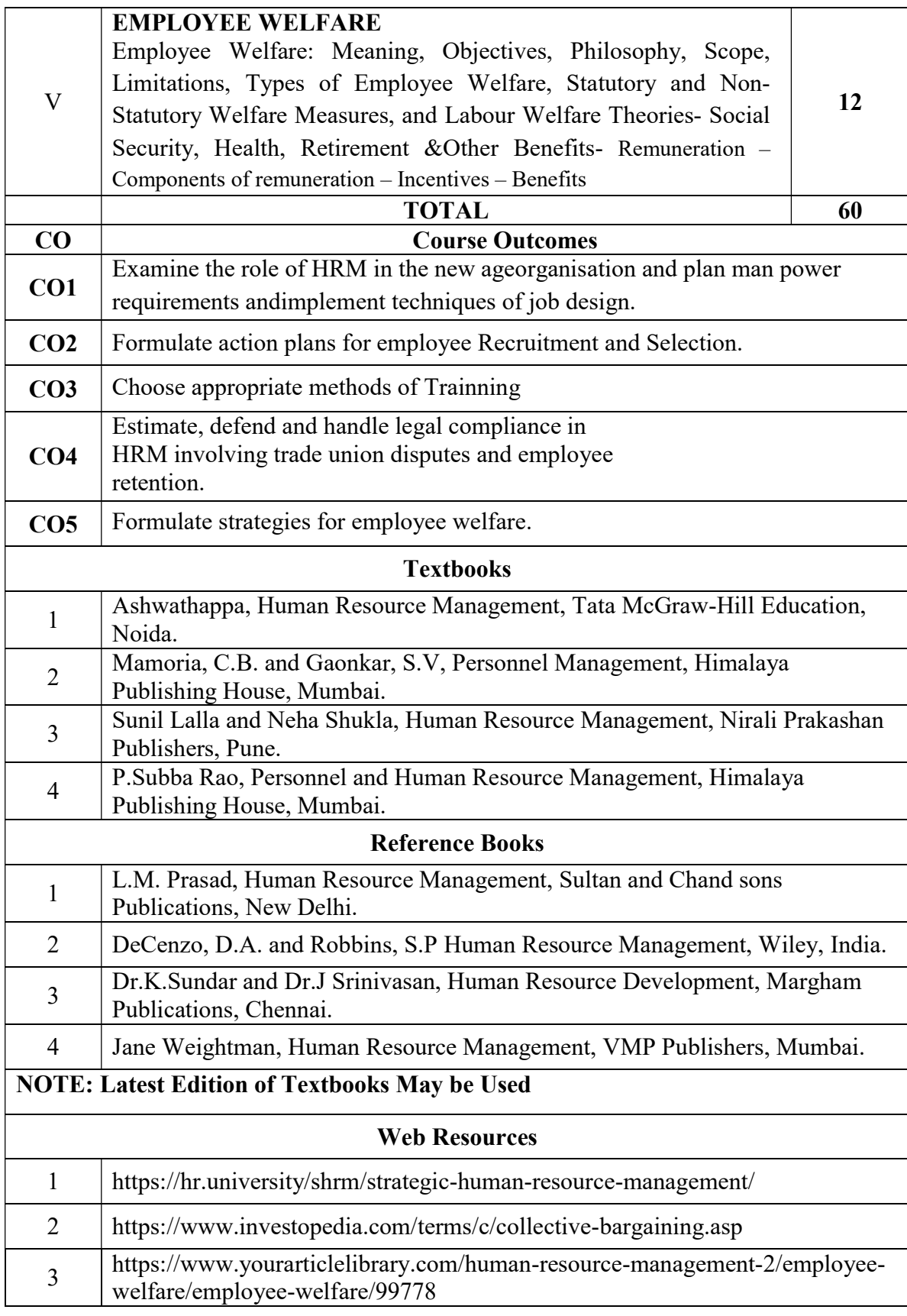

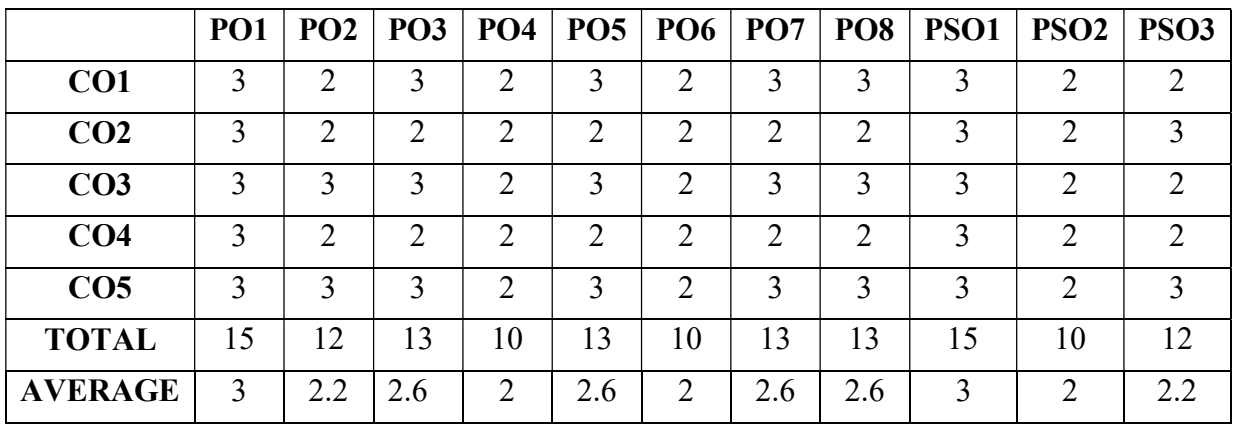

3 – Strong, 2- Medium, 1- Low

### THIRD YEAR – SEMESTER - VI DISCIPLINE SPECIFIC ELECTIVE – 7 / 8: R LANGUAGE

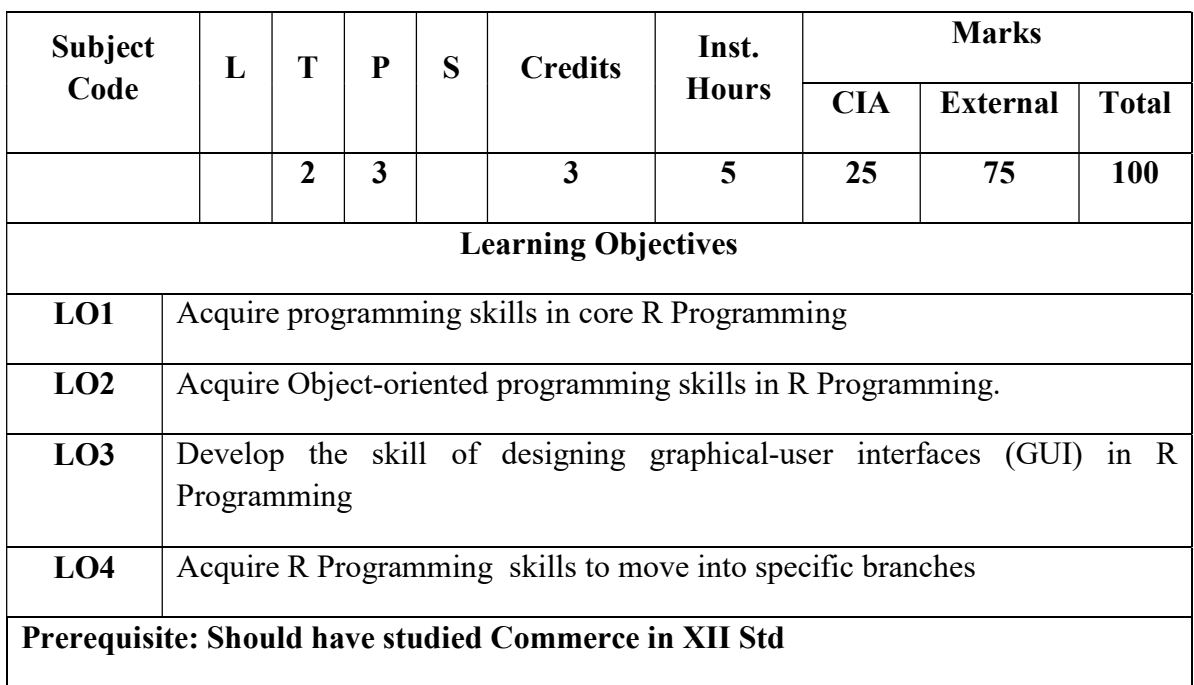

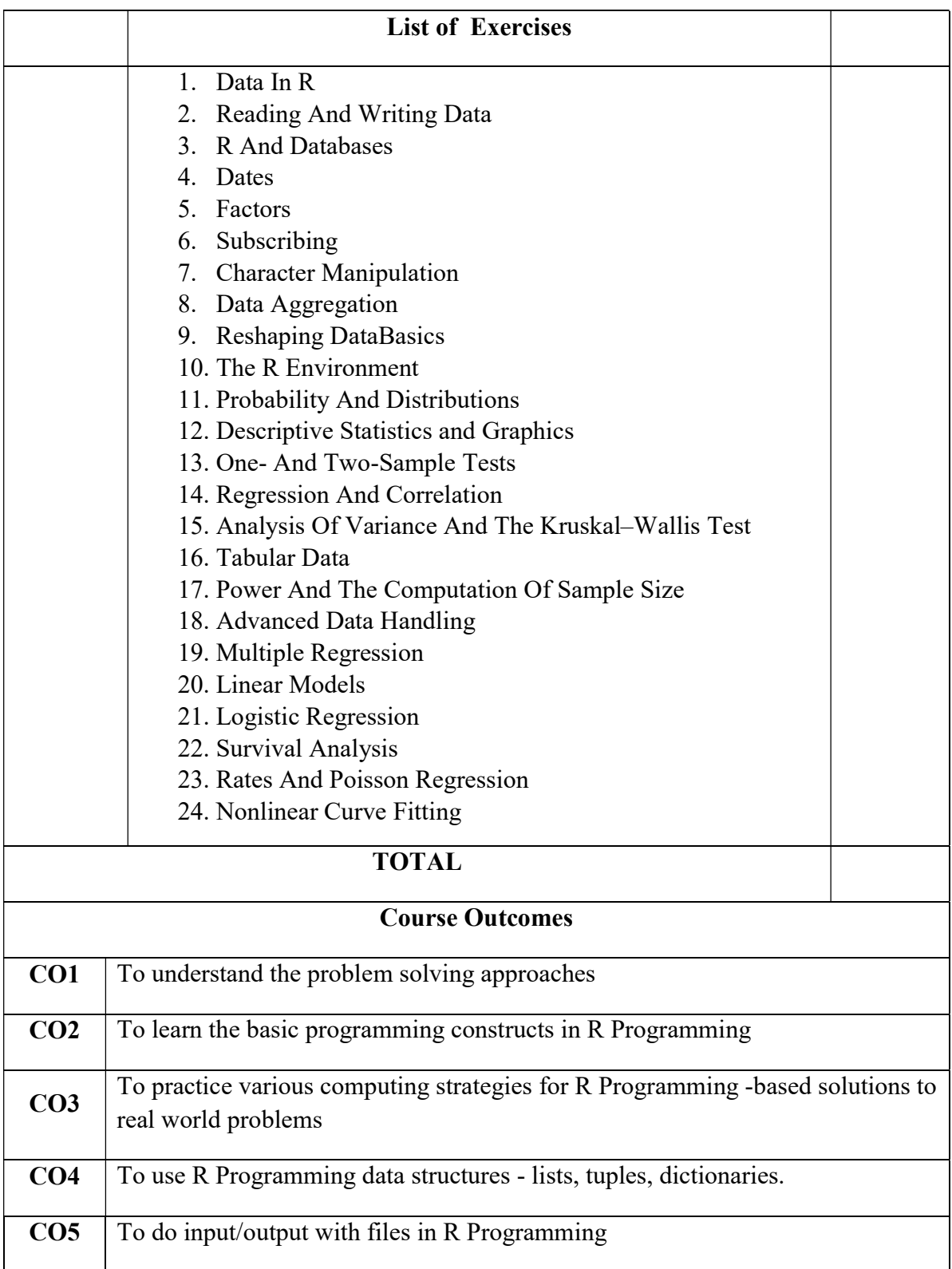

# THIRD YEAR – SEMESTER - VI

# DISCIPLINE SPECIFIC ELECTIVE – 8 / 8: PRACTICAL TALLY

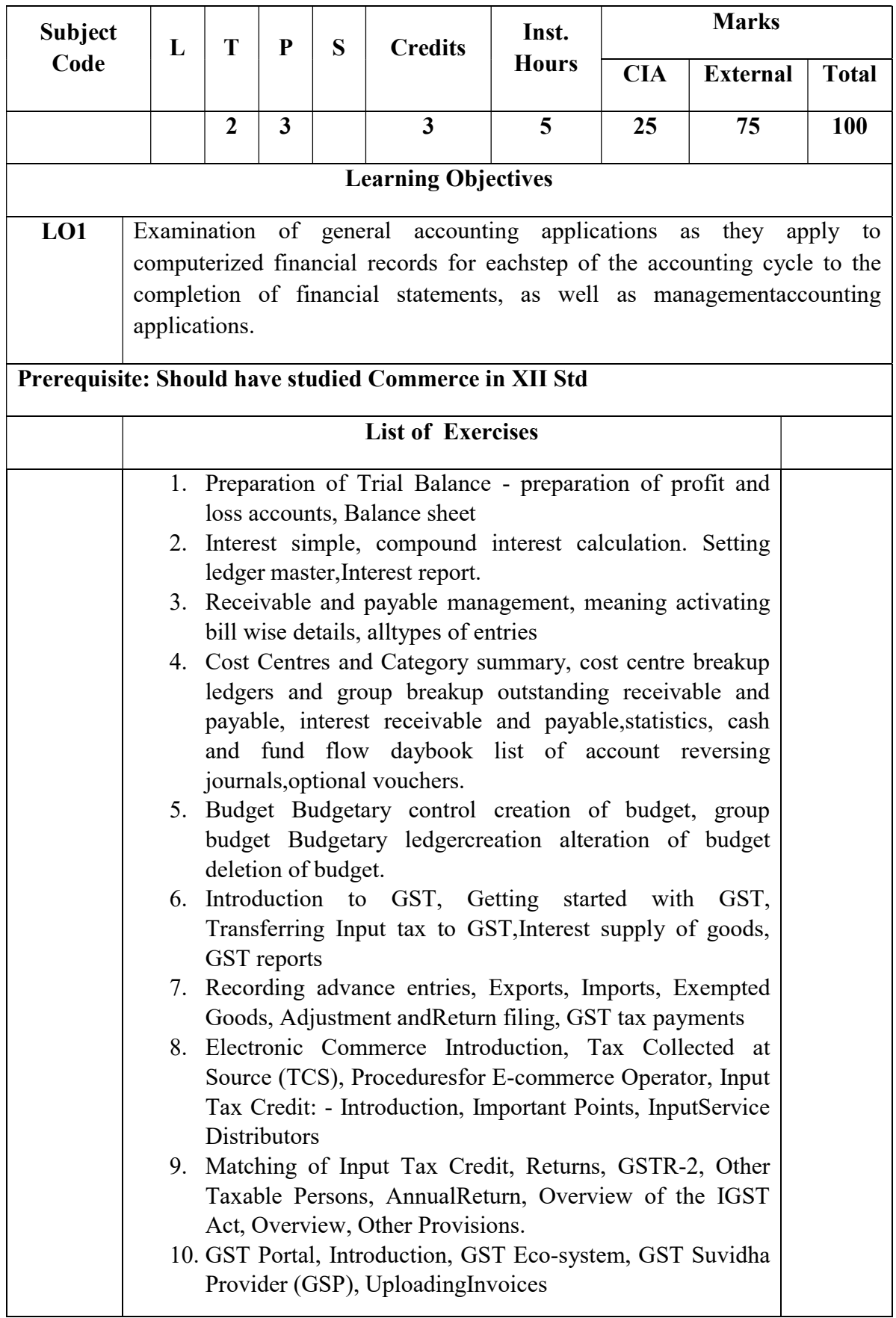

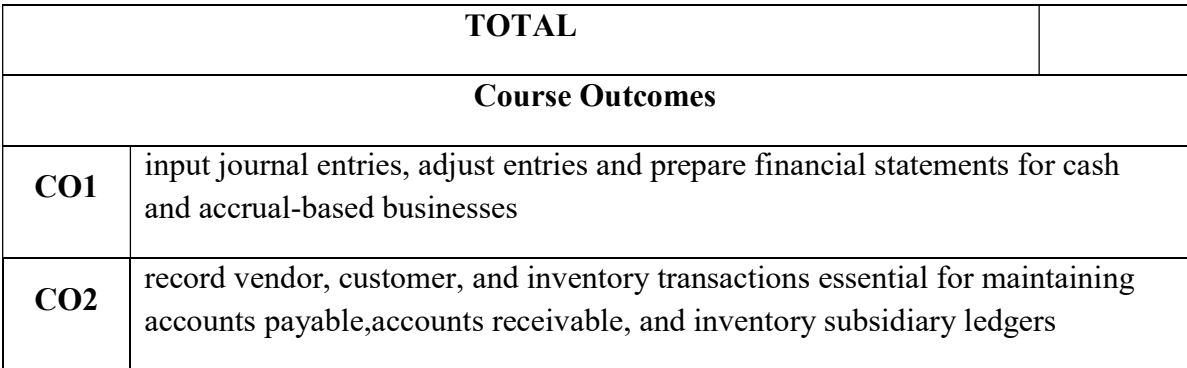

# THIRD YEAR – SEMESTER - VI

#### PROFESSIONAL COMPETENCY SKILL GENERAL AWARENESS FOR COMPETITIVE EXAMINATION

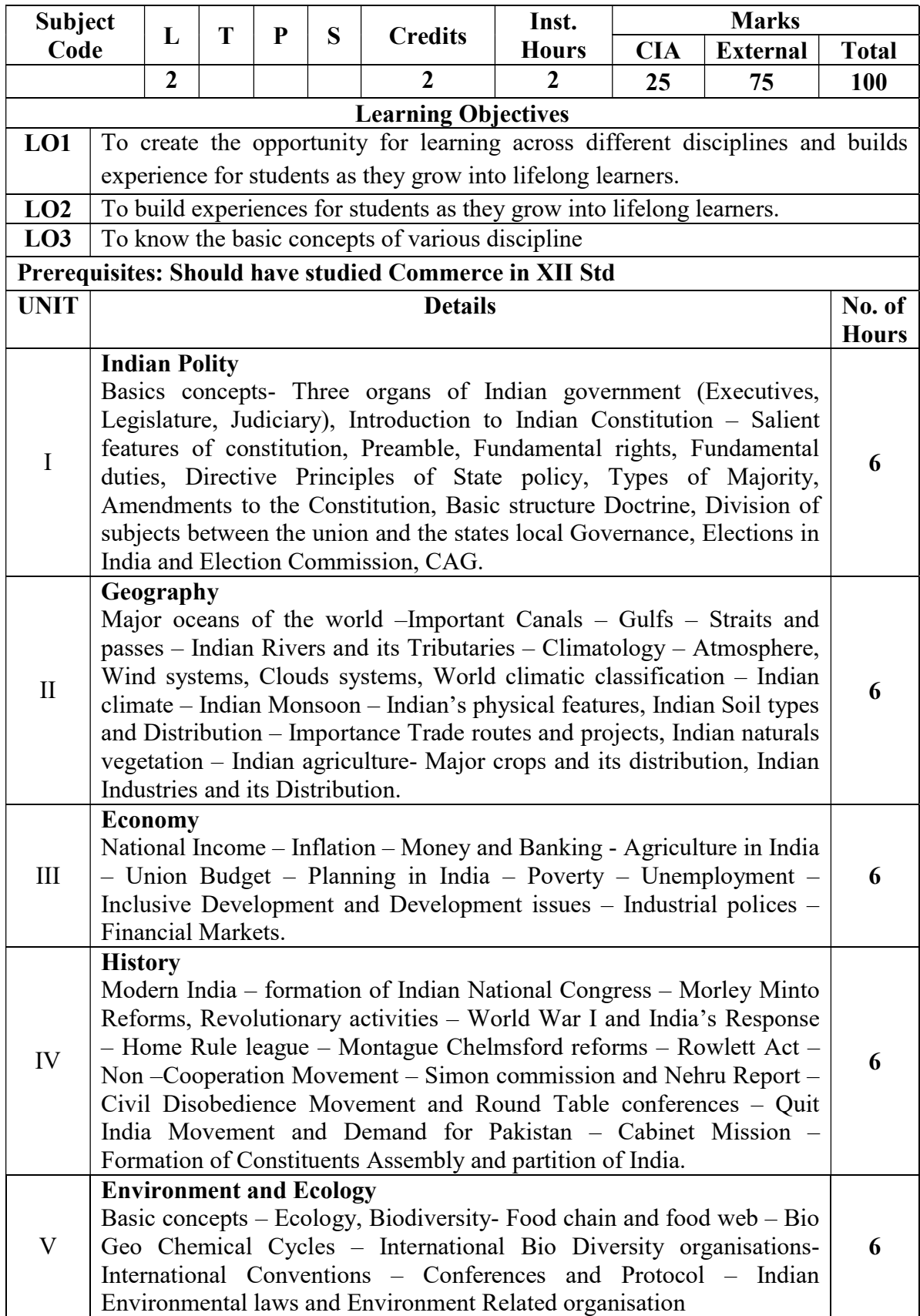

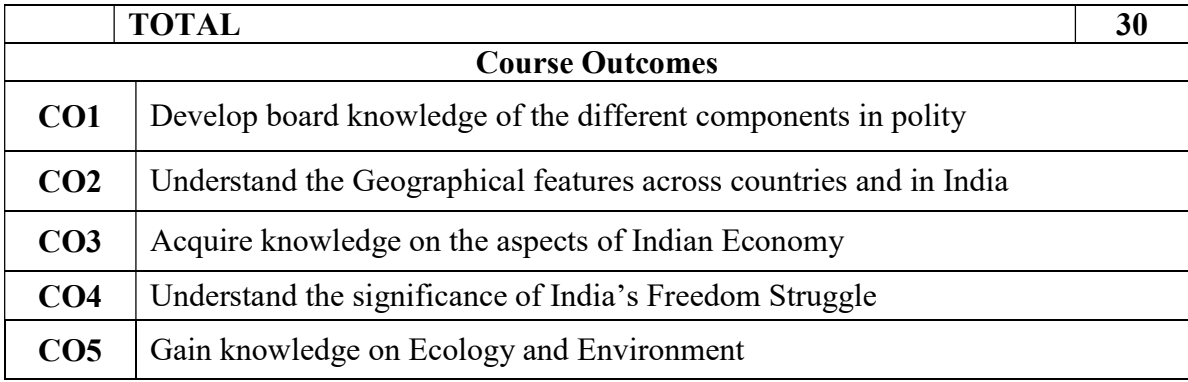

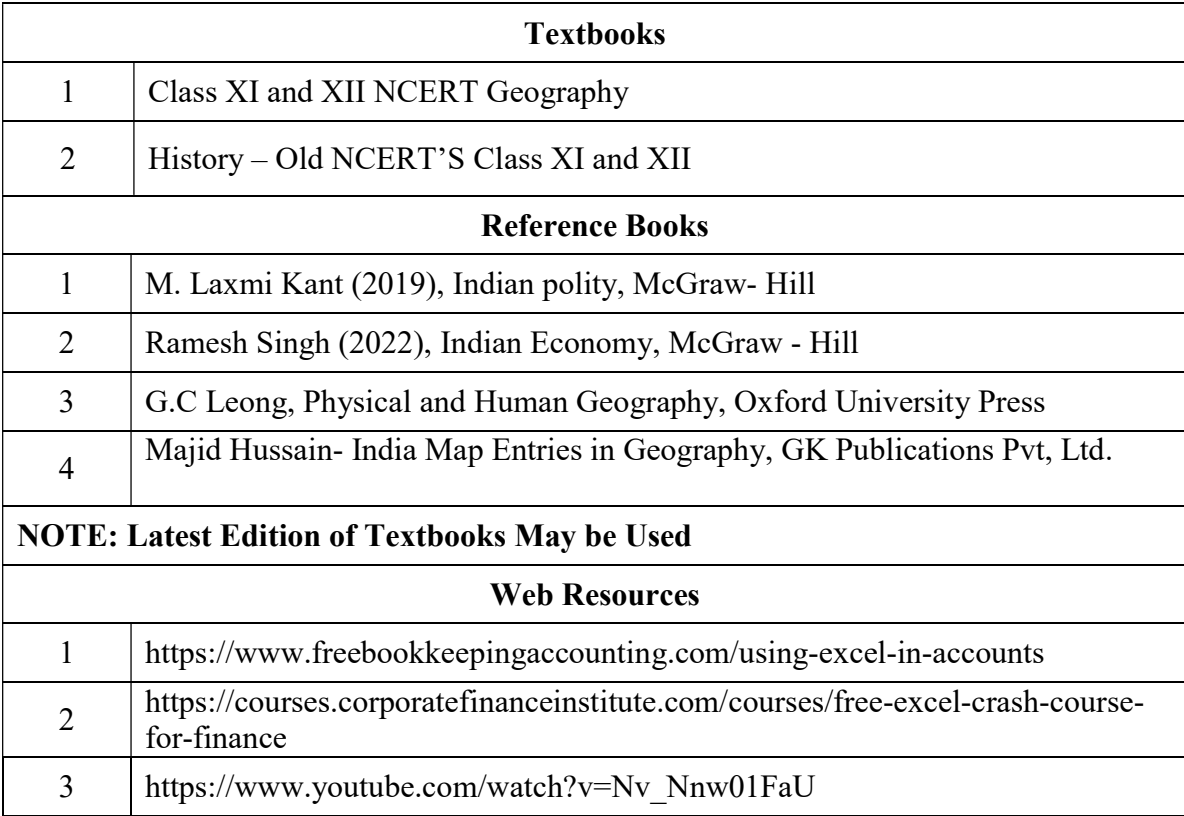

### FIRST YEAR – SEMESTER – II Skill Enhancement Course (SEC) - 2 – INDUSTRIAL LAW

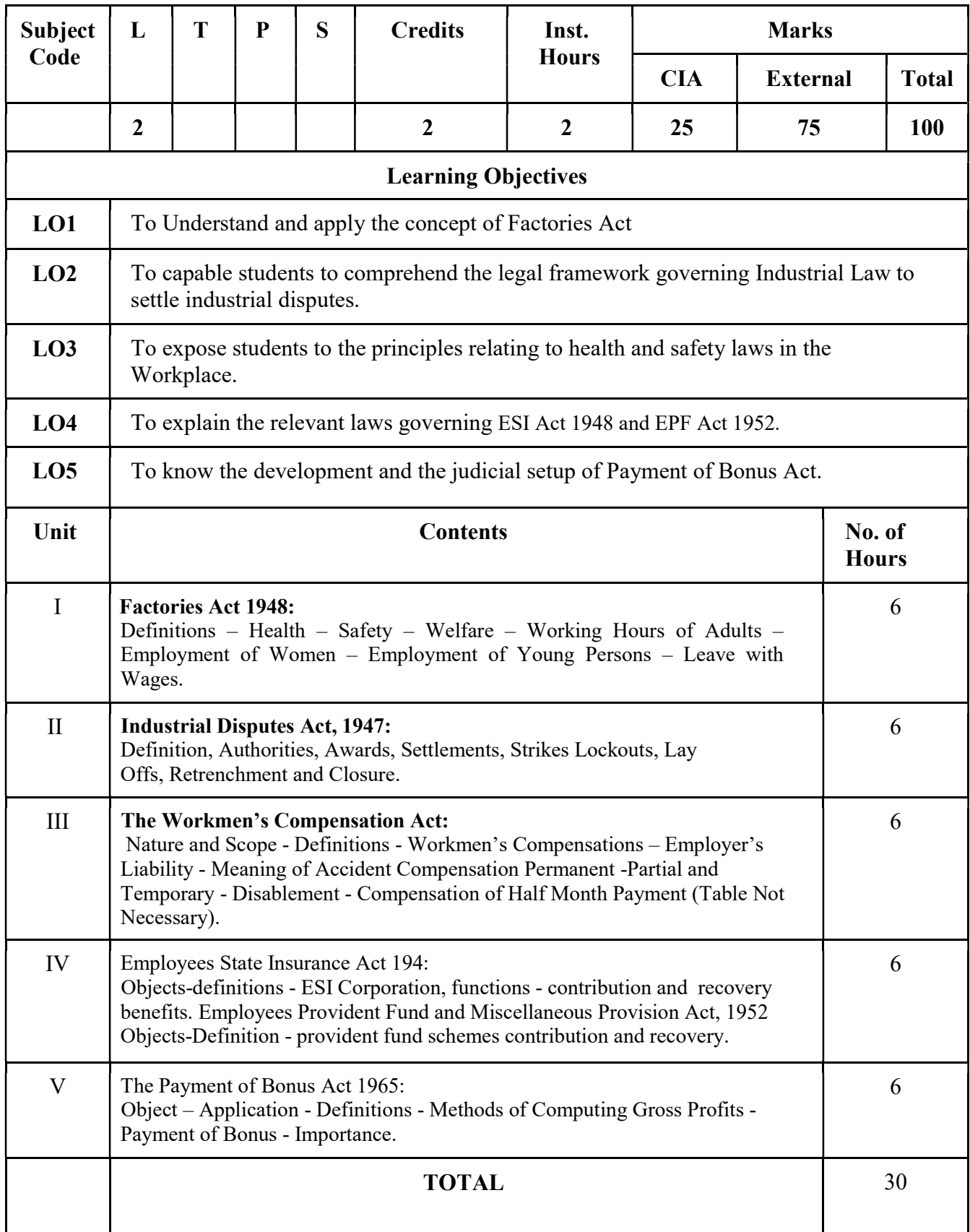

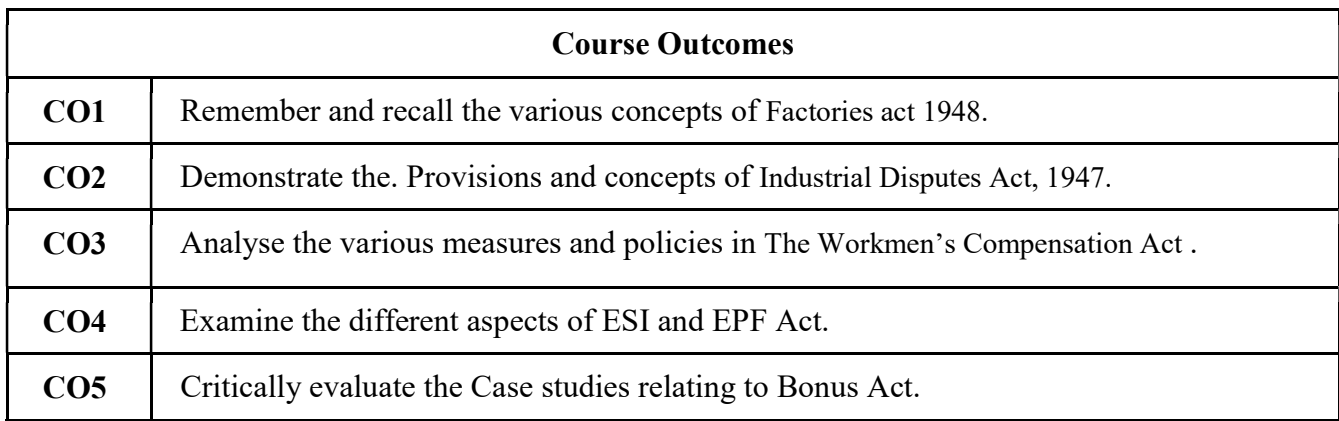

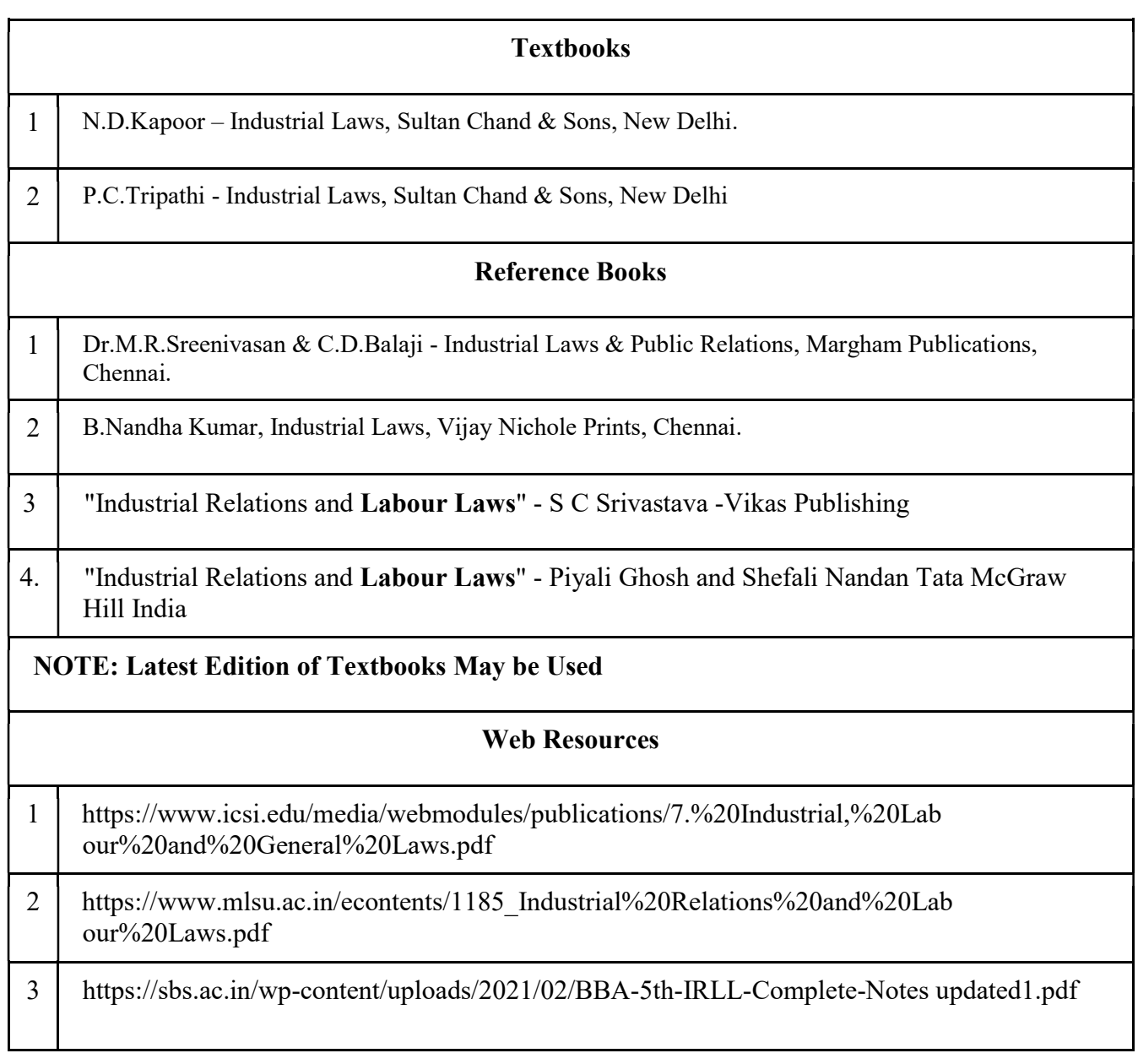

### MAPPING WITH PROGRAMME OUTCOMES

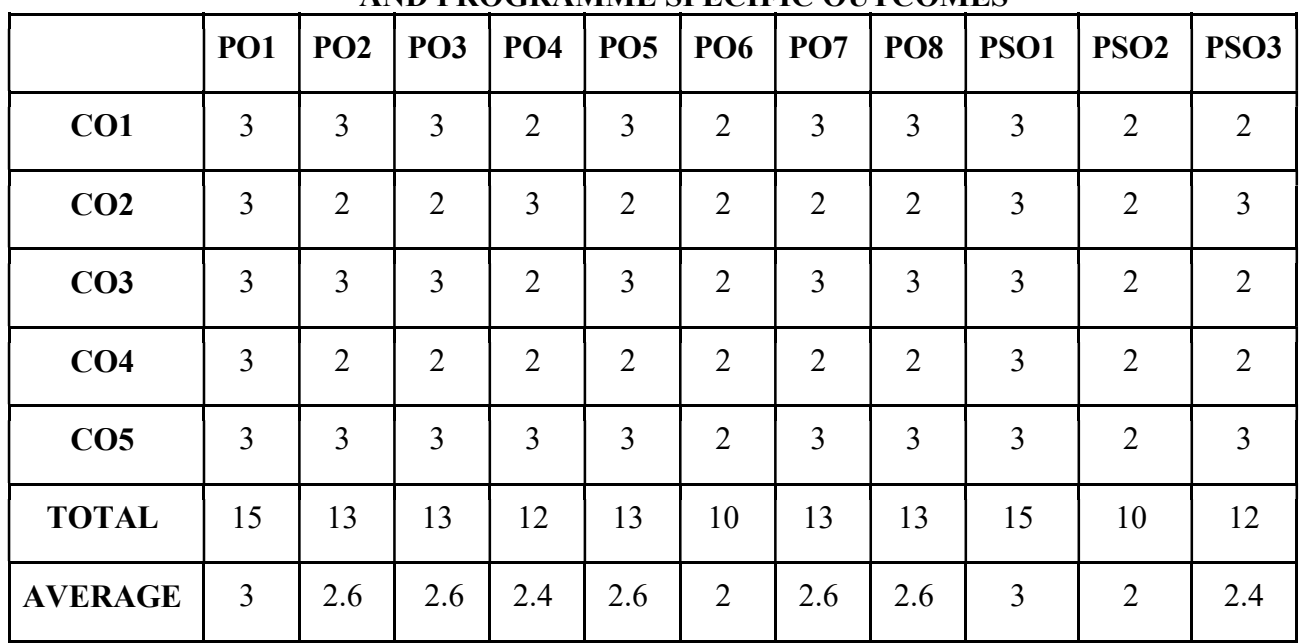

#### AND PROGRAMME SPECIFIC OUTCOMES

#### 3 – Strong, 2- Medium, 1- Low

#### FIRST YEAR – SEMESTER – II

#### SEC 3 – ADVERTISING

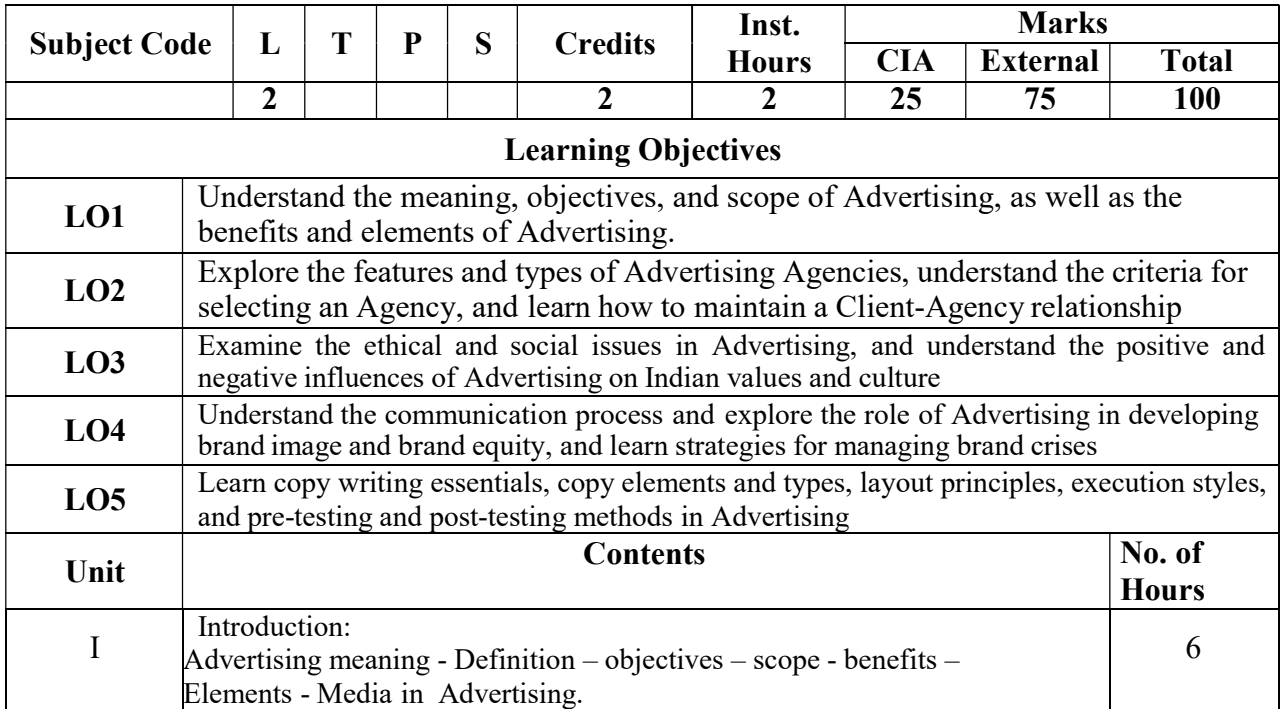

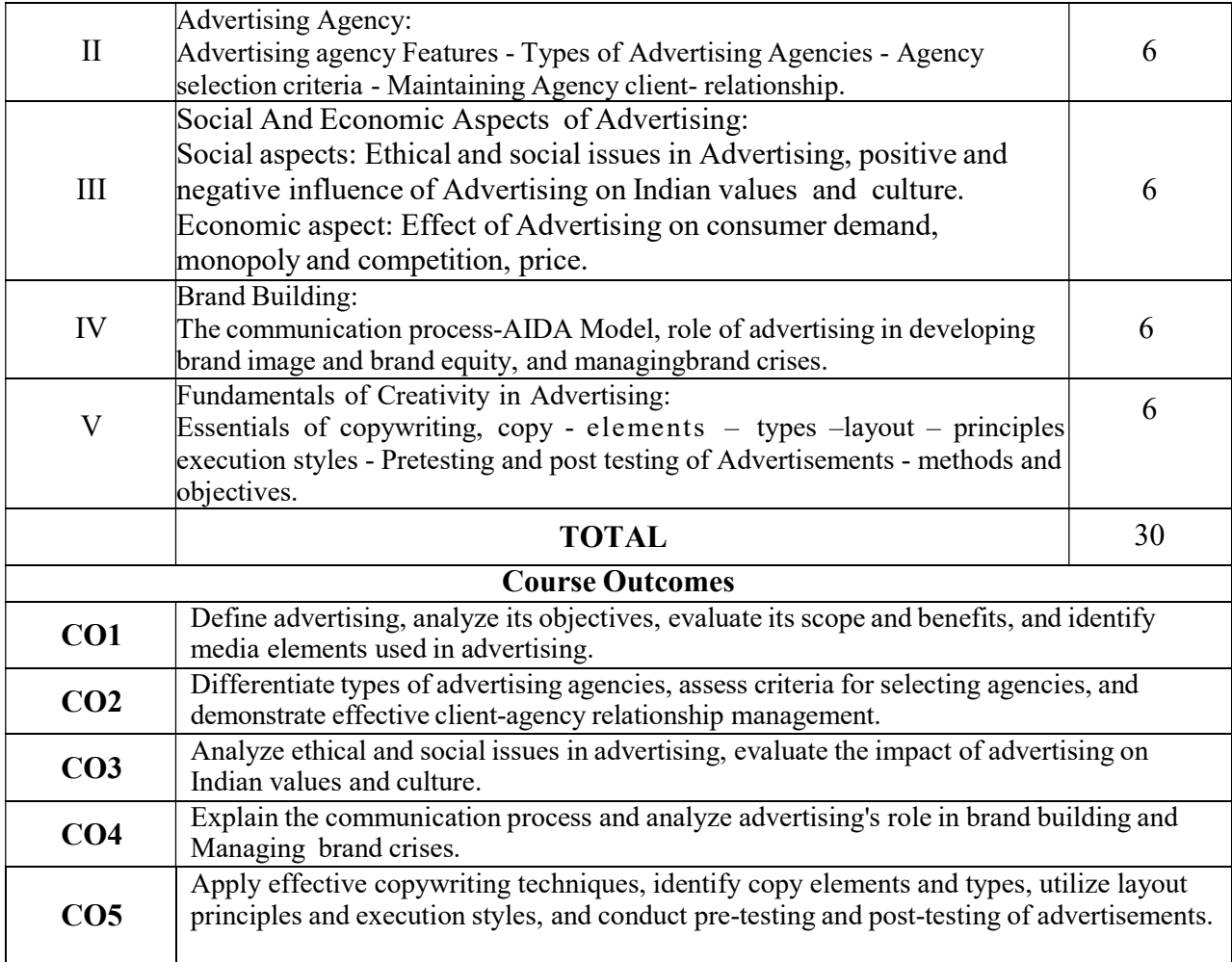

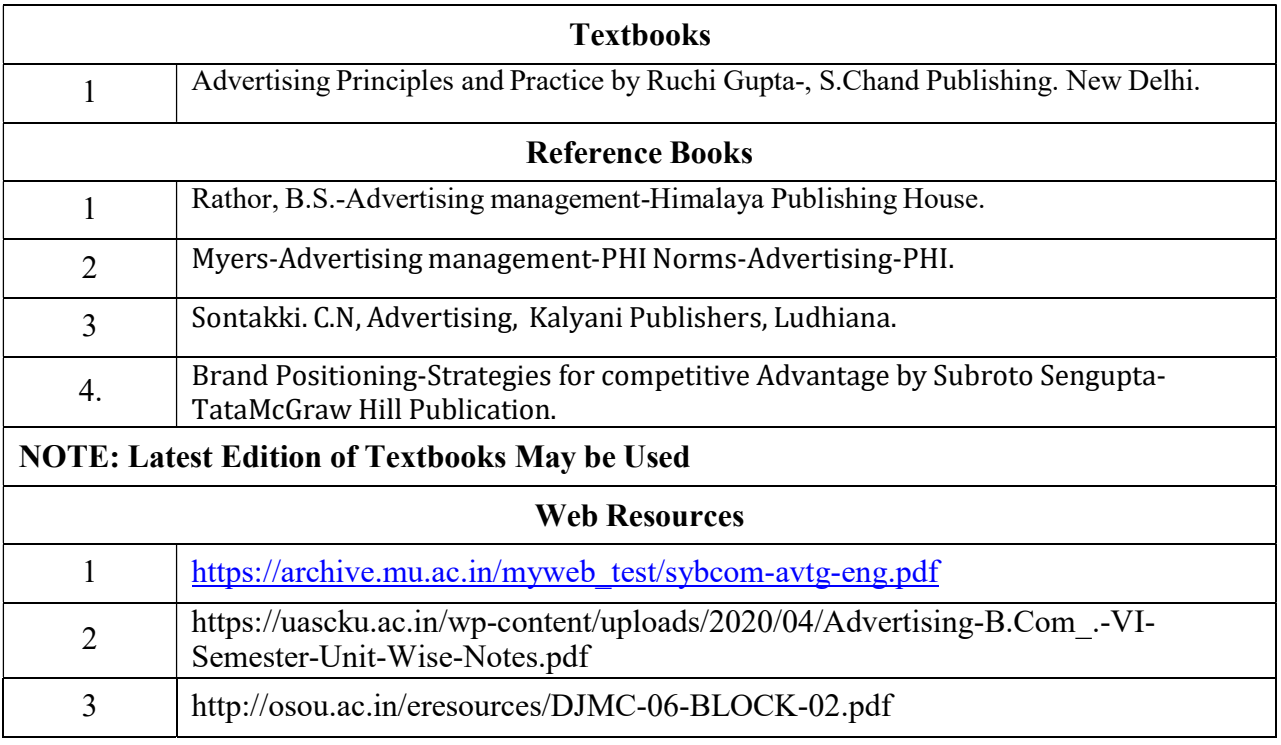

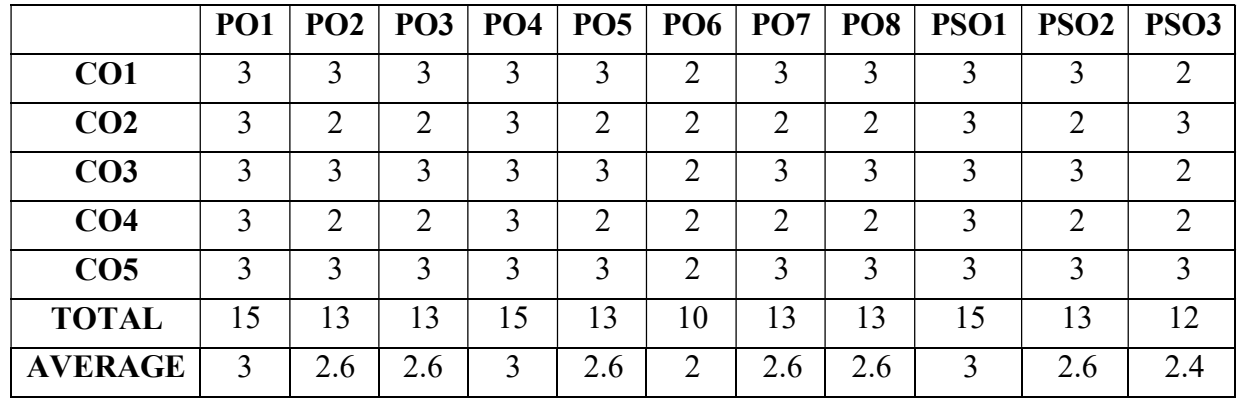

3 – Strong, 2- Medium, 1- Low

999999